<span id="page-0-0"></span>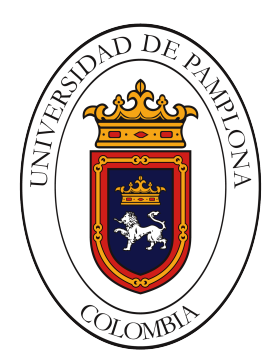

Universidad de Pamplona Programa de Ingeniería Eléctrica Facultad de Arquitectura e Ingenierías Departamento de Eléctrica, Electrónica, Sistemas y Telecomunicaciones

## **SIMULADOR DE EVENTOS DE LA CALIDAD DE LA ENERGÍA**

Autora:

## MELISSA CAROLINA PATERNINA JIMÉNEZ

PAMPLONA, NORTE DE SANTANDER 19 DE JUNIO DE 2020

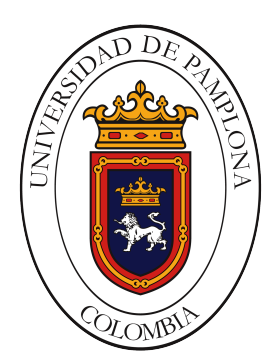

Universidad de Pamplona Programa de Ingeniería Eléctrica Facultad de Arquitectura e Ingenierías Departamento de Eléctrica, Electrónica, Sistemas y Telecomunicaciones

## **SIMULADOR DE EVENTOS DE LA CALIDAD DE LA ENERGÍA**

Autora:

MELISSA CAROLINA PATERNINA JIMÉNEZ

*Director:* Msc. Edison Andrés Caicedo Peñaranda *Co-director:* MSc. Luis David Pabón Fernández

## TRABAJO DE GRADO PARA OPTAR POR EL TÍTULO DE INGENIERO ELÉCTRICO

PAMPLONA, NORTE DE SANTANDER 19 DE JUNIO DE 2020

*"A mis padres, a mi novio y a los incontables tazas de café que me han apoyado a lo largo de este camino y continuarán haciéndolo al día de hoy"*

*— Melissa Paternina Jiménez*

## *Agradecimientos*

*A cada uno de mis docentes que hicieron parte de mi formación a nivel profesional, en especial a mi director y co-director de tesis, el profesor Edison Caicedo y Luis David Pabón, por su paciencia ante mi inconsistencia, por su dedicación, apoyo y ayuda a lo largo del desarrollo de ese proyecto.*

*A mi familia por darme su confianza, apoyo y motivación a lo largo de esta etapa de mi vida.*

*A todos mis amigos y compañeros con los que compartí este camino, en especial a mi novio por que siempre creyó en mí y estuvo presente a lo largo de este proyecto.*

# *Índice*

<span id="page-4-0"></span>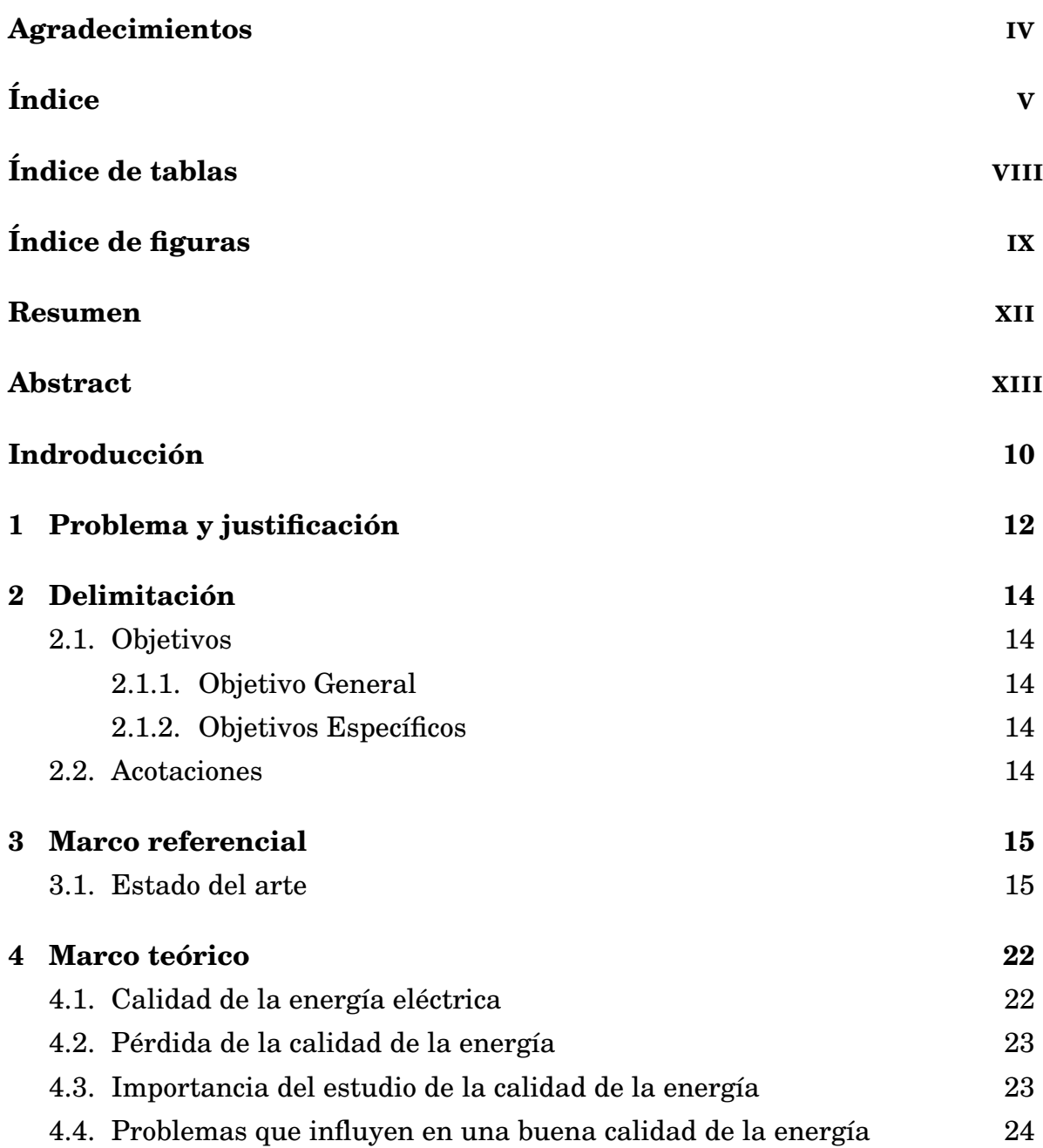

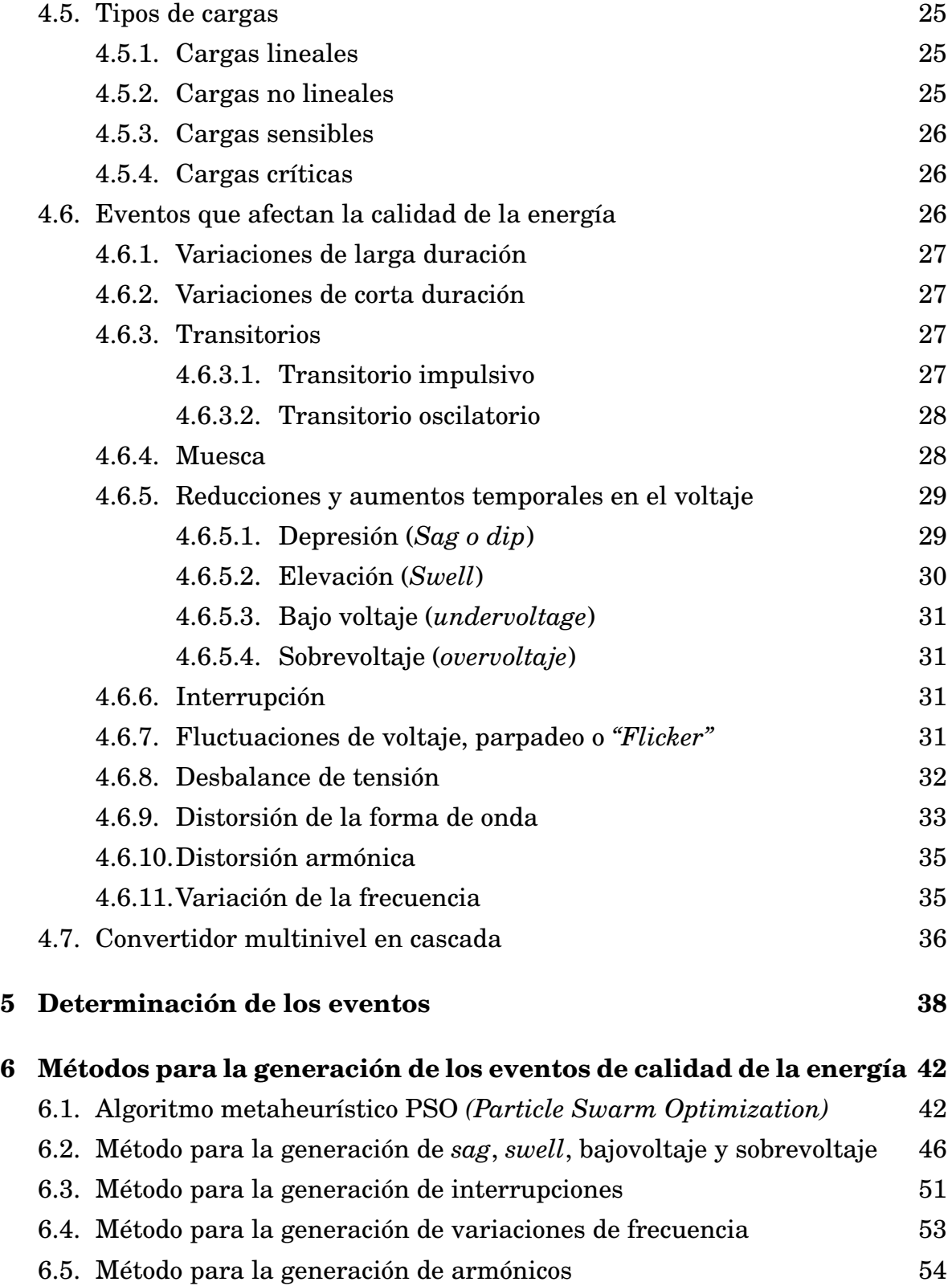

VI

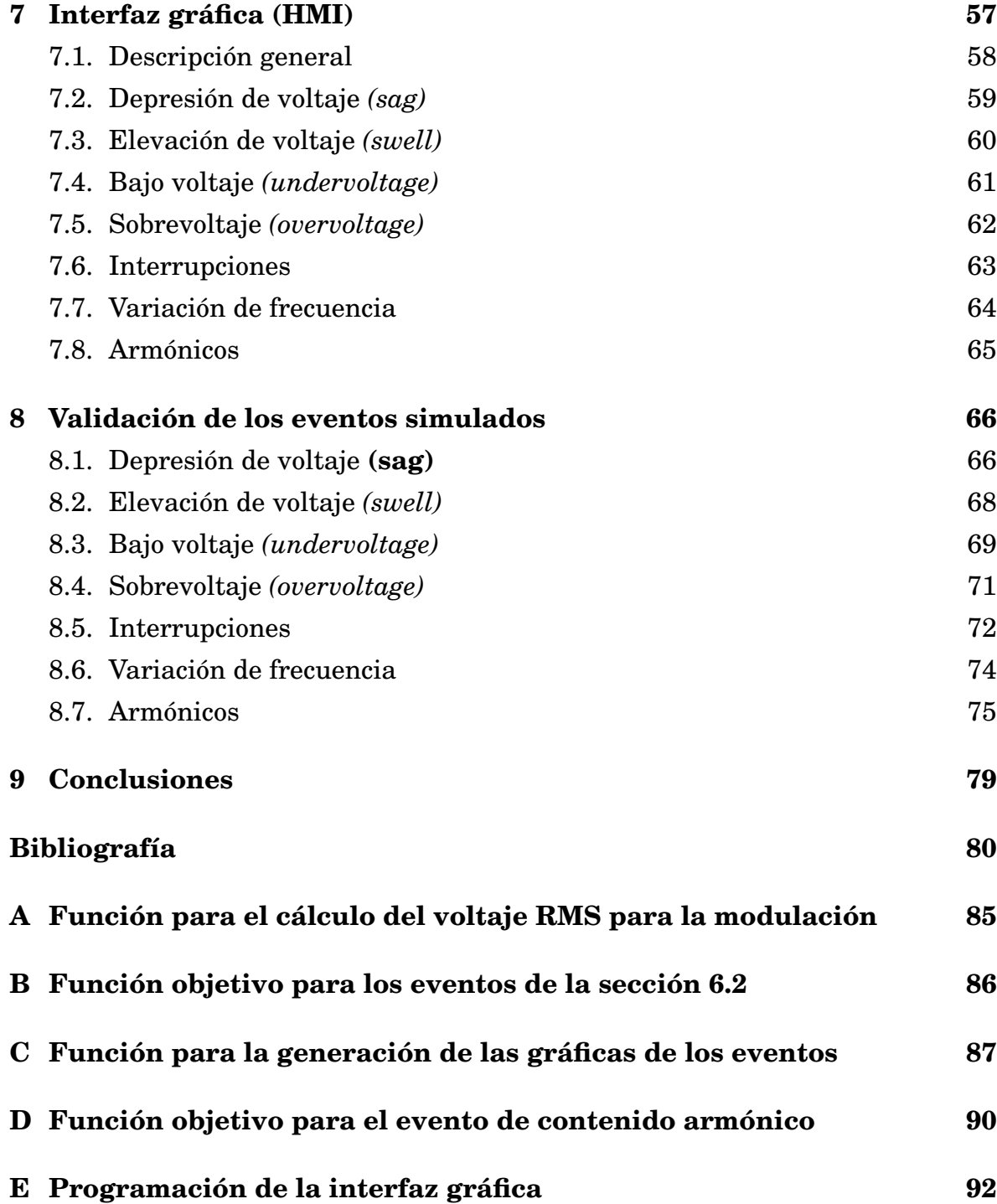

# *Índice de tablas*

<span id="page-7-0"></span>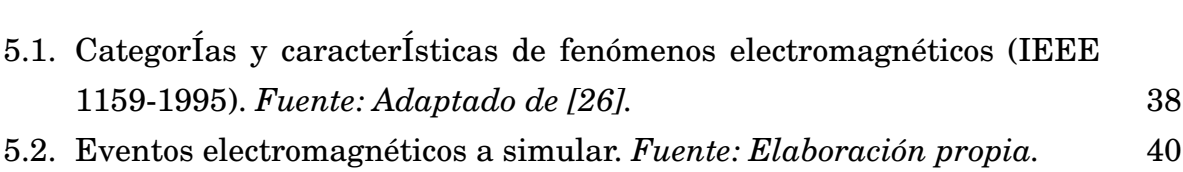

# *Índice de figuras*

<span id="page-8-0"></span>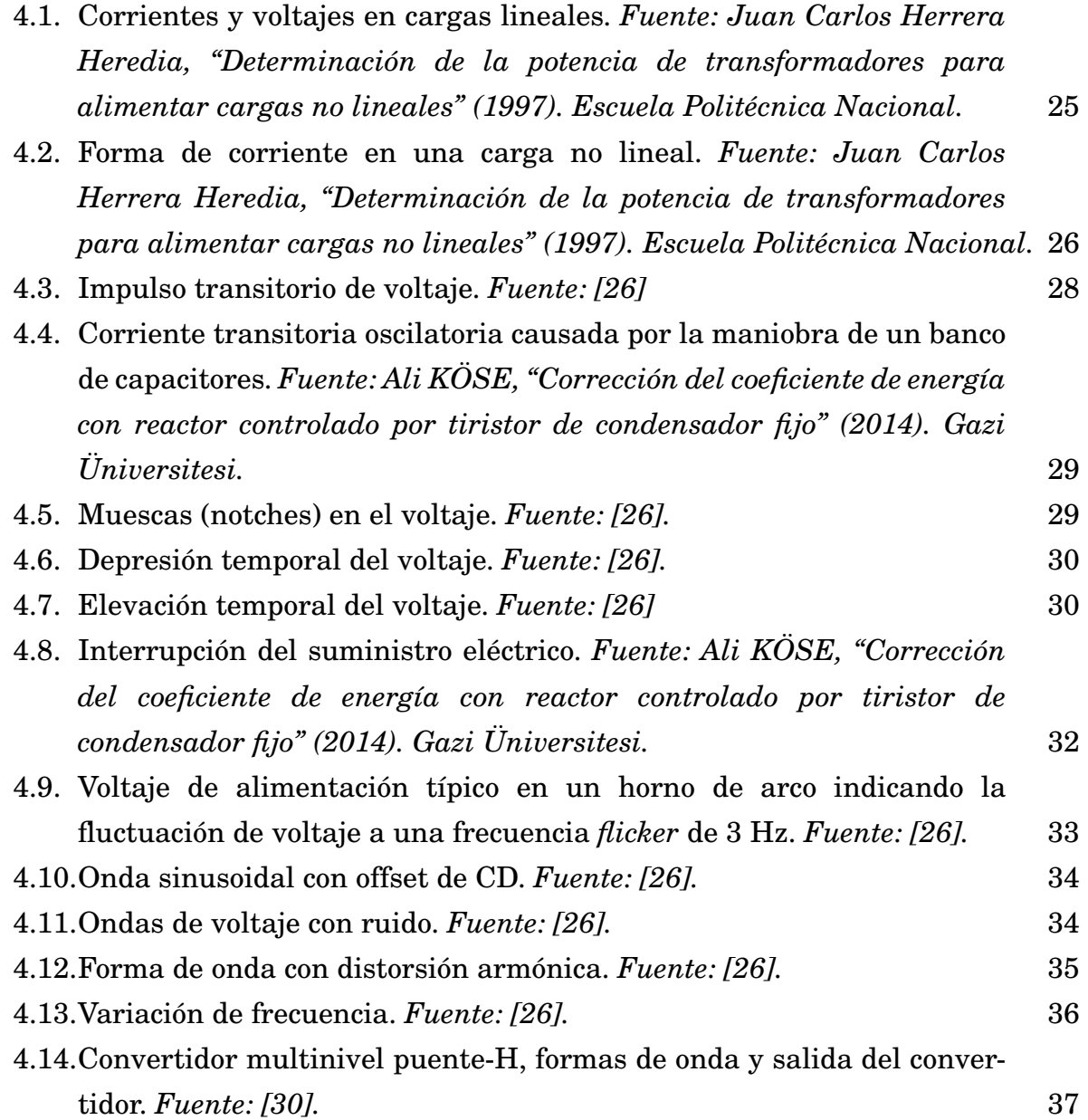

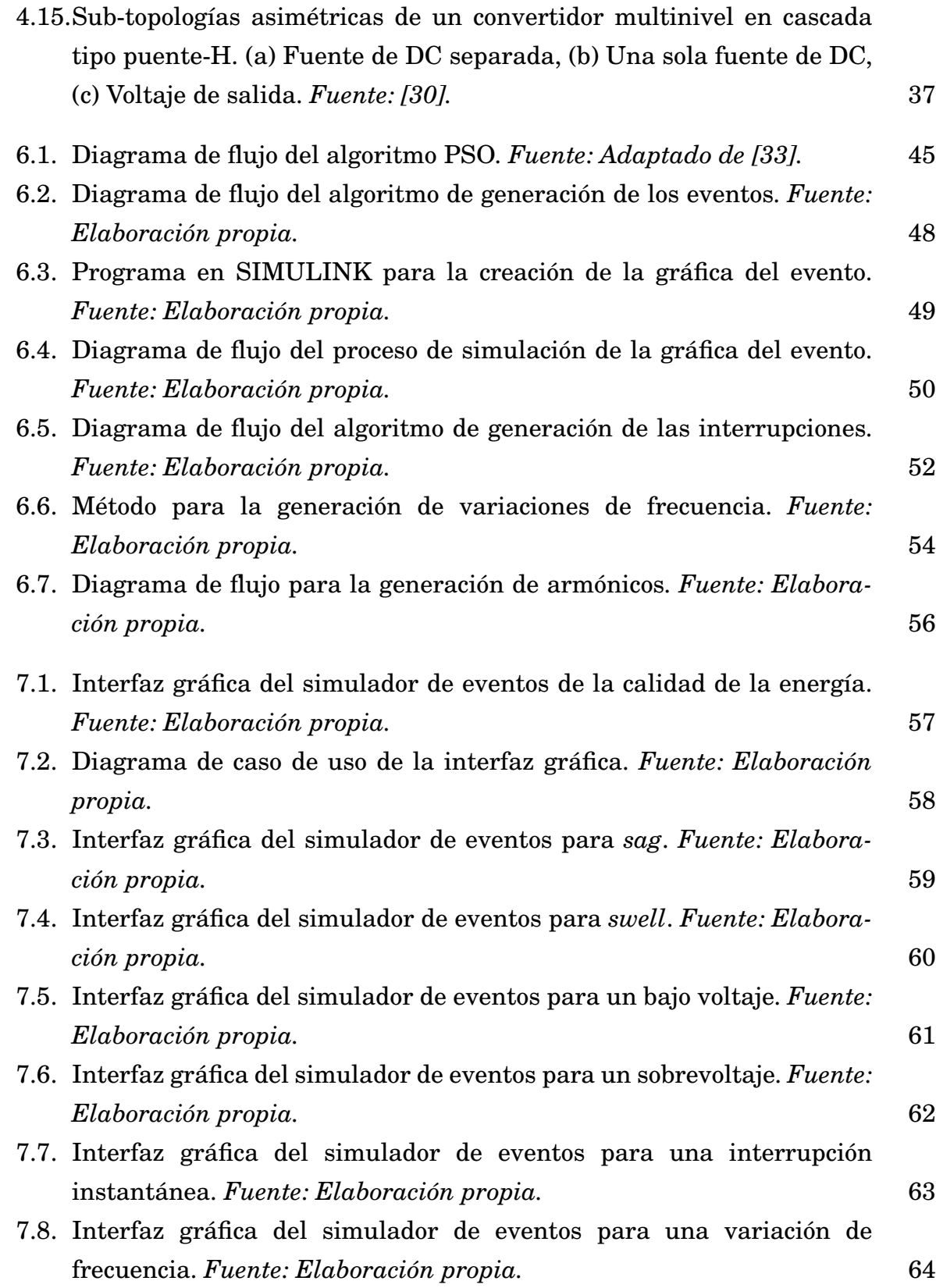

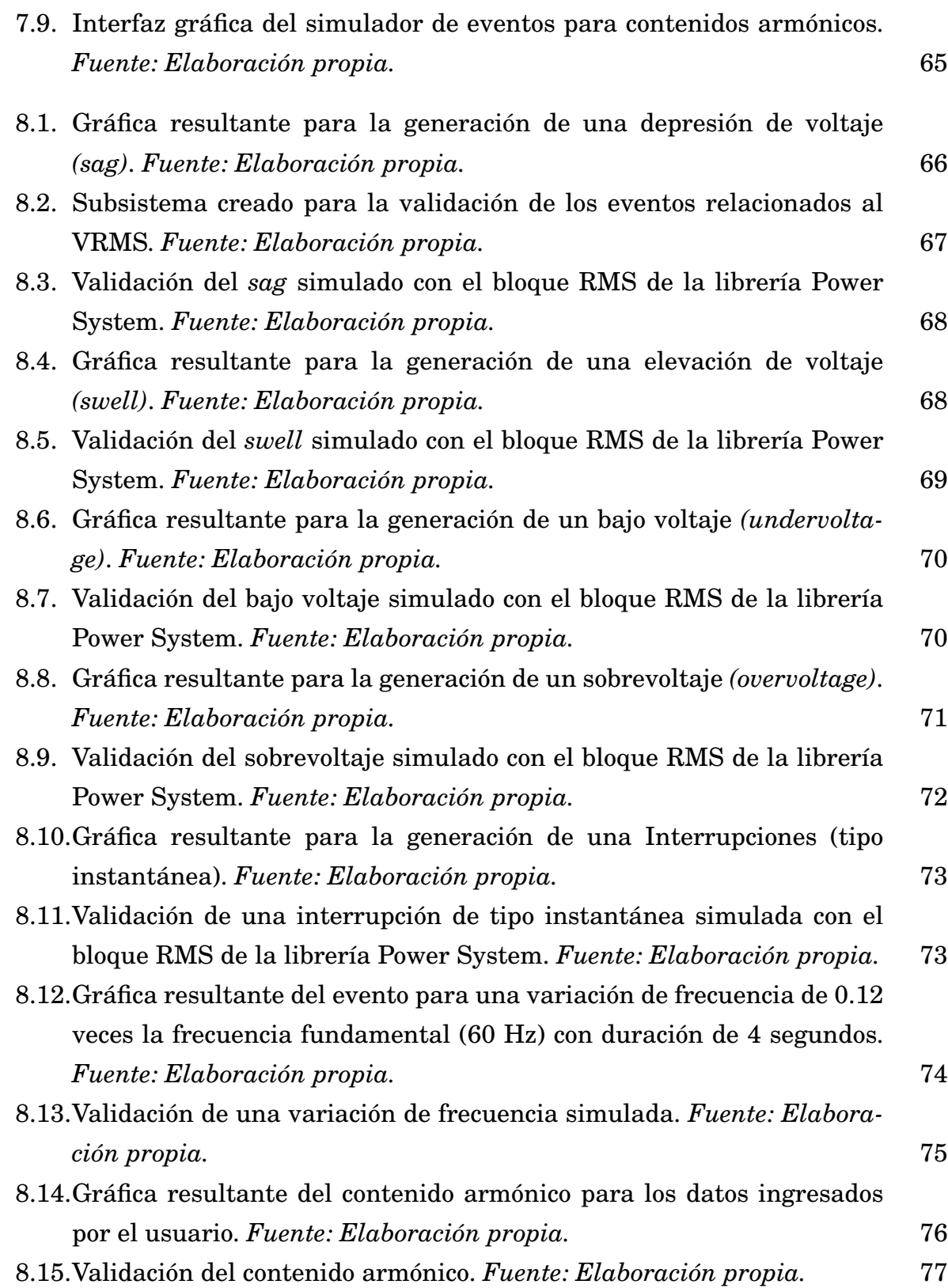

[8.16.Espectro armónico obtenido de la validación del contenido armónico.](#page-81-0) *[Fuente: Elaboración propia.](#page-81-0)* 78

## *Resumen*

<span id="page-12-0"></span>En este proyecto de investigación se ha planteado una herramienta de simulación que proporciona información para simular los eventos de la calidad de la energía estipulados por el estándar IEEE 1159 del 1995, la construcción de este simulador está hecha en base al software MATLAB y su blockset SIMULINK. Se simulan diferentes eventos de la calidad de la energía, los cuales poseen la facilidad de modificar los parámetros generales de cada uno y las características constructivas del convertidor.

Para dar facilidad al usuario se ha elaborado una interfaz gráfica amigable de uso fácil e intuitivo, la cual recoge los parámetros y características de cada evento de la calidad de la energía y visualiza la forma de onda del evento con los parámetros dados, para tal motivo se utilizó el algoritmo PSO (Particle Swarm Optimization) para obtener los ángulos de disparo necesarios para construir las ondas resultantes de los eventos que involucran la magnitud del voltaje RMS y los armónicos. Para finalizar se validaron cada uno de los eventos simulados con ayuda de blocksets de la librería de Power System y/o bloques que se crearon para el presente proyecto.

**Palabras clave:** Simulador, Eventos, Calidad de la energía, IEEE 1159, PSO.

## *Abstract*

<span id="page-13-0"></span>In this research project, a simulation tool has been proposed that provides information to simulate the power quality events stipulated by the IEEE 1159 standard of 1995, the construction of this simulator is based on the MATLAB software and its SIMULINK blockset. . Different power quality events are simulated, which have the facility to modify the general parameters of each one and the constructive characteristics of the converter.

To make the user easier, a user-friendly and intuitive graphical interface has been developed, which collects the parameters and characteristics of each event of the power quality and displays the waveform of the event with the given parameters, for this reason The PSO (Particle Swarm Optimization) algorithm was used to obtain the firing angles necessary to construct the waves resulting from the events involving the magnitude of the RMS voltage and harmonics. Finally, each of the simulated events was validated with the help of Power System library blocksets and blocks that were created for the present project.

**Keywords:** Simulator, Events, Power Quality, IEEE 1159, PSO

## *Introducción*

Uno de los elementos que hacen parte de la complejidad del estudio de la calidad de la energía es la amplia gama de factores que contribuyen al deterioro de ésta, partiendo desde los componentes no lineales que se encuentran en aparatos de uso doméstico y los de uso industrial, además de los dispositivos usados por las fuentes de energía no convencionales. Otro elemento que aumenta la dificultad en el campo de investigación de la calidad de la energía es la imposibilidad de validar las soluciones propuestas por los investigadores debido a que se hace imposible obtener estos eventos directamente de la red eléctrica [\[1\]](#page-83-1).

Para adquirir una solución a la mejora de la calidad de la energía se requiere un análisis puntual y específico de cada evento, por tanto, desde la academia se hace necesaria la posibilidad de apreciar y determinar estos eventos que perturban la calidad de la energía, para que de esta manera se proporcionen soluciones puntuales a cada uno. Sin embargo, los equipos especializados capaces de simular estos eventos raramente se encuentran disponibles comercialmente y poseen un precio elevado [\[2,](#page-83-2) [3\]](#page-83-3).

Debido a lo anteriormente mencionado, con el presente proyecto se realizó el diseño de un simulador el cual cuenta con la capacidad de generar diversos eventos de la calidad de la energía de manera precisa en términos de tiempo y magnitud.

[ *Primer Capítulo* \

## <span id="page-15-0"></span>*Problema y justificación*

La discusión sobre la regulación de la calidad en el suministro del fluido eléctrico es un área de importancia, debido a que los eventos asociados a la operación de sistemas eléctricos puede ocasionar un mal funcionamiento en diferentes equipos o cargas altamente sensibles a perturbaciones electromagnéticas, una operación inadecuada en las redes eléctricas, y pueden llegar a conducir a fallas e incrementos en los costos de operación, lo cual acarrearía en pérdidas para las compañías encargadas del suministro de energía [\[4\]](#page-83-4). A causa de esto, se han empezado a realizar investigaciones que buscan elaborar equipos acondicionadores que sean capaces de mitigar los eventos de la calidad de la energía que se encuentran presentes en las redes eléctricas, y de esta forma mejorar las condiciones de alimentación de los equipos y dispositivos con el objetivo de salvaguardar su vida útil [\[5\]](#page-83-5).

Para la validación del funcionamiento óptimo de los equipos mencionados anteriormente, se requiere el uso de aparatos especializados [\[2\]](#page-83-2) que generen diversos eventos de la calidad de la energía para tener la certeza que el equipo propuesto mitiga correctamente el o los eventos asociados. Hoy en día, la disponibilidad de estos simuladores de eventos de calidad de la energía es reducida debido a los altos costos [\[3\]](#page-83-3), lo que los hacen poco accesibles para la investigación en ambientes académicos.

En virtud a lo señalado anteriormente, la realización de este proyecto tiene como finalidad el diseño de un simulador de eventos de la calidad de la energía con tecnología asequible para su futura implementación con el que se pueda realizar pruebas a los equipos acondicionadores de potencia, electrodomésticos e incluso equipos industriales. También permitirá realizar estudios de correlación entre calidad de la energía y eficiencia energética, un tema que posee una gran trascendencia en el ámbito científico actualmente [\[6\]](#page-83-6). Por otra parte, se podrán realizar estudios detallados de investigación referentes a la calidad de la energía de forma experimental en aparatos reales.

[ *Segundo Capítulo* \

## *Delimitación*

### <span id="page-17-1"></span><span id="page-17-0"></span>**2.1. Objetivos**

### <span id="page-17-2"></span>**2.1.1. Objetivo General**

Diseñar un simulador de eventos de la calidad de la energía presentes en el estándar IEEE 1159 de 1995.

### <span id="page-17-3"></span>**2.1.2. Objetivos Específicos**

- Determinar los eventos de calidad de la energía a generar en el simulador según el estándar IEEE 1159 de 1995.
- Programar los algoritmos que permitan la generación de los eventos de la calidad de la energía mediante el simulador diseñado.
- Diseñar la interfaz gráfica del simulador.
- Validar el funcionamiento del simulador de eventos de calidad de la energía.

## <span id="page-17-4"></span>**2.2. Acotaciones**

- La totalidad de los eventos a generar por el simulador realizado se determinará durante el desarrollo de la investigación y de acuerdo a la viabilidad en la consecución de cada uno de ellos.
- Se excluirán los eventos transitorios tanto impulsivos como oscilatorios.
- Se utilizarán en primera instancia los softwares disponibles en el programa de ingeniería eléctrica y el grupo de investigación *Sistemas Energéticos*.

[ *Tercer Capítulo* \

## <span id="page-18-0"></span>*Marco referencial*

## <span id="page-18-1"></span>**3.1. Estado del arte**

En los últimos años el tema sobre la calidad de la energía ha adquirido una gran importancia en el sector eléctrico, por tanto el número de investigaciones con información sobre su base teórica, normativa, análisis en los sistemas de potencia, equipos para mitigar los problemas de calidad de la energía, entre otros ha ido en aumento; sin embargo, son escasos los estudios asociados al diseño o creación de sistemas que generen diferentes eventos de calidad de la energía para poder probar los equipos encargados de mitigar dichos eventos.

A continuación, se contemplan algunas de las investigaciones más relevantes de la bibliografía disponible sobre el tema de estudio, que permite recopilar diversos puntos de vista conceptuales y metodológicos con el propósito de garantizar un proceso analítico, comparativo y constructivo en este proyecto.

Kezunovic Mladen y Liao Yuan. *"A novel method for equipment sensitivity study during power quality events"* (2000). En esta investigación se propone un método de simulación para distintos eventos de calidad de la energía con el fin de estudiar cómo afectan dichos eventos en las características operacionales de un equipo, en este caso un variador de velocidad VSD, de esta manera el software creado puede explicar por qué falló la carga cuando se presentó un evento, o predecir qué tan bien funcionaría durante un evento en particular. Para esto se diseñó una librería en la blockset Simulink de MATLAB utilizando técnicas de procesamiento digital de señales como la transformada de Fourier y el análisis de Wavelet para generar varios tipos de eventos de calidad de la energía: sags, swells, interrupciones, impulsos, muescas y flickers. Una característica peculiar

del método propuesto es que los eventos pueden ser generados por medio de ecuaciones algebraicas o a través de la reproducción de formas de onda previamente grabadas. De cualquier modo, los parámetros de cada evento pueden ser ajustados por el usuario a los valores deseados. El estudio evidencia que el VSD posee mayor sensibilidad a los eventos de sag, swell e interrupción; y que el método propuesto es flexible y factible para aplicaciones prácticas [\[7\]](#page-83-7)

León Carlos, Montaño Juan Carlos, Ropero Jorge y Elena José Manuel. *"A system for the generation and detection of electrical disturbances"* (2004). En este trabajo se describe un sistema desarrollado por el Instituto de Recursos Naturales y Agrobiología del Consejo de Investigación Científica (CSIC) junto al Departamento de Tecnología Electrónica de la Universidad de Sevilla, el cual tiene como objetivo generar y detectar distintas perturbaciones o eventos de la calidad de la energía (sag, swell, sobrevoltaje, bajovoltaje y desviación de la frecuencia). Para esto se hizo uso de una red neuronal encargada de detectar y clasificar las perturbaciones, y herramientas matemáticas como la Transformada de Fourier y Wavelet para la generación de las características de la señal que servirán como entradas a la red, usan también una técnica llamada análisis de resolución múltiple con la que cada característica única que representa cada evento de la calidad de la energía proporcionada por la transformada, se representa a diferentes resoluciones. Con este estudio se logró el desarrollo de un generador de patrones eléctricos capaz de generar eventos comunes que se pueden encontrar en una línea eléctrica y la primera versión de un sistema clasificador basado en redes neuronales obteniendo un 93.83% de detección correcta [\[8\]](#page-83-8).

Eloy-García Joaquin, Vasquez Juan Carlos, Guerrero Josep M. *"Grid simulator for power quality assessment of micro-grids""* (2013). En este estudio, se presenta un simulador de red basado en una topología de inversor back-to-back con controladores resonantes. El simulador puede producir voltajes trifásicos para cierto rango de amplitudes y frecuencias con diferentes tipos de perturbaciones, tales como sag, swell, voltajes desbalanceados en estado estacionario, armónicos de orden bajo y flicker. Este equipo tiene como finalidad probar el desempeño de un sistema durante tales eventos. El prototipo del simulador implementado consta de dos inversores back-to-back conectados a 380 V y que alimenta una micro red formada por generadores distribuidos conectados a dos inversores y una carga crítica. El simulador de red obtuvo un desempeño realmente bueno siendo capaz de rastrear su referencia incluso en presencia de corrientes muy distorsionadas [\[9\]](#page-84-0).

Nahoum Pamela, Yammine Emile, Karam Elie, Najjar Maged B. y El Hassan Moustapha. *"Real generation of power quality disturbances"* (2015). En este artículo se presenta un generador de eventos de la calidad de la energía probado en el electrocardiograma BIOPAC, quien tendrá el papel de la carga. Los eventos que se generaron fueron: sags, swells, armónicos, y una combinación de sags y swells con armónicos, estos disturbios fueron generados en el software LabView. El propósito de este estudio es investigar si la señal ECG se verá afectada por la introducción de los disturbios mencionados anteriormente. Aunque el experimento no mostró ningún cambio perceptible en la señal grabada del corazón, los autores se abstienen de concluir que estos eventos no afectan directamente a este tipo de equipo biomédico por lo que usaron equipos de bajo costo [\[10\]](#page-84-1).

Cheng-I Chen, Chieh-Yin Cheng y Yeong-Chin Chen. *"Design of programmable power-quality signal generator for power disturbance testing of consumer electronics"* (2015). En el artículo presentado por Cheng-I Chen et al. se describe todo el proceso de diseño y los métodos utilizados para la puesta en marcha de un generador de señal de calidad de la energía programable el cual será usado como apoyo a la realización de pruebas referentes a los eventos (perturbaciones) de la energía en la electrónica de consumo. La parte programable se da de la forma en que la onda arbitraria puede ser generada y proporcionar una salida de potencia de corriente alterna (CA). Esta salida de potencia con forma de onda arbitraria puede ser usada para emular una fuente de alimentación de contaminación de armónicos de potencia, flicker o parpadeo, muescas, sags (depresiones), swells (elevaciones), y otro tipo de eventos de calidad de la energía conocidos. El sistema creado puede utilizarse para realizar la capacitación para el diseño de un filtro que sirva para filtrar una fuente de energía contaminada (perturbada) en la onda sinusoidal pura o limpia, o puede ser usado también, para probar un

equipo en busca de interferencia de mala calidad de energía. La potencia nominal de la fuente de alimentación se estableció en 300 vatios, se usó un amplificador de potencia de clase D como núcleo del diseño, y un circuito de refuerzo para proporcionar una fuente de alimentación para que el amplificador eleve el voltaje de salida. A partir de los experimentos realizados por los autores se logró evidenciar que las perturbaciones de calidad de la energía comúnmente vistas pueden ser generadas con precisión y realizar el respectivo suministro de energía [\[11\]](#page-84-2).

Inci Mustafa, Demirdelen Tugce, Tan Adnan, Köroglu Tahsin, Cuma M. Ugras, Bayindir K. Cagatay y Tümay Mehmet. *"A novel low cost sag/swell generator"* (2015). En este estudio se plantea una nueva topología de generador de sag/swell capaz de generar diversos problemas de la calidad de la energía como la elevación de voltaje (swell), depresión de voltaje (sag) e interrupciones. El generador está basado en un conmutador bidireccional de tipo puente para generar diferentes condiciones de falla. La principal ventaja de esta topología es su estructura más simple, de menor costo y un control más fácil en comparación de otros tipos de topologías basadas en transformadores convencionales. Con el desarrollo de esta topología se pudo realizar pruebas a dispositivos de alimentación personalizados como DVR, UPS y STS. El rendimiento del generador planteado se probó para una caída de tensión del 50% y un aumento de tensión del 20% [\[12\]](#page-84-3).

Shen Zhuoxuan, Duan Tong y Dinavahi Venkata. *"Design and Implementation of Real-Time MPSoC-FPGA-Based Electromagnetic Transient Emulator of CIGRÉ DC Grid for HIL Application"* (2018). Este proyecto de investigación realizado por el grupo de trabajo CIGRÉ en cabeza de Shen Zhuoxuan, propone un sistema de prueba de red de CC, que cubre diferentes configuraciones de HVDC y despliega múltiples niveles modulares convertidores (MMC) en la malla (grid). De manera específica, este trabajo se centra en la solución eficiente del emulador en tiempo real de la red de CC que proporciona resultados precisos y detallados. Para el diseño e implementación de la red CIGRÉ CC se utilizó una plataforma híbrida MPSoC-FPGA quien es la encargada de realizar la sinergia entre el dispositivo Xilinx Vitrex UltraScale+ FPGA, que contiene una gran cantidad de

recursos lógicos, y el dispositivo Xilinx Zynq UltraScale+ MPSoC, que contiene el sistema de procesamiento multinúcleo ARM y recursos FPGA en un solo chip. Para presentar los resultados detallados a nivel de dispositivo del equipo local y los resultados precisos a nivel de sistema de las interacciones globales de la red de CC se hizo uso de una metodología de modelado híbrido que utiliza el modelo electrotérmico a nivel de dispositivo, el modelo de circuito equivalente y el modelo de valor promedio para los convertidores. Los resultados en tiempo real fueron validados con herramientas de simulación comercial PSCAD/EMTDC y SaberRD. En este artículo se llegó a la conclusión que la mejora de los esquemas de modelado y las técnicas de implementación pueden ampliar la funcionalidad y el alcance del estudio EMT y proporcionar análisis integrales de la red AC-DC y que, además, el emulador propuesto puede ser beneficioso para el estudio de control y protección de la red de CC [\[13\]](#page-84-4).

Ashourianjozdani Mohammadhossein, Lopes Luiz A.C. y Pillay Pragasen. *"Power electronic converter based PMSG emulator: a testbed for renewable energy experiments"* (2018). En este trabajo se esboza un emulador de generador síncrono de imán permanente (PMSG) basado en convertidor como banco de pruebas para diseñar, analizar y probar la interfaz electrónica de potencia del generador y su sistema de control. El modelo PMSG está formulado en un simulador digital en tiempo real. Se presenta como un algoritmo de interfaz un modelo de transformador ideal de tipo de voltaje combinado con una impedancia virtual. También, se utiliza un convertidor de fuente de voltaje de seis interruptores como amplificador de potencia para imitar el comportamiento del PMSG que suministra cargas lineales y no lineales, y se propone un controlador proporcional-integral más resonante como controlador de bucle de voltaje para el seguimiento de una señal de referencia de voltaje de salida distorsionada. La precisión del emulador propuesto se postula para los armónicos de voltaje fundamental y de bajo orden. Como resultados se obtuvo que el controlador proporcionó un seguimiento de voltaje adecuado no solo para el componente fundamental de frecuencia variable, sino también para los componentes armónicos quinto y séptimo que aparecen cuando el PMSG suministra cargas no lineales. Asimismo, los resultados demostraron que el emulador PMSG propuesto funciona bien con alta precisión para condiciones de cargas tanto lineales como no lineales. Por lo tanto, el emulador PMSG propuesto por los autores se puede utilizar como banco de pruebas para probar y desarrollar sistemas de conversión de energía eólica/hidrocinética. [\[14\]](#page-84-5).

Parizad Ali, Mohamadian Sobhan, Iranian Mohamad Esmaeil, Guerrero Josep M. *"Power system real-time emulation: a practical virtual instrumentation to complete electric power system modeling"* (2019). En este artículo, se propone una emulación en tiempo real de un sistema completo de energía eléctrica, este sistema incluye generador, regulador de turbina, sistema de excitación, líneas de transmisión, transformador, red externa y cargas relacionadas y se implementó en un entorno MATLAB/Simulink; mientras que las diferentes páginas de instrumentos virtuales están modeladas en el lenguaje de programación gráfico de Lab-VIEW. Además, un sistema de excitación real de 1518 kW se considera como un caso de prueba para el sistema HIL introducido, este equipo se conecta al software LabVIEW por medio de una tecnología National Instrument PXI. Se simulan diferentes escenarios (frecuencia eléctrica/cambio de potencia activa, respuesta de paso de voltaje, entre otros) en el emulador de sistema de potencia (PSE) diseñado, y se verifica la validez del modelo implementado encontrando una buena correspondencia entre los resultados de simulación MATLAB y HIL [\[15\]](#page-84-6).

Kenichiro Saito y Hirofumi Akagi. *"A real-time real-power emulator of a medium-voltage high-speed induction motor loaded with a centrifugal compressor"* (2019). En este documento se muestra el diseño e implementación de un emulador de energía real a tiempo real basado en un rectificador DSCC trifásico de un motor de inducción de alta velocidad, media tensión y alta potencia cargado con un compresor centrífugo. El emulador en cuestión posee un inductor auxiliar por fase instalado en el lado de CA y un inductor de modo común (realizado manualmente) en el lado de CC del rectificador DSCC. El valor de inductancia del inductor auxiliar por fase es igual a la inductancia de fuga por fase referida al primario del motor de inducción emulado. Las formas de ondas obtenidas por el experimento confirman que el emulador es capaz de reproducir el rendimiento operativo eléctrico y mecánico del motor de inducción trifásico cargado con un compresor centrífugo, lo cual lo hace un emulador de alta fidelidad, además su

uso trae ahorros de tiempo y costos [\[16\]](#page-85-0).

[ *Cuarto Capítulo* \

## *Marco teórico*

<span id="page-25-0"></span>Dado que la mira central de este proyecto de investigación estará puesta en los diferentes eventos de la calidad de la energía y en el diseño de un sistema capaz de simular los eventos de la calidad de la energía, se hace indispensable aclarar algunos conceptos o fundamentos teóricos esenciales para comprender a cabalidad las consecuencias de este trabajo y vislumbrar el impacto de las propuestas aquí planteadas.

## <span id="page-25-1"></span>**4.1. Calidad de la energía eléctrica**

A continuación se muestran algunas definiciones para el término calidad de la energía eléctrica:

Para la norma IEEE 1159 de 1995: *"El término se refiere a una amplia variedad de eventos electromagnéticos que caracterizan la tensión y la corriente eléctrica, en un tiempo dado y en una ubicación dada en el sistema de potencia"* [\[5\]](#page-83-5).

La CREG en Colombia en la Resolución 070 de 1998 lo definió como: *"El término calidad de la potencia suministrada se refiere a las perturbaciones y variaciones de estado estacionario de la tensión y corriente suministrada por el operador de red. El término calidad del servicio prestado se refiere a los criterios de confiabilidad del servicio"* [\[17\]](#page-85-1).

Según la norma IEEE 1100 de 2005, se entiende por calidad de la potencia eléctrica: *"El concepto de alimentar y poner a tierra equipo electrónico de manera que sea adecuado para la operación de dicho equipo y compatible con el sistema de alambrado del local y con otro equipo conectado"* [\[18\]](#page-85-2).

De acuerdo a la norma IEC 61000-2-2/4 la calidad de la energía eléctrica es: *"Una característica física del suministro de electricidad, la cual debe llegar al cliente en condiciones normales, sin producir perturbaciones ni interrupciones en los procesos del mismo"* [\[19\]](#page-85-3).

Hasta el momento no existe una definición completamente aceptada o universal para el término "calidad de la energía eléctrica" o "calidad del suministro eléctrico", pero generalmente se utiliza para referirse al estándar de calidad que debe poseer el suministro de corriente alterna en las instalaciones eléctricas, la cual debería tener tensiones equilibradas, sinusoidales y de amplitudes y frecuencias constantes [\[20\]](#page-85-4).

## <span id="page-26-0"></span>**4.2. Pérdida de la calidad de la energía**

La pérdida de la calidad de la energía implica el deterioro de las señales de voltaje y corriente en lo concerniente a la forma de onda, frecuencia e interrupciones que llevan a la disminución o parada de procesos ocasionando averías o daños de equipos del consumidor [\[20\]](#page-85-4).

## <span id="page-26-1"></span>**4.3. Importancia del estudio de la calidad de la energía**

El estudio de la calidad de la energía eléctrica es el paso más importante para identificar y solucionar problemas en el sistema de potencia. Los problemas eléctricos pueden influir negativamente en el comportamiento del equipo y disminuir su confiabilidad, productividad y rentabilidad e inclusive puede poner en riesgo la seguridad del personal si no son corregidos. Este tipo de estudios para plantas industriales, empresas de energía y empresas privadas, incluyendo auditorías energéticas y revisiones mecánicas, térmicas y eléctricas conducen a reducir los desperdicios de energía y administrar eficientemente los recursos energéticos [\[21\]](#page-85-5).

La principal razón por la que hay un gran interés en los estudios de calidad de la energía es de tipo monetario. El número de cargas sensibles a los problemas de suministro de energía eléctrica se ha incrementado en estos últimos años. Esto no solo afecta a consumidores domésticos o comerciales, sino también a los consumidores industriales y a las mismas empresas que suministran y distribuyen la energía eléctrica que utilizan, en la mayoría de los casos, los avances de la electrónica de potencia [\[22\]](#page-85-6).

## <span id="page-27-0"></span>**4.4. Problemas que influyen en una buena calidad de la energía**

Cualquier alteración en el voltaje de una fuente de energía se puede considerar como materia referente a la calidad de la energía eléctrica. Los problemas de la calidad de la energía pueden ser sucesos de mucha velocidad como impulsos de voltaje/transitorios, sonido de alta frecuencia, fallas en la onda eléctrica, incrementos y caídas de voltaje y pérdida total de la energía. Los equipos se verán afectados de forma particular debido a los diversos eventos de la calidad de la energía [\[21\]](#page-85-5).

La gran parte de los problemas referentes a la calidad de la energía se encuentran relacionados con problemas internos de las edificaciones y no con el suministro eléctrico como tal, así como que el 90% de los problemas en la calidad de la energía suceden dentro de las edificaciones; problemas de puesta a tierra, violación de normas y generación de disturbios en la energía eléctrica interna son algunos casos típicos. Por lo que se considera que existen dos tipos básicos de problemas en la calidad de la energía [\[21\]](#page-85-5):

- Los que crean la interrupción de cargas eléctricas o de circuitos enteros.
- Los que causan la interacción del equipo eléctrico y el sistema de suministro eléctrico.

## <span id="page-28-0"></span>**4.5. Tipos de cargas**

### <span id="page-28-1"></span>**4.5.1. Cargas lineales**

Cuando un voltaje sinusoidal es aplicado directamente a cargas tales como resistencias, inductancias, capacitores o una combinación de ellos, se produce una corriente proporcional a la magnitud del voltaje que también es sinusoidal, por lo que se les denominan cargas lineales (Figura [4.1\)](#page-28-3) [\[23\]](#page-85-7).

<span id="page-28-3"></span>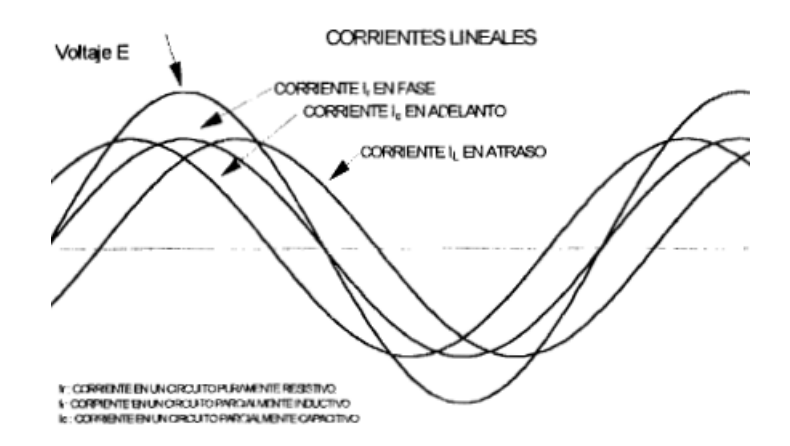

Figura 4.1: Corrientes y voltajes en cargas lineales. *Fuente: Juan Carlos Herrera Heredia, "Determinación de la potencia de transformadores para alimentar cargas no lineales" (1997). Escuela Politécnica Nacional.*

### <span id="page-28-2"></span>**4.5.2. Cargas no lineales**

Una carga no lineal es una en la cual la corriente de carga no es proporcional al voltaje instantáneo (Figura [4.2\)](#page-29-3). Muchas veces, la corriente de carga no es continua. Puede ser conmutada en solo una parte del ciclo, tal como en un circuito de tiristores; o la corriente puede ser pulsada, como en un circuito rectificador controlado, un computador, o derivada hacia un UPS. El más grande efecto de las cargas no lineales es el crear una considerable distorsión armónica en el sistema y, además, muchas poseen un bajo factor de potencia, incrementando el costo de utilización de la energía cuando se llega a un factor de potencia penalizado [\[24\]](#page-86-0).

<span id="page-29-3"></span>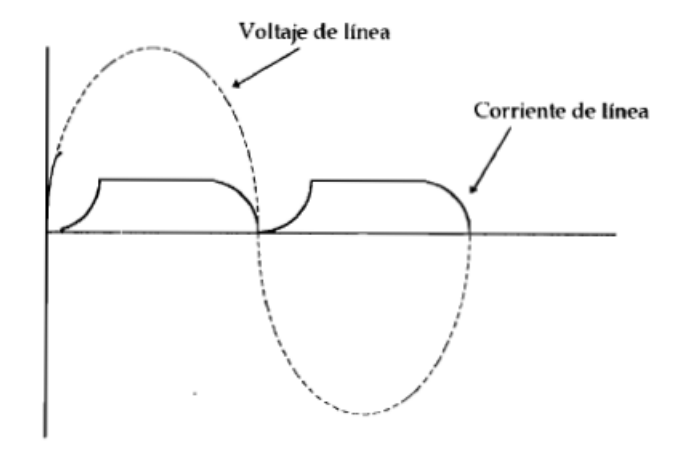

Figura 4.2: Forma de corriente en una carga no lineal. *Fuente: Juan Carlos Herrera Heredia, "Determinación de la potencia de transformadores para alimentar cargas no lineales" (1997). Escuela Politécnica Nacional.*

Las corrientes de carga no lineales son no sinusoidales, y aún cuando la fuente de voltaje sea una onda sinusoidal perfecta, las cargas no lineales distorsionarán esta onda de voltaje haciéndola no sinusoidal [\[24\]](#page-86-0).

### <span id="page-29-0"></span>**4.5.3. Cargas sensibles**

Una carga sensible es aquella que necesita de un suministro de alta calidad, es decir, libre de disturbios [\[18\]](#page-85-2). Un ejemplo son los equipos electrónicos.

### <span id="page-29-1"></span>**4.5.4. Cargas críticas**

Las cargas críticas son aquellas de cuyo funcionamiento incorrecto o inapropiado se pueden derivar grandes perjuicios económicos o poner en peligro la seguridad del personal [\[25\]](#page-86-1).

### <span id="page-29-2"></span>**4.6. Eventos que afectan la calidad de la energía**

A continuación se expondrán las definiciones de cada uno de los eventos de la calidad de la energía que se establecen en la norma IEEE de 1159 de 1995 [\[26\]](#page-86-2):

### <span id="page-30-0"></span>**4.6.1. Variaciones de larga duración**

Estas comprenden desviaciones del valor RMS a frecuencia de potencia (60 Hz) por un tiempo superior a 1 minuto. Las variaciones de larga duración pueden ser sobrevoltajes (overvoltages) o bajos voltajes (undervoltages), y usualmente son producidas por variaciones en la carga o por acciones de cierre/apertura de interruptores, es decir, acciones de switcheo.

### <span id="page-30-1"></span>**4.6.2. Variaciones de corta duración**

Estas variaciones son originadas por condiciones de fallas, comúnmente cortocircuitos en el sistema. Dependiendo de la duración de la variación según lo visto en la Tabla [5.1,](#page-41-1) esta se puede clasificar como instantánea, momentánea o temporal.

### <span id="page-30-2"></span>**4.6.3. Transitorios**

En ingeniería eléctrica los transitorios hacen referencia a esos eventos subcíclicos indeseables que perturban la forma de onda sinusoidal pura. Estos pueden ser de grandes magnitudes en pocos milisegundos (impulsivos) o variaciones rápidas a frecuencias mayores a las del sistema de potencia (oscilatorios). Ambos tipos de transitorios pueden ser medidos con o sin la componente a frecuencia fundamental incluida.

#### <span id="page-30-3"></span>**4.6.3.1. Transitorio impulsivo**

Es un disturbio en el voltaje de alimentación que no dura más de medio ciclo y que al comienzo posee la misma polaridad que el voltaje normal, de tal forma que el disturbio se suma a la forma de onda nominal (Figura [4.3\)](#page-31-2). Estos transitorios son provocados por maniobras con interruptores y por descargas atmosféricas, por lo cual también son llamados impulsos atmosféricos.

<span id="page-31-2"></span>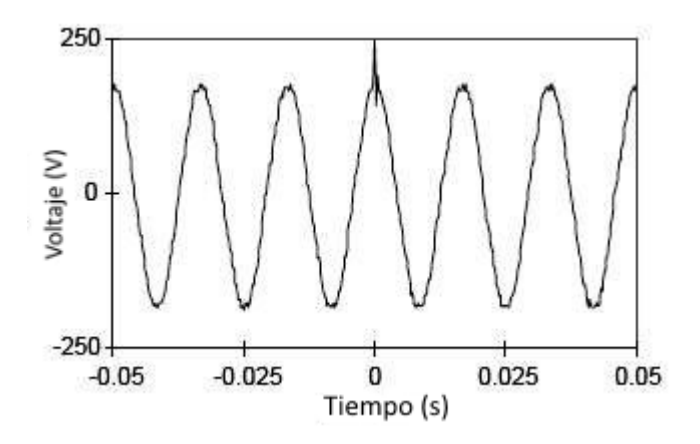

Figura 4.3: Impulso transitorio de voltaje. *Fuente: [26]*

#### <span id="page-31-0"></span>**4.6.3.2. Transitorio oscilatorio**

Es una variación repentina a frecuencia diferente de la de potencia (60 Hz) en la condición de estado estacionario de voltaje, la corriente o de ambos, que implica tanto valores de polaridad positiva como negativa (Figura [4.4\)](#page-32-2). Un transitorio oscilatorio consiste de un voltaje o corriente cuyo valor instantáneo varía de polaridad rápidamente y se describe por su contenido espectral (frecuencia predominante), magnitud y duración. Las subclases de contenido espectral son alta, baja y media frecuencia (ver Tabla [5.1\)](#page-41-1).

## <span id="page-31-1"></span>**4.6.4. Muesca**

Una muesca es un disturbio transitorio en el voltaje de alimentación con duración menor a medio ciclo y que, inicialmente, posee una polaridad opuesta al voltaje normal, de tal modo que el disturbio se resta a la forma de onda (Figura [4.5\)](#page-32-3).

Estas son originadas por cortocircuitos entre fases por la conmutación de diodos y de tiristores (SCR) en rectificadores trifásicos.

<span id="page-32-2"></span>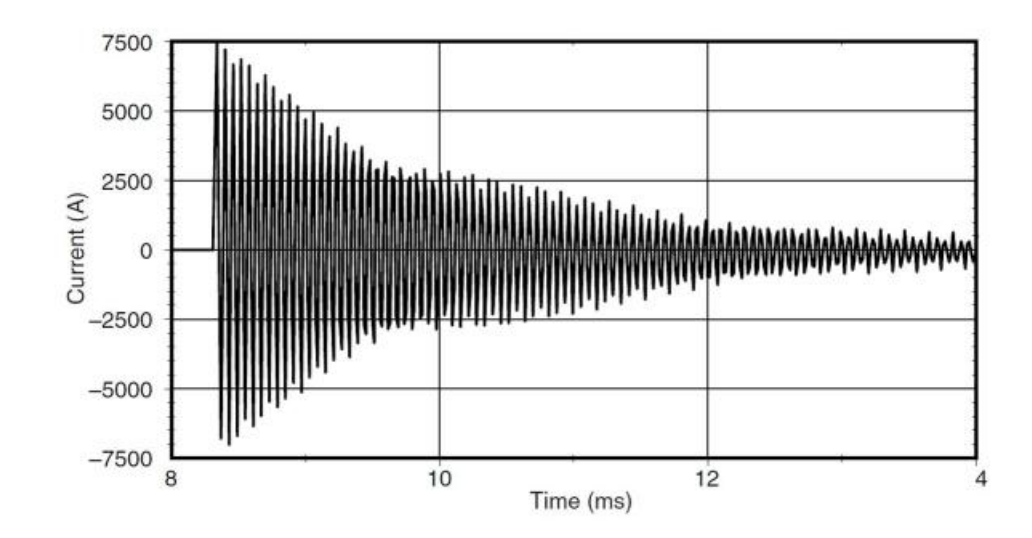

<span id="page-32-3"></span>Figura 4.4: Corriente transitoria oscilatoria causada por la maniobra de un banco de capacitores. *Fuente: Ali KÖSE, "Corrección del coeficiente de energía con reactor controlado por tiristor de condensador fijo" (2014). Gazi Üniversitesi.*

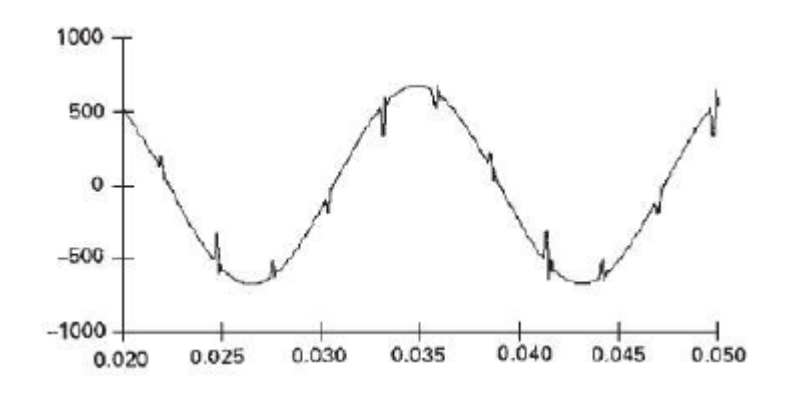

Figura 4.5: Muescas (notches) en el voltaje. *Fuente: [26].*

### <span id="page-32-0"></span>**4.6.5. Reducciones y aumentos temporales en el voltaje**

#### <span id="page-32-1"></span>**4.6.5.1. Depresión (***Sag o dip***)**

Se define como la reducción momentánea del valor RMS del voltaje o corriente de CA (a valores entre 0.1 pu y 0.9 pu) a la frecuencia de potencia (60 Hz) con duración entre medio ciclo (8.33 ms) y un minuto (Figura [4.6\)](#page-33-1).

Este evento puede ocasionar que el voltaje caiga por debajo del nivel estándar por varios ciclos y hacer que las cargas críticas salgan de operación. Además,

<span id="page-33-1"></span>para equipos controlados electrónicamente, un voltaje por debajo del 20% del valor normal resultará en salida de operación.

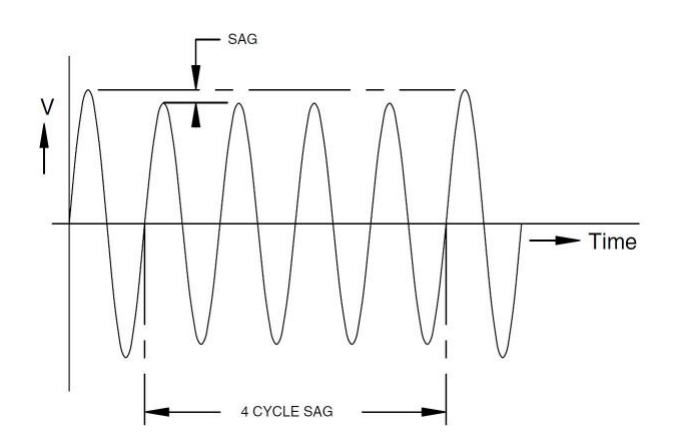

Figura 4.6: Depresión temporal del voltaje. *Fuente: [26].*

#### <span id="page-33-0"></span>**4.6.5.2. Elevación (***Swell***)**

<span id="page-33-2"></span>Se refiere al incremento momentáneo del valor RMS del voltaje o de la corriente de CA (entre 1.1 pu y 1.8 pu) a la frecuencia de potencia con duración entre medio ciclo (8.33 ms) y 1 minuto (Figura [4.7\)](#page-33-2).

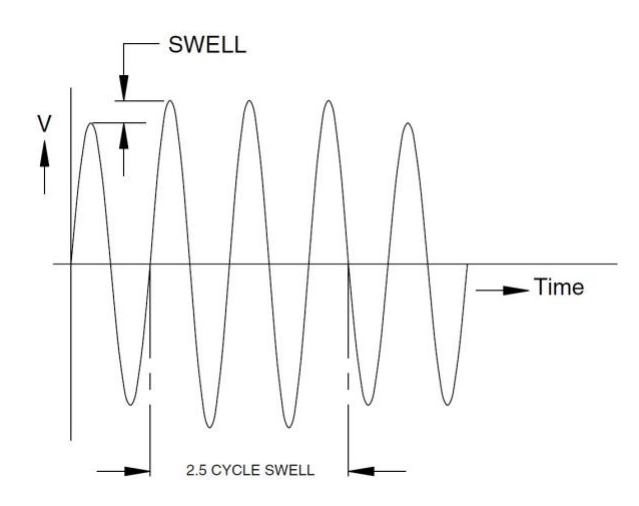

Figura 4.7: Elevación temporal del voltaje. *Fuente: [26]*

#### <span id="page-34-0"></span>**4.6.5.3. Bajo voltaje (***undervoltage***)**

Es la disminución del valor RMS del voltaje de alimentación a menos del 90% del voltaje nominal de CA a frecuencia de potencia (60 Hz) que dura más de un minuto. La diferencia entre *undervoltage* y *sag* solo radica en el tiempo de duración.

#### <span id="page-34-1"></span>**4.6.5.4. Sobrevoltaje (***overvoltaje***)**

Es el aumento en el valor RMS del voltaje de alimentación (superior al 110% del voltaje nominal) de CA a frecuencia de potencia con duración de más de un minuto. La diferencia entre *overvoltage* y *swell* solo radica en el tiempo de duración.

Los sobrevoltajes y bajos voltajes son variaciones de larga duración y usualmente no resultan de fallas en el sistema, sino más bien por variaciones en la carga y por operaciones de conmutación (switcheo) en el sistema.

#### <span id="page-34-2"></span>**4.6.6. Interrupción**

La interrupción tiene lugar cuando el voltaje de alimentación o la corriente de carga se reducen a menos de 0.1 pu (10% del voltaje nominal) (Figura [4.8\)](#page-35-1). Estas son medidas por su duración y se clasifican en: instantáneas (entre 0.5 ciclos y 30 ciclos), momentáneas (entre 30 ciclos y 3 segundos) o sostenidas (superiores a 1 minuto).

Las interrupciones pueden ser causados por fallas en el sistema de potencia, mal funcionamiento de los controles o fallas en el equipo.

### <span id="page-34-3"></span>**4.6.7. Fluctuaciones de voltaje, parpadeo o** *"Flicker"*

Según la IEC, *"las fluctuaciones de voltaje son impresiones de inestabilidad de la sensación visual inducida por una fuente luminosa, cuya distribución del contenido espectral fluctúa con el tiempo dentro de unos límites preestablecidos"* [\[27\]](#page-86-3).

<span id="page-35-1"></span>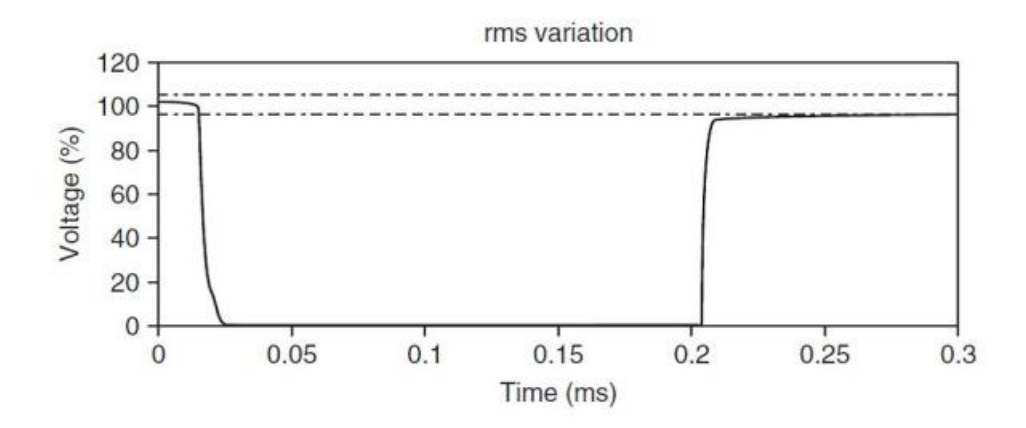

Figura 4.8: Interrupción del suministro eléctrico. *Fuente: Ali KÖSE, "Corrección del coeficiente de energía con reactor controlado por tiristor de condensador fijo" (2014). Gazi Üniversitesi.*

El parpadeo o *flicker* es el efecto más notorio de las variaciones de voltaje. Es un evento de baja frecuencia en el que la magnitud del voltaje presenta variaciones que llegan a ser observables al ojo humano. De manera general, las fluctuaciones oscilan entre el 0.1% y el 7% de la tensión nominal con un contenido espectral típico inferior a 25 Hz intermitente. El parpadeo se debe, por lo general, a la energización de cargas que requieren de corrientes en el arranque. Ejemplos de estas cargas lo son elevadores, soldadoras y hornos de arco.

Las fluctuaciones del voltaje son cambios sistemáticos de la envolvente del voltaje o una serie de variaciones aleatorias en el voltaje cuya magnitud no excede unos límites preestablecidos (Figura [4.9\)](#page-36-1).

### <span id="page-35-0"></span>**4.6.8. Desbalance de tensión**

Corresponde al desequilibrio entre fases en un sistema polifásico. El desequilibrio se puede dar en magnitud o en desfase.

La fuente principal de desbalances menores al 2% en el voltaje, es tener cargas monofásicas en un circuito trifásico, o también, puede ser el resultado de que se fundan los fusibles en una fase de bancos de capacitores trifásicos.
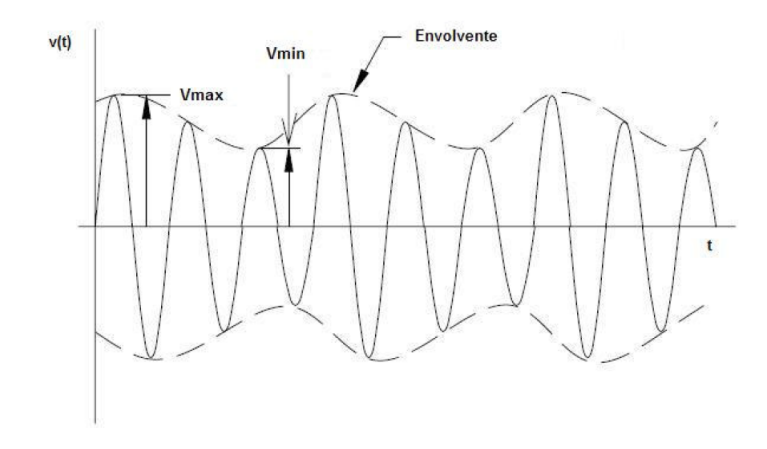

Figura 4.9: Voltaje de alimentación típico en un horno de arco indicando la fluctuación de voltaje a una frecuencia *flicker* de 3 Hz. *Fuente: [26].*

### **4.6.9. Distorsión de la forma de onda**

Es definida como una distorsión en estado estacionario de una sinusoide ideal de frecuencia de potencia que se caracteriza principalmente por el contenido espectral de la desviación. Existen cinco tipos:

- Offset de CD (Figura [4.10\)](#page-37-0)
- Armónicas (Figura [4.12\)](#page-38-0)
- Interamónicas
- Muescas (Figura [4.5\)](#page-32-0)
- Ruido (Figura [4.11\)](#page-37-1)

<span id="page-37-0"></span>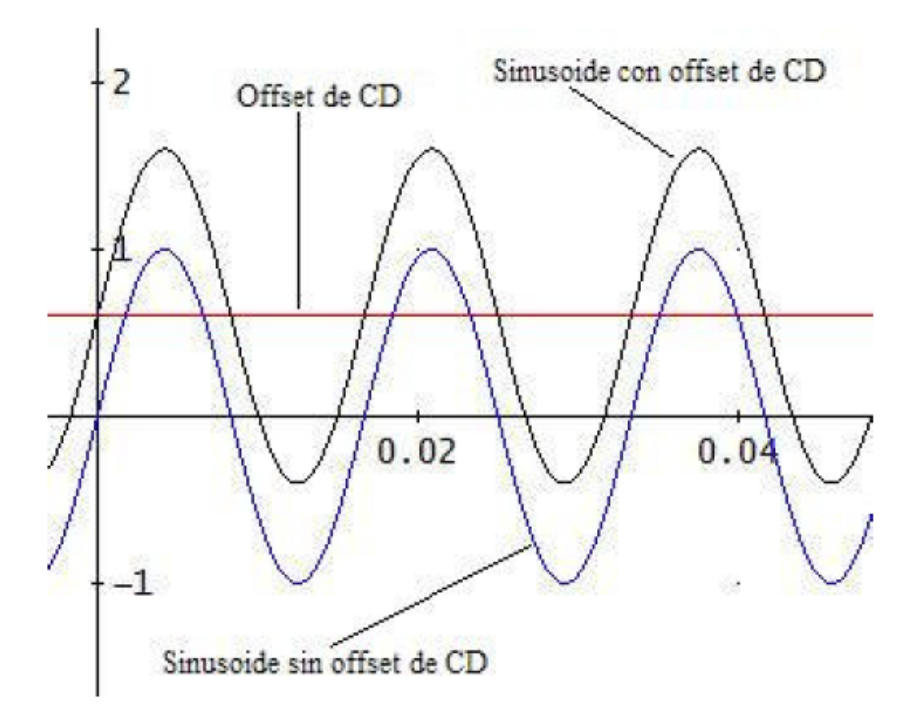

<span id="page-37-1"></span>Figura 4.10: Onda sinusoidal con offset de CD. *Fuente: [26].*

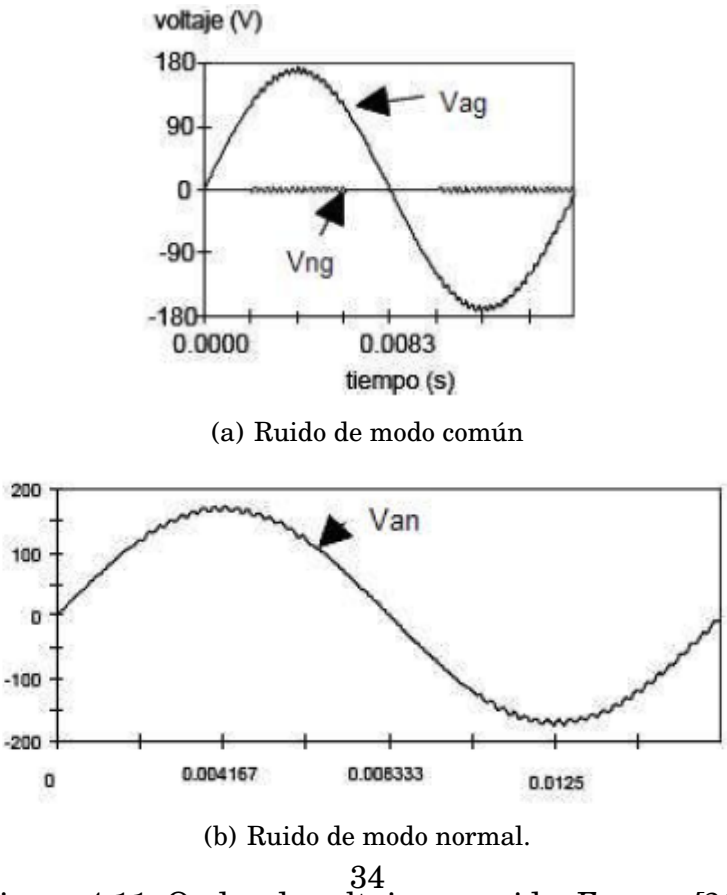

Figura 4.11: Ondas de voltaje con ruido. *Fuente: [26].*

#### **4.6.10. Distorsión armónica**

Se define como la representación cuantitativa de la distorsión a partir de una forma de onda sinusoidal pura. La distorsión armónica es debida a cargas no lineales, o a cargas en las que la forma de onda de la corriente no conforma a la forma de onda del voltaje de alimentación (Figura [4.12\)](#page-38-0).

Los voltajes o corrientes que tienen componentes de frecuencia que no son múltiplos enteros de la frecuencia fundamental son llamados **interarmónicos**. Estos se pueden encontrar en redes de cualquier nivel de tensión, siendo las fuentes principales de distorsión de forma de onda interarmónica los convertidores de frecuencia estáticos, los cicloconvertidores, los hornos de inducción y los dispositivos de arco.

<span id="page-38-0"></span>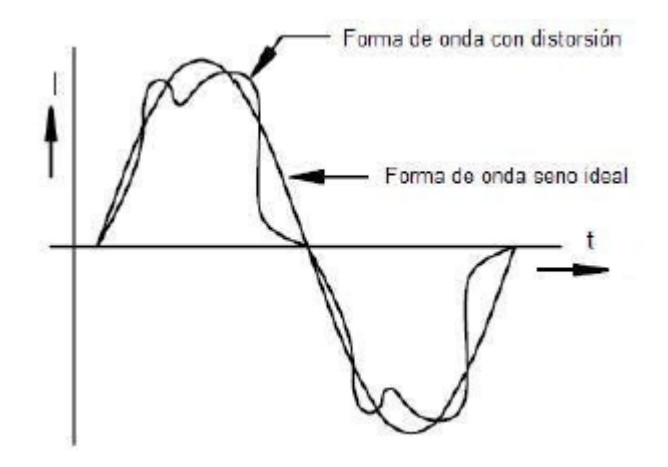

Figura 4.12: Forma de onda con distorsión armónica. *Fuente: [26].*

### **4.6.11. Variación de la frecuencia**

Hace referencia a la desviación de la frecuencia fundamental del sistema de potencia de su valor nominal especificado (idealmente de 50 Hz o 60 Hz) (Figura [4.13\)](#page-39-0).

<span id="page-39-0"></span>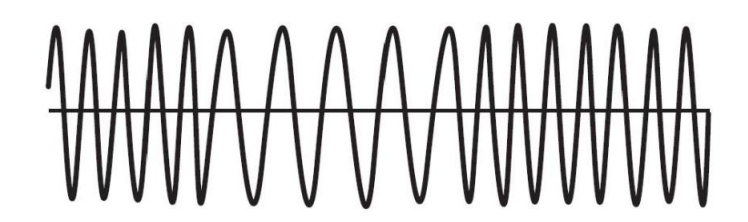

Figura 4.13: Variación de frecuencia. *Fuente: [26].*

### **4.7. Convertidor multinivel en cascada**

En la Figura [4.14](#page-40-0) se muestra el diagrama general de un inversor multinivel en cascada con puente-H *(H-bridge Cascaded Multilevel Inverter, CMLI)*. La forma de onda de salida vendría a ser la suma de las salidas de cada puente-H [\[28\]](#page-86-0).

La topología de este convertidor puede dividirse en dos categorías que dependen de la relación de los voltajes en cada puente. Estas categorías son: simétricas y asimétricas [\[29\]](#page-86-1).

La topología es simétrica cuando los voltajes en todos los puentes son iguales, mientras que la topología es asimétrica cuando los voltajes son diferentes, en este tipo son utilizados comúnmente relaciones de transformación de 1:2 o 1:3 [\[29\]](#page-86-1).

Dependiendo de la manera de obtener el voltaje de cada puente, se pueden describir dos sub-topologías: una *fuente de CD separada*, en la que todos los puentes reciben alimentación de diferentes fuentes de voltaje (Figura [4.14\)](#page-40-0) y *una sola fuente de CD*, en la que todos los puentes se encuentran alimentados desde la misma fuente de voltaje. La diferencia en los voltajes y el aislamiento eléctrico se logra por medio del uso de transformadores (Figura [4.15\)](#page-40-1) [\[29\]](#page-86-1).

<span id="page-40-0"></span>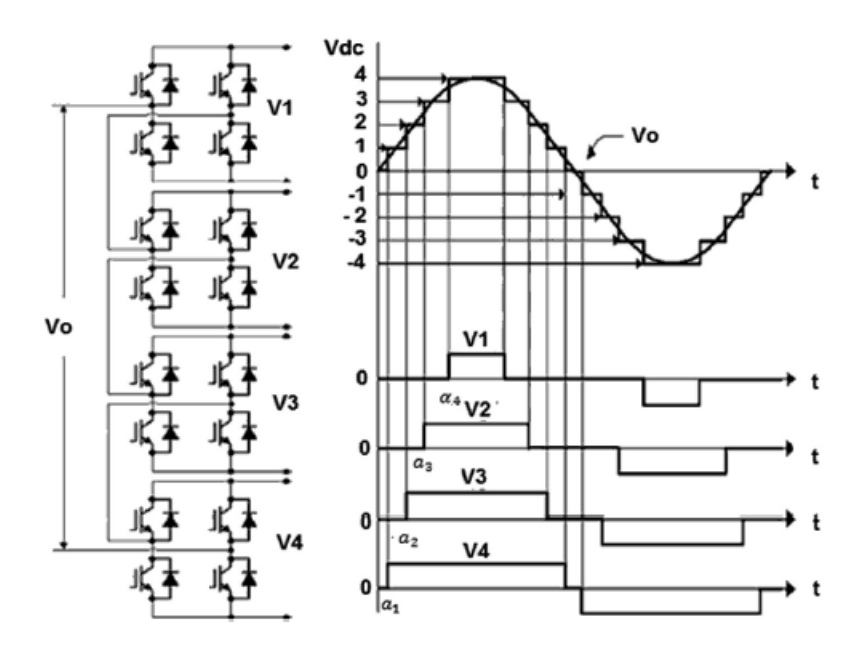

Figura 4.14: Convertidor multinivel puente-H, formas de onda y salida del convertidor. *Fuente: [30].*

<span id="page-40-1"></span>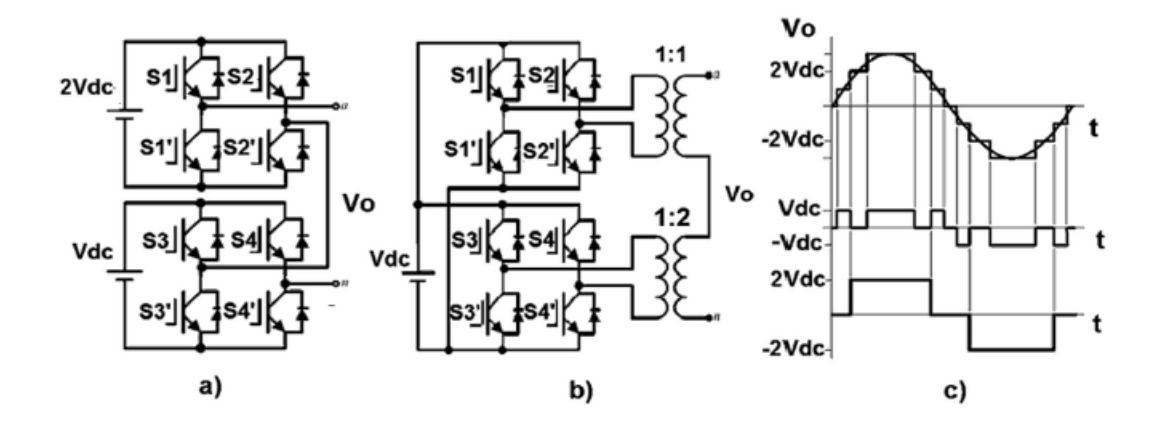

Figura 4.15: Sub-topologías asimétricas de un convertidor multinivel en cascada tipo puente-H. (a) Fuente de DC separada, (b) Una sola fuente de DC, (c) Voltaje de salida. *Fuente: [30].*

[ *Quinto Capítulo* \

## *Determinación de los eventos*

Para la elección de los eventos de calidad de la energía que se pueden escoger en el simulador, se tuvo en cuenta la clasificación dada por el estándar IEEE 1159 - 1995 (ver Tabla [5.1\)](#page-41-0).

<span id="page-41-0"></span>Tabla 5.1: CategorÍas y caracterÍsticas de fenómenos electromagnéticos (IEEE 1159-1995). *Fuente: Adaptado de [26].*

| Categorla                        | Contenido<br>TÍpico<br><b>Espectral</b> | Duración<br>TÍpica                      | Magnitud<br>TÍpica del<br>Voltaje |  |
|----------------------------------|-----------------------------------------|-----------------------------------------|-----------------------------------|--|
| 1. Transitorios                  |                                         |                                         |                                   |  |
| 1.1. Impulsivos                  |                                         |                                         |                                   |  |
| 1.1.1. Nanosegundos              | 5 ns de elevación                       | $50$ ns                                 |                                   |  |
| 1.1.2. Microsegundos             | $1 \mu s$ de elevación                  | $50 \text{ ns} - 1 \text{ }\mu\text{s}$ |                                   |  |
| 1.1.3. Milisegundos              | $0.1$ ms de<br>elevación                | $>1$ ms                                 |                                   |  |
| 1.2. Oscilatorios                |                                         |                                         |                                   |  |
| 1.2.1. Baja frecuencia           | $< 5$ kHz                               | $0.3 - 50$ ms                           | $0 - 4$ pu                        |  |
| 1.2.2. Media frecuencia          | $5 - 500$ kHz                           | $20 \ \mu s$                            | $0 - 8$ pu                        |  |
| 1.2.3. Alta frecuencia           | $0.5 - 5$ MHz                           | $5 \mu s$                               | $0 - 4$ pu                        |  |
| 2. Variaciones de corta          |                                         |                                         |                                   |  |
| duración                         |                                         |                                         |                                   |  |
| 2.1. Instantáneas                |                                         |                                         |                                   |  |
| $2.1.1.$ Sag                     |                                         | $0.5 - 30$                              | $0.1 - 0.9$ pu                    |  |
|                                  |                                         | ciclos                                  |                                   |  |
| Continúa en la siguiente página. |                                         |                                         |                                   |  |

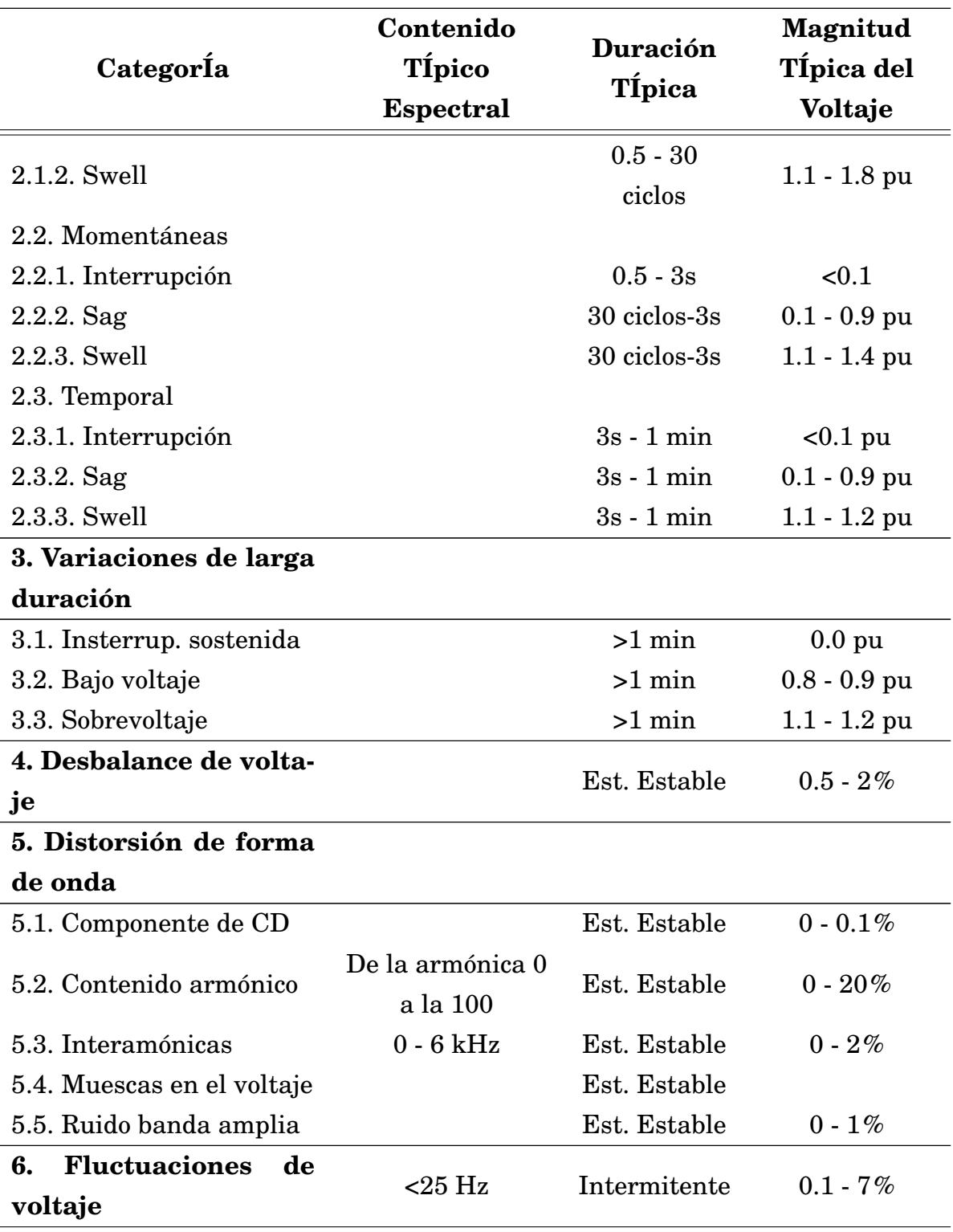

Continúa en la siguiente página.

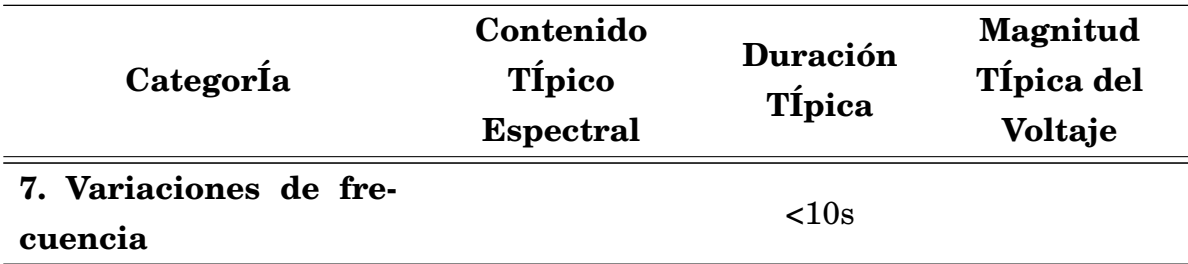

En la Tabla [5.2](#page-43-0) se pueden observar los eventos de calidad de la energía que se incluyen en el simulador desarrollado en el presente trabajo.

| <b>Eventos</b>           | Contenido<br><b>Típico</b><br><b>Espectral</b> | Duración<br><b>Típica</b>   | <b>Magnitud</b><br>Típica del<br><b>Voltaje</b> |
|--------------------------|------------------------------------------------|-----------------------------|-------------------------------------------------|
| Elevación (Swell)        |                                                | $0.5 - 1$ min               | $0.1 - 0.9$ pu                                  |
| Depresión $(Sag, dip)$   |                                                | $0.5 - 1$ min               | $1.1 - 1.8$ pu                                  |
| Bajo voltaje             |                                                | $>1$ min                    | $0.8 - 0.9$ pu                                  |
| Sobrevoltaje             |                                                | $>1$ min                    | $1.1 - 1.2$ pu                                  |
| Interrupción instantánea |                                                | $0.5$ ciclos -<br>30 ciclos | $< 0.1$ pu                                      |
| Interrupción momentánea  |                                                | $30$ ciclos - $3$<br>S      | $< 0.1$ pu                                      |
| Interrupción temporal    |                                                | $3s - 1$ min                | $< 0.1$ pu                                      |
| Interrupción sostenida   |                                                | $>1$ min                    | $< 0.1$ pu                                      |
| Variación de frecuencia  |                                                | $< 10$ s                    |                                                 |
| Armónicos                | $h = 0.50$                                     | Est. Estable                | $0 - 20\%$                                      |

<span id="page-43-0"></span>Tabla 5.2: Eventos electromagnéticos a simular. *Fuente: Elaboración propia.*

Los anteriores eventos son en su mayoría los que se encuentran relacionados con magnitudes media cuadráticas *(Root-Mean Square - RMS)* y de duración de tiempo como lo son la depresión de voltaje *(sag)*, la elevación de voltaje *(swell)*, entre otros; y también los eventos de variaciones de frecuencia y contenido armónicos.

Para el simulador de eventos de calidad de la energía, se excluyen los eventos o fenómenos transitorios, tanto impulsivos como oscilatorios, lo anterior debido

a la dificultad por la parte del muestreo para la determinación de fenómenos oscilatorios de media y alta frecuencia [\[30\]](#page-86-2). Al igual que se dejan por fuera los eventos como el ruido, muescas en el voltaje y *offset* de CD, entre otros. Todo lo anterior dada la dificultad de encontrar una expresión o formulación de una ecuación que dé inicio a la realización de un algoritmo.

Cabe resaltar que los métodos propuestos para simular cada uno de los eventos presentes en la Tabla [5.2](#page-43-0) no llegan a abarcar el problema para su validación en línea.

[ *Sexto Capítulo* \

# *Métodos para la generación de los eventos de calidad de la energía*

## **6.1. Algoritmo metaheurístico PSO** *(Particle Swarm Optimization)*

El método utilizado como estrategia para determinar los ángulos de disparos necesarios para la creación de los eventos que involucran magnitudes media cuadráticas *(Root-Mean Square - RMS)* y duración de tiempo, para unos parámetros y condiciones específicas dadas por el usuario, fue con la implementación de un algoritmo de optimización por enjambre de partículas PSO *(Particle Swarm Optimization)*.

El algoritmo PSO pertenece a las técnicas denominadas *optimización inteligente* y se clasifica como un algoritmo estocástico de optimización basado en población. A esta clasificación igualmente pertenecen los Algoritmos Genéticos (AG). Los anteriores algoritmos se consideran adecuados comparados con los métodos clásicos de optimización cuando el problema de optimización es complejo, estocástico o no lineal con múltiples mínimos locales [\[31\]](#page-86-3).

Una de las ventajas atribuidas a estas técnicas inteligentes de optimización son: su paralelismo intrínseco, su capacidad para resolver problemas complejos, de gran tamaño, y con un mínimo conocimiento del sistema que se está identificando [\[31\]](#page-86-3).

Este algoritmo de búsqueda basado en población fue propuesto por *Kennedy*

y *Eberhart* en 1995 [\[32\]](#page-86-4) como un modelo de las actividades sociales de insectos, pájaros y peces.

Lo que pretende el algoritmo PSO es representar el proceso natural de comunicación grupal para compartir conocimiento individual cuando grupos de animales se desplazan, migran o cazan. Si un miembro detecta un camino deseable para desplazarse, el resto de la colonia lo sigue inmediatamente. En PSO, este comportamiento animal es imitado por partículas con ciertas posiciones y velocidades en un espacio de búsqueda, donde la población es llamada *swarm*, y cada miembro del *swarm* es llamado partícula. La población inicial se determina aleatoriamente y cada partícula se desplaza a través del espacio de búsqueda y recuerda la mejor posición que ha encontrado. Cada partícula comunica las buenas posiciones a las demás y dinámicamente ajustan su propia posición y su velocidad con base en las buenas posiciones. La velocidad se ajusta con el comportamiento histórico de las partículas. De esta forma, las partículas tienden a dirigirse hacia un mejor espacio de búsqueda en el proceso de minimización de la función objetivo, también llamada función de costo [\[33\]](#page-87-0).

El procedimiento de implementación del algoritmo PSO se ilustra en el diagrama de flujo mostrado en la Figura [6.1.](#page-48-0) El proceso de optimización puede ser dividido en seis pasos generales como se describe a continuación [\[31\]](#page-86-3):

1. *Inicialización:* Durante este paso se determinan los límites de la posición y velocidad de las partículas; la población inicial (la cual se calcula aleatoriamente) y el valor *pbest<sup>i</sup>* correspondiente; los parámetros de necesarios para el procedimiento de búsqueda y la condición de parada del algoritmo.

2. *Evaluación de la población inicial:* En este paso, el costo para todas las partículas en la población inicial es evaluado de acuerdo con la función objetivo; y se selecciona la mejor partícula global, *gbest*.

3. *Actualización de posición y velocidad:* La posición y velocidad se actualizan de acuerdo con una ecuación de razón de cambio de la posición de cada partícula;

si la posición y la velocidad de las partículas están por fuera de los correspondientes límites, éstos se ajustan a los valores establecidos.

4. *Evaluación de la población actualizada:* Similar al paso 2, la posición actualizada de las partículas es evaluada de acuerdo al valor de la función objetivo; las partículas *gbest* y la *pbest* serán actualizadas si es necesario.

5. *Verificación del cumplimiento de la condición de parada:* Esta condición puede corresponder con el número de iteraciones o con el mínimo valor de la función objetivo. Si la condición de parada no ha sido cumplida, el proceso de actualización del paso 3 será repetido; de lo contrario, el proceso de optimización finalizará.

6. *Resultados de salida:* La mejor solución obtenida durante el proceso de optimización, *gbest*, es la salida en este paso, que corresponderían a los ángulos de disparo *α*.

<span id="page-48-0"></span>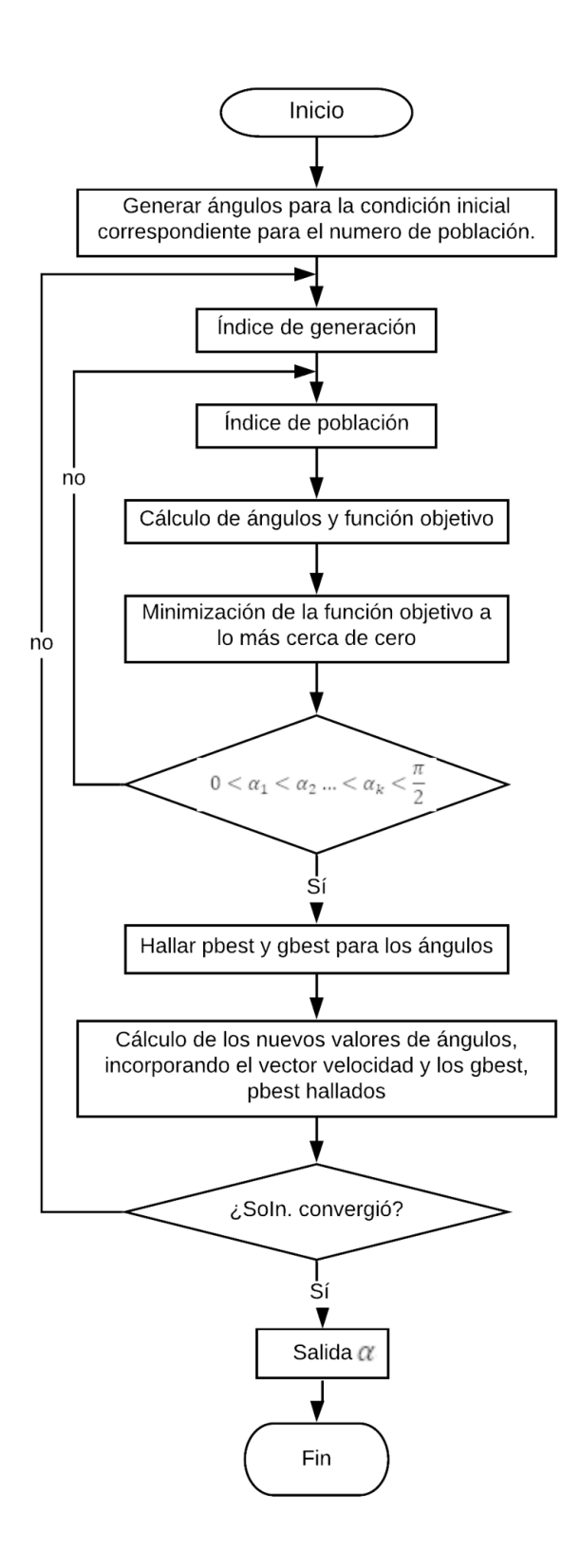

Figura 6.1: Diagrama de flujo del algoritmo PSO. *Fuente: Adaptado de [33].*

## <span id="page-49-1"></span>**6.2. Método para la generación de** *sag***,** *swell***, bajovoltaje y sobrevoltaje**

En primera instancia, para estos eventos que involucran magnitudes media cuadráticas *(Root-Mean Square - RMS)* y de duración de tiempo, se hace uso de la ecuación [6.1](#page-49-0) del voltaje RMS para modulación PWM, la cual se extrajo de [\[34\]](#page-87-1):

<span id="page-49-0"></span>
$$
VRMS = \sqrt{\sum_{n=1}^{hmax} \frac{1}{2} \frac{4Vdc}{\pi n}} (\sum_{i=1}^{k-1/2} \sum_{j=1}^{Li} (-1)^{j-1} \cos n \alpha_{ij})^2
$$
(6.1)

Donde:

*VRMS* : Valor del voltaje RMS.

*V dc* : Valor de voltaje del escalón.

*n* : Número del armónico.

*i* : Indicador del escalón.

*j* : Indicador del número de ángulo de disparo en el escalón *i*.

*αi j* : Ángulo de encendido o apagado en cada escalón *i* y ángulo *j*.

*L* : Vector que contiene la información de cuantos ángulos hay en cada escalón.

*Li* : Número de ángulos de disparo para el escalón *i* en el primer cuarto de onda.

*hmax* : Armónico máximo.

*k* : Indicador del número de escalones.

La ecuación [6.1](#page-49-0) es la clave para obtener los eventos mencionados anteriormente, por tanto, se hizo necesaria la creación de una función en MATLAB que cumplirá el papel de función objetivo para el algoritmo metaheurístico PSO *(Particle Swarm Optimization)*. En este caso, la función necesitará unos valores *α* que corresponden a los ángulos de disparo de cada escalón del convertidor para calcular el valor de voltaje RMS que desee el usuario y así generar la gráfica del evento que se desea.

#### *El código de la función mencionada se puede encontrar en el Anexo [A.](#page-88-0)*

Luego de realizada la anterior función, se procedió a programar y parametrizar el algoritmo PSO, así como la función de costo o función objetivo que se empleará para la determinación de los ángulos *α* para cada uno de los eventos presentados en esta sección.

En el algoritmo PSO realizado, se toma como salida los ángulos de disparo *α*, es decir, el resultado que se espera que arroje el algoritmo serán cada uno de estos ángulos. Para ello se deben cumplir las condiciones presentadas a continuación:

<span id="page-50-0"></span>
$$
0 < \alpha_1 < \alpha_2 < \dots \alpha_m < \frac{\pi}{2} \tag{6.2}
$$

Con la expresión [6.2](#page-50-0) se quiere dar a entender que los ángulos resultantes del algoritmo PSO deben estar en un rango de entre 0 y 90°, y deben a su vez ir de forma ascendente continua.

Dado que el propósito de este algoritmo es minimizar o reducir el error de la ecuación presentada como función objetivo, se tomó como ésta la ecuación del error absoluto del *VRMS* dado por el usuario (valor deseado) menos el *VRMS* calculado por el algoritmo (valor estimado). Esta ecuación es presentada en [6.3.](#page-50-1)

<span id="page-50-1"></span>
$$
VRMS_{error} = VRMS_{Usuario} - VRMS_{PSO}
$$
 (6.3)

Donde:

*VRMS*<sub>error</sub>: Valor del error absoluto, el cual se espera que sea cero.

*VRMS*<sub>Usuario</sub>: Valor deseado (ingresado por el usuario).

*V RMSP SO* : Valor estimado (el calculado por el algoritmo PSO).

*El código de la función objetivo creada se puede encontrar en el Anexo [B.](#page-89-0)*

<span id="page-51-0"></span>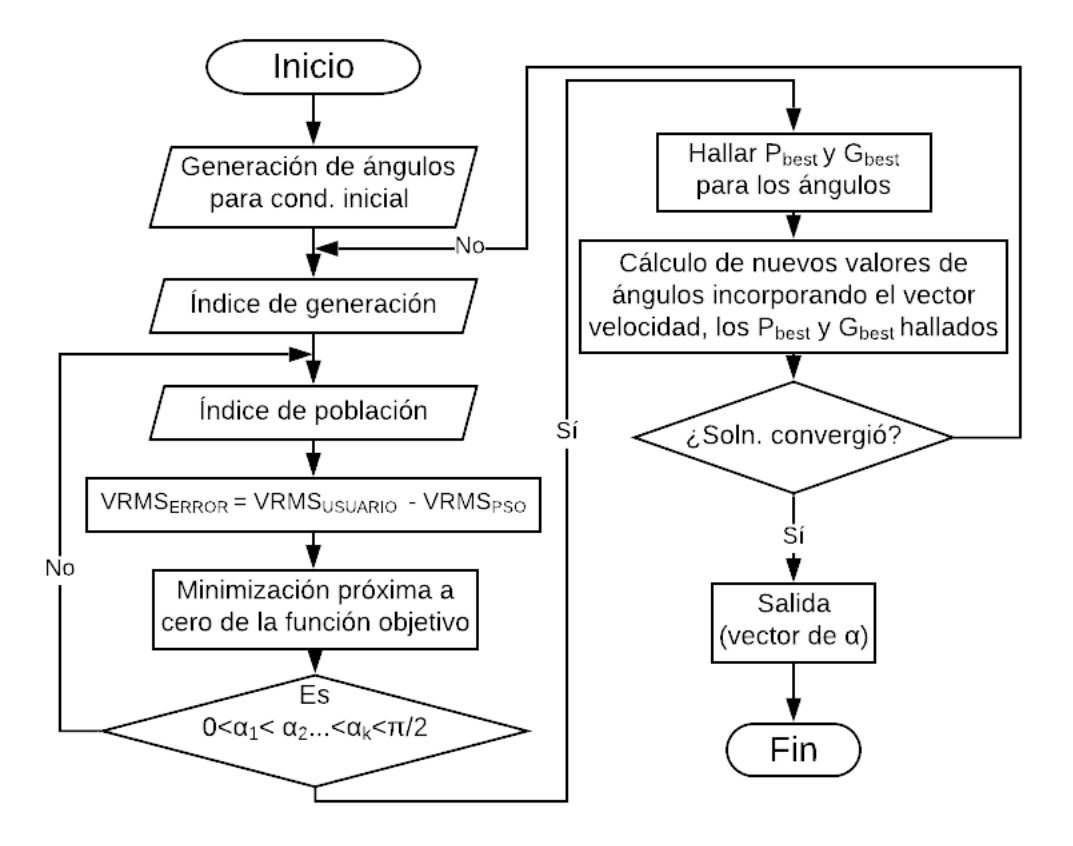

Figura 6.2: Diagrama de flujo del algoritmo de generación de los eventos. *Fuente: Elaboración propia.*

En la Figura [6.2](#page-51-0) se muestra el diagrama de flujo del algoritmo para los eventos de depresión de voltaje, elevación, bajo voltaje y sobrevoltaje.

Posteriormente hallados los ángulos de disparo que dan el error más pequeño para el *VRMS* pedido, se procede a la obtención de los datos en X (tiempo) y en Y (Magnitud) del primer ciclo de la gráfica escalonada del evento y de la onda sin presencia de éste. Lo anterior se realiza a través de una función a la que se le entregan los ángulos *α* resultantes del algoritmo PSO y se puede encontrar a más detalle en el Anexo [C.](#page-90-0)

Por último se procede a realizar la simulación del evento en la blockset SIMULINK de MATLAB (ver Figura [6.3\)](#page-52-0), en donde se crean en los primeros cinco ciclos una onda sin el evento, luego se introduce la gráfica escalonada del evento reconstruida con la duración digitada por el usuario en la interfaz, y por último veinte ciclos adicionales de la gráfica sin el evento.

<span id="page-52-0"></span>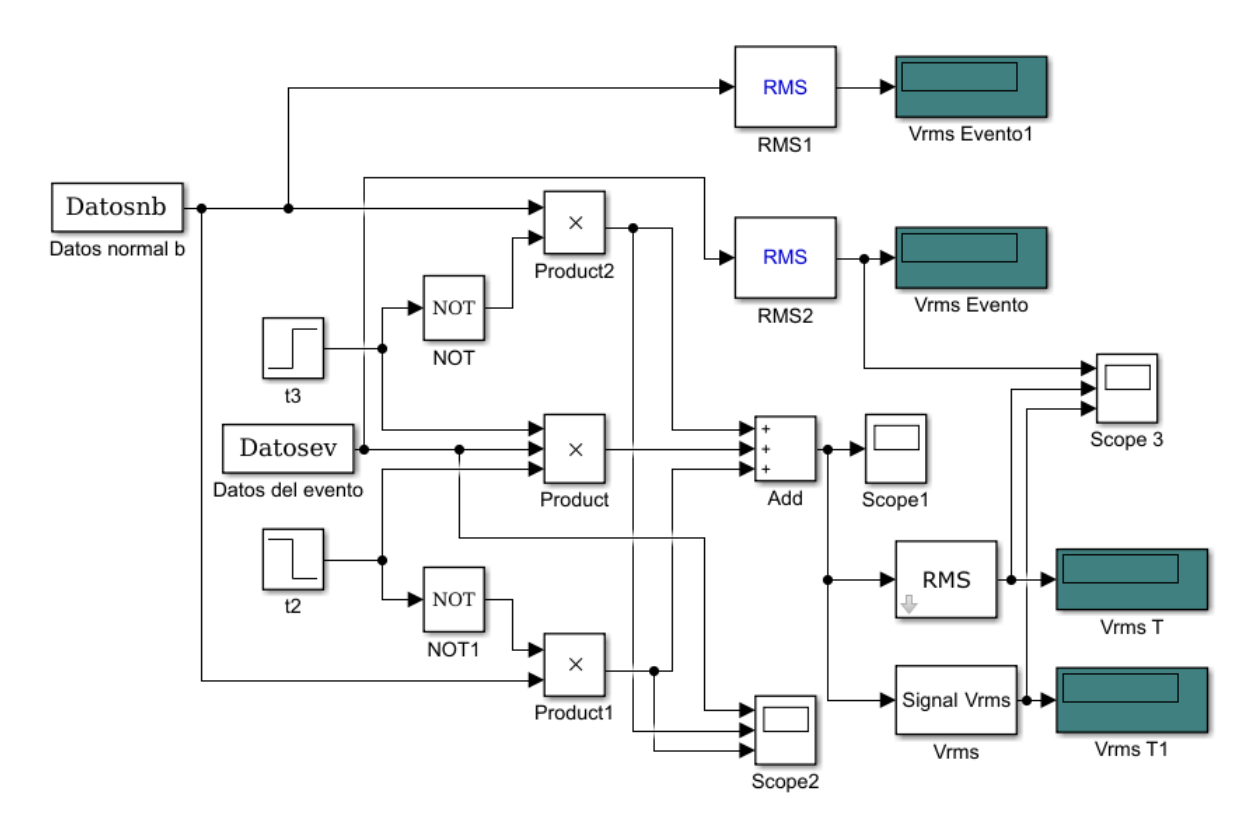

Figura 6.3: Programa en SIMULINK para la creación de la gráfica del evento. *Fuente: Elaboración propia.*

La creación de las gráficas para los eventos simulados sigue el proceso descrito en el diagrama de flujo mostrado en la Figura [6.4.](#page-53-0) Por un lado se tienen los datos de la onda sin el evento, y por el otro, los datos del evento; *t*<sup>2</sup> y *t*<sup>3</sup> se describen con las ecuaciones [6.4](#page-53-1) y [6.5](#page-53-2) respectivamente.

<span id="page-53-1"></span>
$$
t_2 = \frac{5}{f} + duration_{evento}
$$
 (6.4)

<span id="page-53-2"></span>
$$
t_3 = \frac{5}{f} \tag{6.5}
$$

<span id="page-53-0"></span>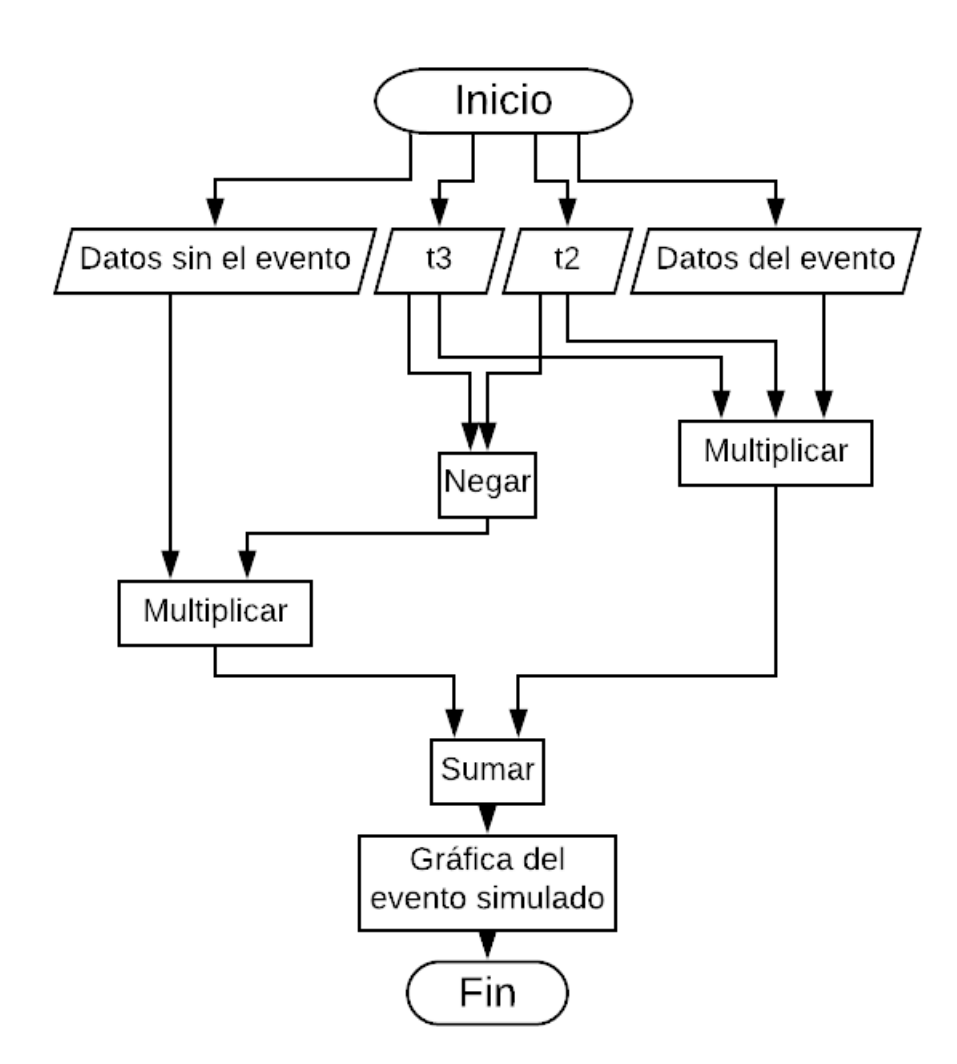

Figura 6.4: Diagrama de flujo del proceso de simulación de la gráfica del evento. *Fuente: Elaboración propia.*

Entonces, se multiplican los datos del evento por *t*<sup>3</sup> que se encuentra en alto y por *t*<sup>2</sup> que está en bajo, al hacer esto se logra que el evento se genere a partir de  $t_3$  hasta  $t_2$ . Los datos sin el evento se multiplican al inicio por  $t_3$  negado, es decir, que antes de  $t_3$  la onda sin el evento se generará. Además, datos sin el evento se multiplica también por el *t*<sup>2</sup> negado, es decir que después de *t*<sup>2</sup> aparecerá de nuevo la onda sin el evento. Y al final, el resultado de cada uno de estos productos se suman para formar de esta manera la gráfica del evento seleccionado.

El procedimiento mencionado anteriormente se realiza de la misma manera para los eventos presentados en esta sección, las diferencias que se encuentran son las siguientes:

- Para la elevación de voltaje *(swell)* los límites de la magnitud corresponderán entre 0.1 - 0.9 pu y la duración que se podrá escoger será entre 0.5 - 1 min.
- Para la depresión de voltaje *(sag)* los límites de la magnitud corresponderán entre 1.1 - 1.8 pu y la duración que se podrá escoger será la misma que la del *swell* al ser ambas variaciones de corta duración.
- Para el bajo voltaje *(undervoltage)* los límites de la magnitud corresponderán entre 0.8 - 0.9 pu y la duración que se podrá escoger será mayor a 1 min.
- Para el sobrevoltaje *(overvoltage)* los límites de la magnitud corresponderán entre 1.1 - 1.2 pu y la duración que se podrá escoger será la misma que la del bajo voltaje al ser ambos variaciones de larga duración.

### **6.3. Método para la generación de interrupciones**

Para el caso de las interrupciones se usa el mismo procedimiento mencionado en la Sección [6.2,](#page-49-1) salvo que en esta ocasión la magnitud en por unidad (pu) que puede elegir el usuario estará entre 0 y 0.1 pu, y la duración de éstas dependerá del tipo de interrupción que se desee simular: si es instantánea estaría entre

0.5 ciclos a 30 ciclos, si es momentánea estaría entre 30 ciclos a 3 segundos, si es temporal el tiempo estaría en el rango de 3 segundos a 1 minuto, y si es una interrupción sostenida la duración debe ser mayor a 1 minuto.

En la Figura [6.5](#page-55-0) se muestra el diagrama de flujo del algoritmo para el evento de los cuatro tipos de interrupciones.

<span id="page-55-0"></span>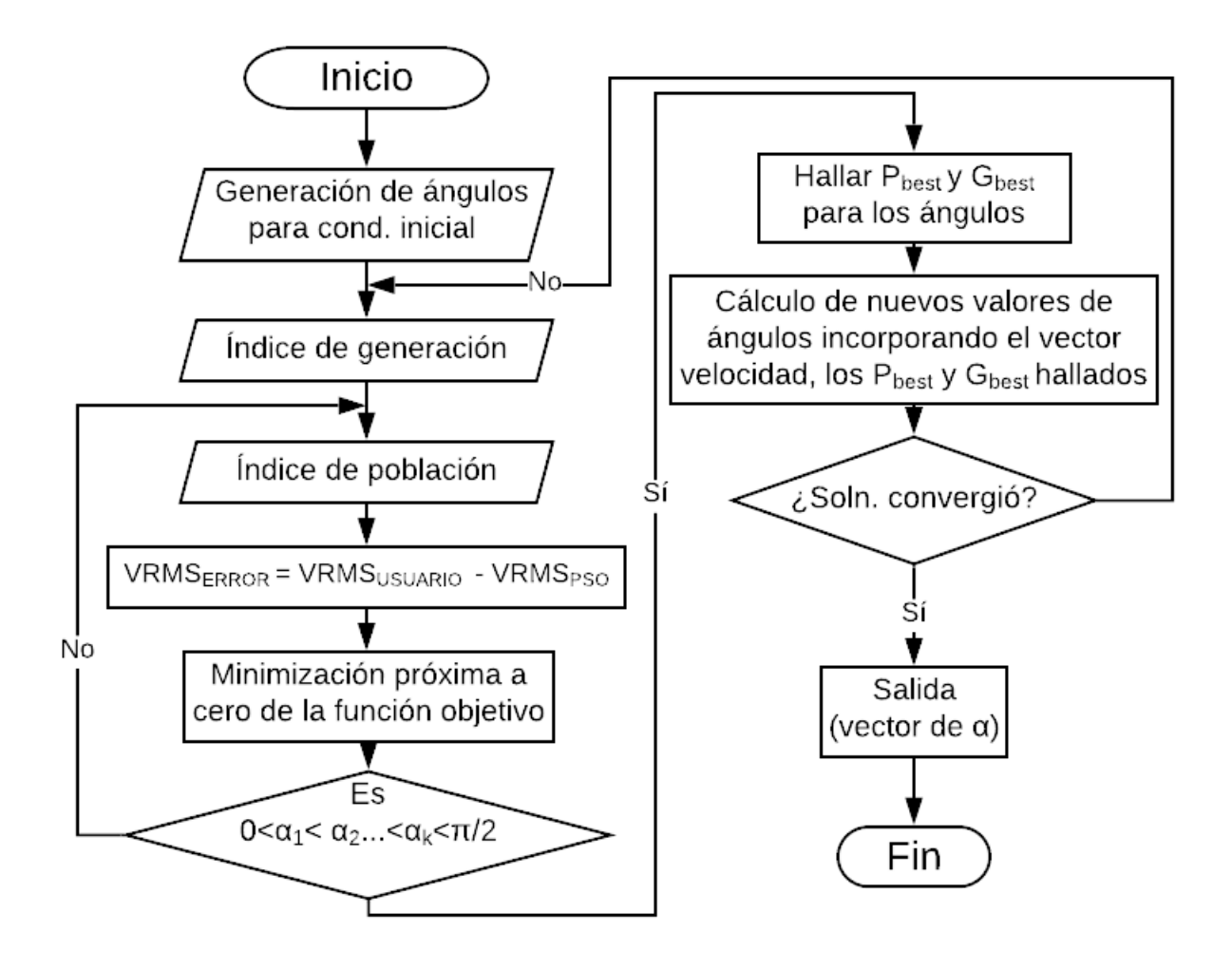

Figura 6.5: Diagrama de flujo del algoritmo de generación de las interrupciones. *Fuente: Elaboración propia.*

### **6.4. Método para la generación de variaciones de frecuencia**

Para este método el usuario deberá registrar el voltaje nominal con el que se desea trabajar, la frecuencia fundamental (50 Hz o 60 Hz), el factor de variación que se desea para la frecuencia y la duración del evento que estará entre 0 a 10 segundos.

Para este caso, el algoritmo PSO tendrá como función objetivo la ecuación (6.1), donde hallará los ángulos de disparo *α* para la frecuencia fundamental ingresada.

Seguidamente, al momento de la obtención de los datos en X (tiempo) y Y (magnitud) de las gráficas con ayuda de la función del Anexo [C,](#page-90-0) se obtendrá una gráfica sin el evento, la cual en la parte donde se pasan los ángulos a tiempo con la ecuación [6.6](#page-56-0) se multiplicarán por la frecuencia fundamental ingresada por el usuario, y una gráfica del evento, la cual en vez de multiplicar por la frecuencia fundamental se multiplicará por la frecuencia a la que se desea llegar (ver ecuación [6.7\)](#page-56-1). Esto se puede ver sintetizado en la Figura [6.6.](#page-57-0)

<span id="page-56-0"></span>
$$
Vect_t \, \text{tempo} = \frac{Vect_{\text{Angulos}}}{f \ast 360} \tag{6.6}
$$

<span id="page-56-1"></span>
$$
f_{variada} = f_{fund.} * Factordevariación
$$
 (6.7)

El diagrama de flujo del algoritmo para este evento se puede ver en la Figura [6.5.](#page-55-0)

<span id="page-57-0"></span>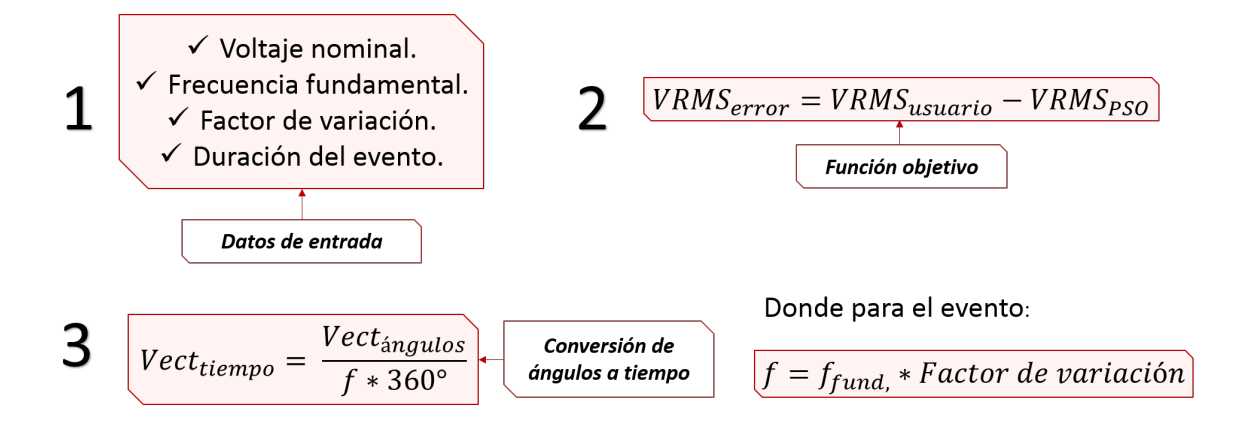

Figura 6.6: Método para la generación de variaciones de frecuencia. *Fuente: Elaboración propia.*

### **6.5. Método para la generación de armónicos**

Para el evento de generación de armónicos se hizo uso de la ecuación **??**, extraída de [\[34\]](#page-87-1) que, utilizando los valores obtenidos por el algoritmo PSO en las iteraciones previas al resultado final y los datos deseados ingresados por el usuario para cada uno de los armónicos que se quieran incluir hasta máximo el armónico 50, y solo teniendo en cuenta los armónicos impares, determina el error acumulado en todos los armónicos. Este algoritmo obtiene en primera instancia, el valor de la magnitud entregada en el primer armónico por el algoritmo PSO en ese ciclo, posterior a esto compara el valor objetivo, que en este caso sería el porcentaje del armónico en la señal con la relación de la magnitud del armónico *n* sobre la magnitud del primer armónico calculado por el algoritmo PSO. Este paso se repite entre todos los armónicos establecidos por el usuario y acumula el error para luego entregárselo al algoritmo PSO y este a su vez encuentra los ángulos de disparo *α* con el mínimo error.

$$
b_n = \frac{4Vdc}{\pi n} \left(\sum_{i=1}^{k-1/2} \sum_{j=1}^{Li} (-1)^{j-1} \cos n \alpha_{ij}\right)^2 \tag{6.8}
$$

Donde:

*b<sup>n</sup>* : Magnitud del armónico *n*.

*V dc* : Valor de voltaje del escalón.

*n* : Número del armónico.

*i* : Indicador del escalón.

*j* : Indicador del número de ángulo de disparo en el escalón *i*.

*αi j* : Ángulo de encendido o apagado en cada escalón *i* y ángulo *j*.

*L* : Vector que contiene la información de cuantos ángulos hay en cada escalón.

*Li* : Número de ángulos de disparo para el escalón *i* en el primer cuarto de onda.

*k* : Indicador del número de escalones.

La ecuación presentada en [6.9](#page-58-0) es la función objetivo que utiliza el algoritmo de la generación de contenido armónico.

<span id="page-58-0"></span>
$$
bn_{error} = |bn_{Usuario} - \frac{bn_{PSO}}{b1_{PSO}} \times 100| \tag{6.9}
$$

Donde:

*bn* : Magnitud del armónico *n*.

*bn*<sub>Usuario</sub>: Magnitud del armónico *n* ingresada por el usuario.

*bnP SO* : Magnitud del armónico *n* calculado por el algoritmo PSO.

*b*1*P SO* : Magnitud del armónico 1 calculado por el algoritmo PSO.

El diagrama de flujo del algoritmo para este evento se puede ver en la Figura [6.7.](#page-59-0)

<span id="page-59-0"></span>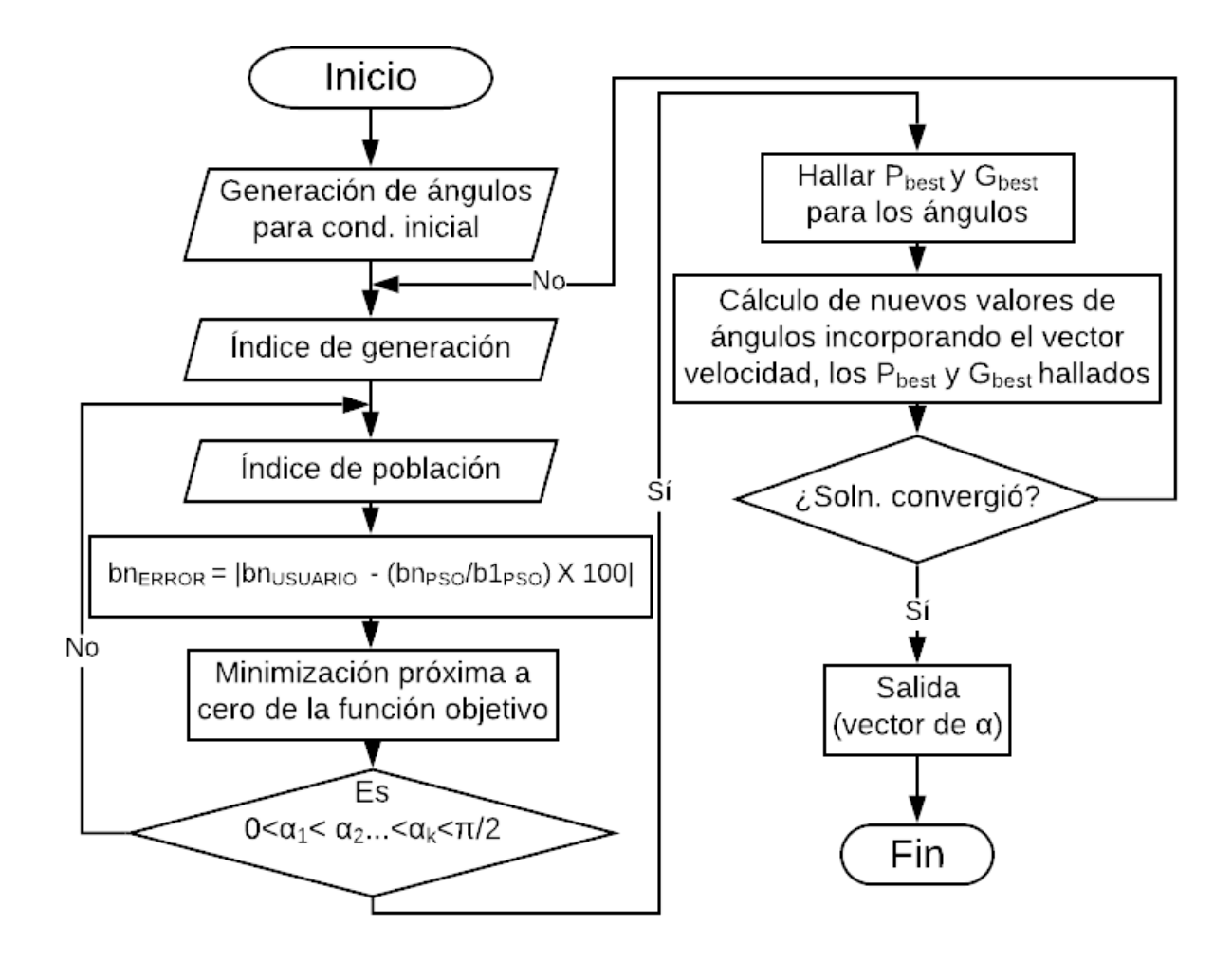

Figura 6.7: Diagrama de flujo para la generación de armónicos. *Fuente: Elaboración propia.*

*La función objetivo para los armónicos se puede encontrar en más detalle en el Anexo [D.](#page-93-0)*

[ *Séptimo Capítulo* \

## *Interfaz gráfica (HMI)*

La interfaz gráfica se realizó en GUIDE/MATLAB y se puede observar en la Figura [7.1.](#page-60-0) Ésta se encuentra programada de tal manera que el panel de "Parámetros del evento" irá variando de manera dinámica según la opción del evento seleccionado por el usuario.

<span id="page-60-0"></span>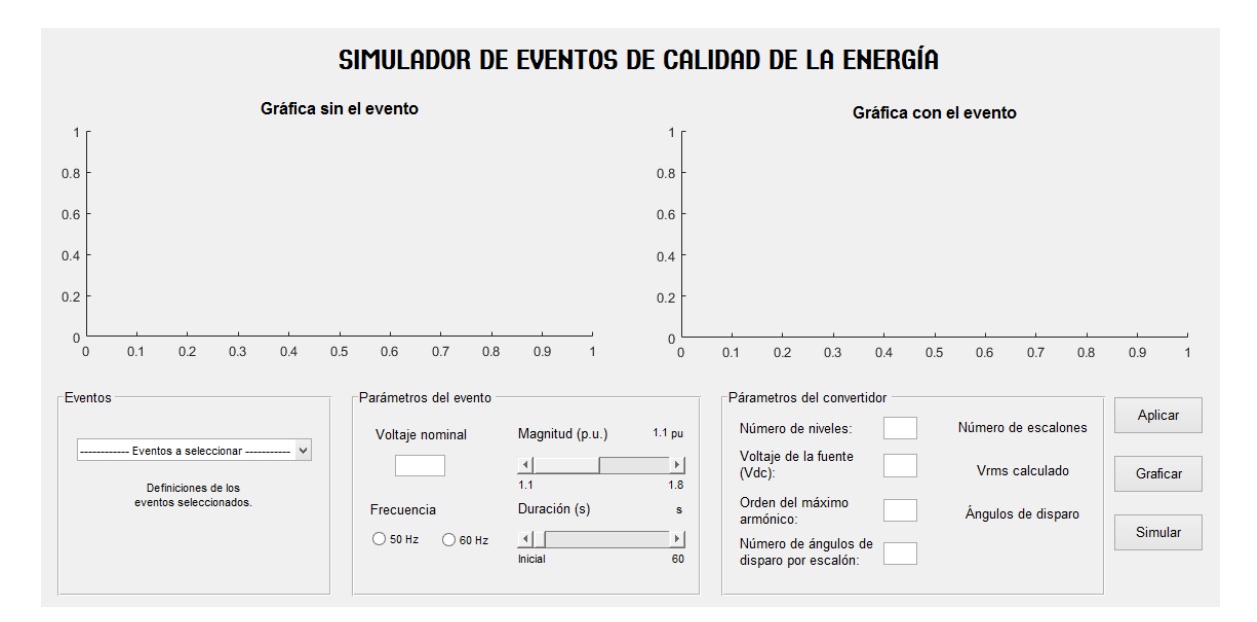

Figura 7.1: Interfaz gráfica del simulador de eventos de la calidad de la energía. *Fuente: Elaboración propia.*

*La programación de la interfaz creada se puede encontrar en más detalle en el Anexo [D.](#page-93-0)*

### **7.1. Descripción general**

La Figura [7.2](#page-61-0) presenta el diagrama de caso de uso a utilizar para el diseño de la interfaz gráfica, el cual se encuentra orientado bajo la metodología UML.

<span id="page-61-0"></span>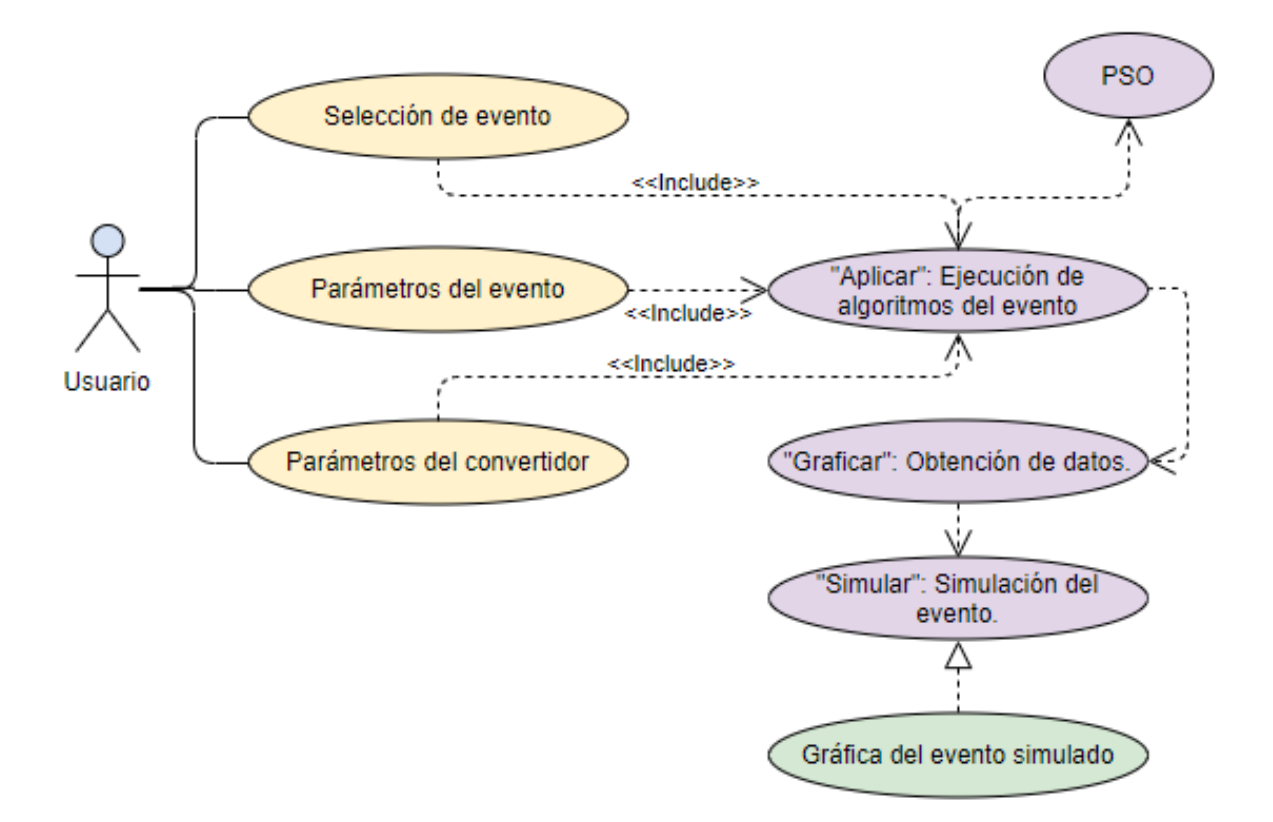

Figura 7.2: Diagrama de caso de uso de la interfaz gráfica. *Fuente: Elaboración propia.*

La interfaz cuenta con dos gráficas donde aparecerán el primer ciclo de onda sin el evento y con el evento. Posee una casilla donde el usuario puede seleccionar los eventos que quiere simular y se muestra una breve definición del evento seleccionado. Se encuentra otra casilla donde se ponen las características del evento, la cual cambia los parámetros según el evento seleccionado. Cuenta además con una casilla donde se ingresan los parámetros del convertidor deseado, en esta se mostrará el número de escalones del convertidor de acuerdo a los niveles escogidos, el *VRMS* calculado y los ángulos de disparo seleccionados por el algoritmo PSO. Y por último, cuenta con tres botones: Aplicar para ingresar

todos los datos, Graficar para construir las gráficas de cada evento y obtener los datos de tiempo y magnitud, los cuales son necesarios para el siguiente botón que es Simular, el cual envía los datos obtenidos de Graficar a un programa de Simulink en donde se simula y se hace la respectiva verificación del evento simulado.

<span id="page-62-0"></span>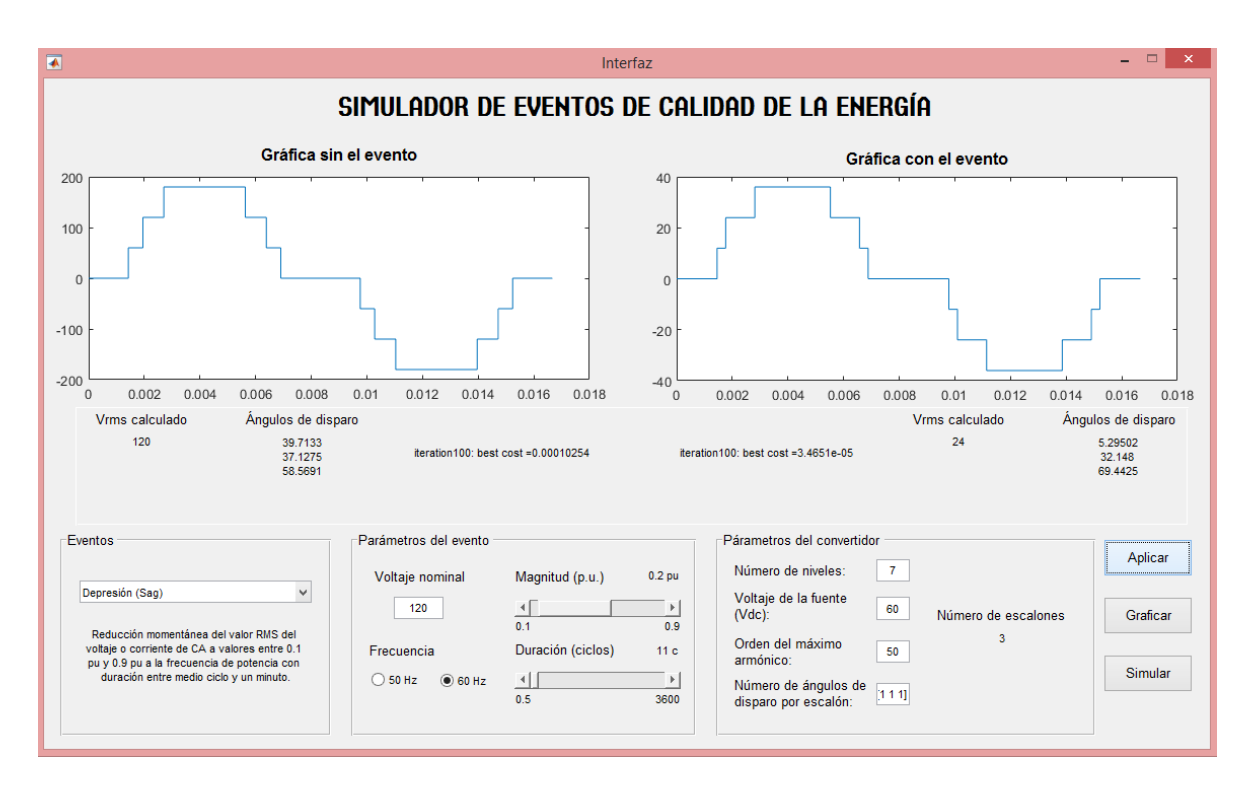

### **7.2. Depresión de voltaje** *(sag)*

Figura 7.3: Interfaz gráfica del simulador de eventos para *sag*. *Fuente: Elaboración propia.*

En la Figura [7.3](#page-62-0) se muestra un ejemplo de la forma en la que se deben llenar las casillas para este evento en específico. Se observa que los límites para magnitud (pu) y duración (ciclos) son entre 0.1 a 0.9 pu y 0.5 a 3600 ciclos (1 min) respectivamente como lo estipula el el estándar IEEE 1159 de 1995.

En el ejemplo expuesto, se puede observar que el error arrojado para la gráfica sin el evento y la del con el evento da 0.00010254 y 3.2851e-05 respectivamente,

lo cual es muy cercano a cero. Por tanto el voltaje RMS calculado para la primera gráfica es de 120, y para la segunda gráfica sería 24, el cual es el resultado deseado debido a que se escogió una magnitud del 20% del voltaje nominal.

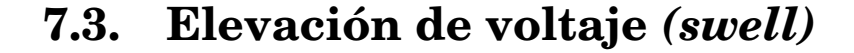

<span id="page-63-0"></span>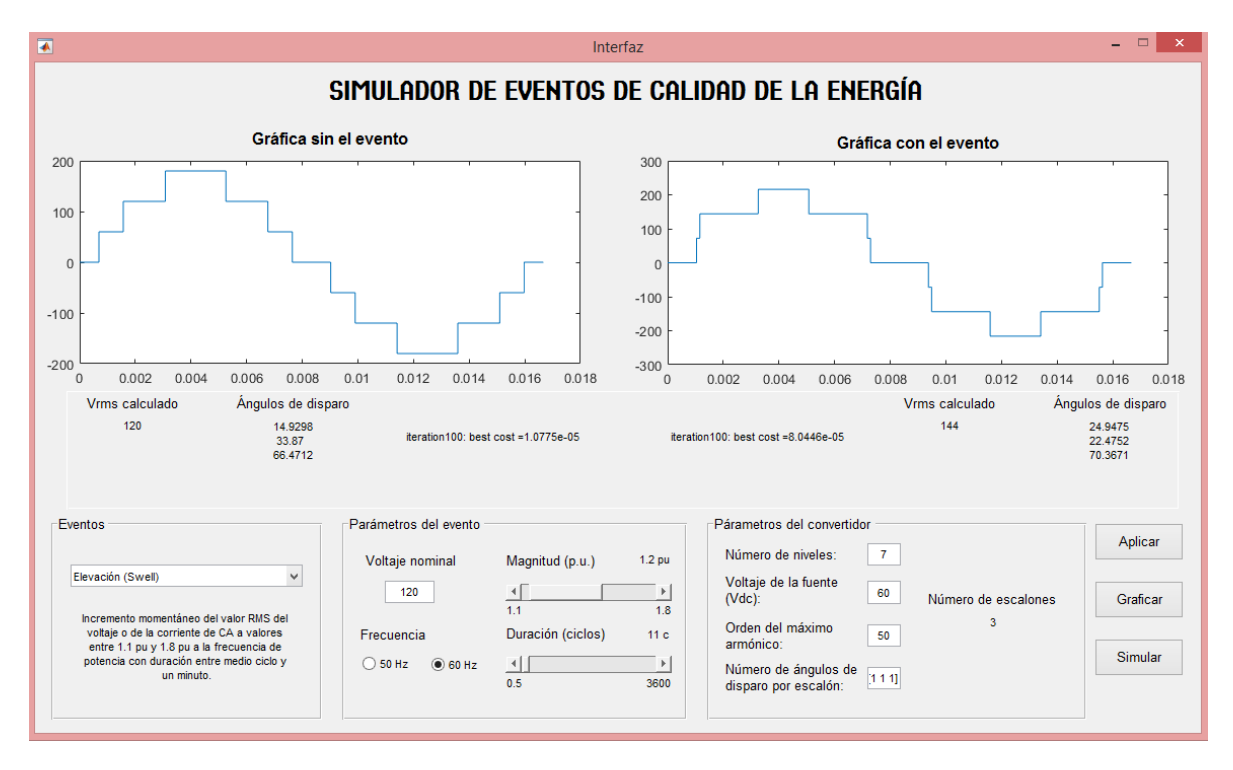

Figura 7.4: Interfaz gráfica del simulador de eventos para *swell*. *Fuente: Elaboración propia.*

En la Figura [7.4](#page-63-0) se muestra un ejemplo de la forma en la que se deben llenar las casillas para este evento en específico. Se observa que los límites para magnitud (pu) y duración (ciclos) son entre 1.1 a 1.8 pu y 0.5 a 3600 ciclos (1 min) respectivamente como lo estipula el estándar IEEE 1159 de 1995.

En el ejemplo expuesto, se puede observar que el error arrojado para la gráfica sin el evento y la del con el evento da 1.0775e-05 y 8.0446e-05 respectivamente, lo cual es muy cercano a cero. Por tanto el voltaje RMS calculado para la primera

gráfica es de 120, y para la segunda gráfica sería 144, el cual es el resultado deseado debido a que se escogió una magnitud del 120% del voltaje nominal.

<span id="page-64-0"></span>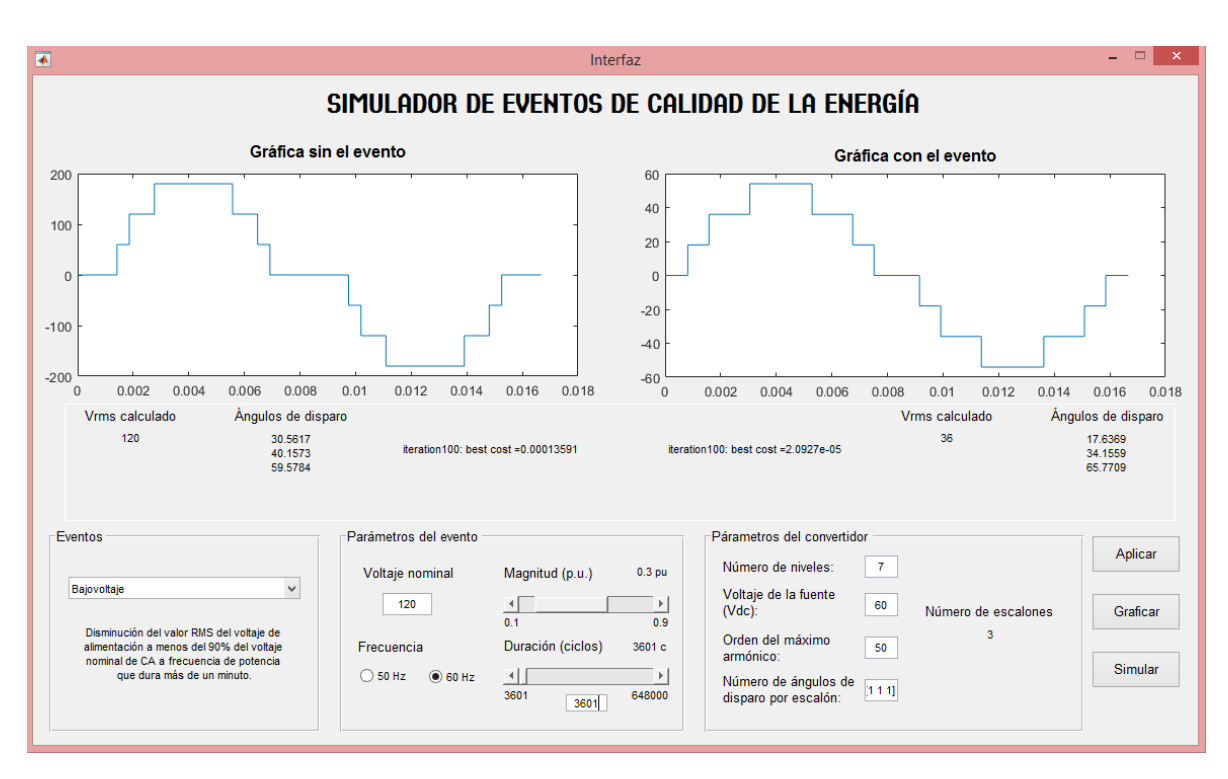

### **7.4. Bajo voltaje** *(undervoltage)*

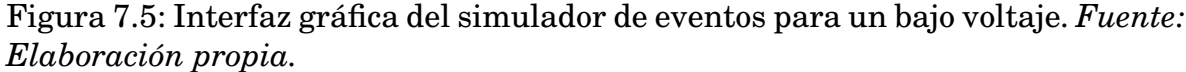

En la Figura [7.5](#page-64-0) se muestra un ejemplo de la forma en la que se deben llenar las casillas para este evento en específico. Se observa que los límites para magnitud y duración son entre 0.1 a 0.9 pu y valores mayores a 3600 ciclos (1 min) respectivamente como lo estipula el estándar IEEE 1159 de 1995.

En el ejemplo expuesto, se puede observar que el error arrojado para la gráfica sin el evento y la del con el evento da como resultado 0.00013591 y 2.0927e-05 respectivamente, lo cual es muy cercano a cero. Por tanto el voltaje RMS calculado para la primera gráfica es de 120, y para la segunda gráfica sería 36,

el cual es el resultado deseado debido a que se escogió una magnitud del 30% del voltaje nominal.

<span id="page-65-0"></span>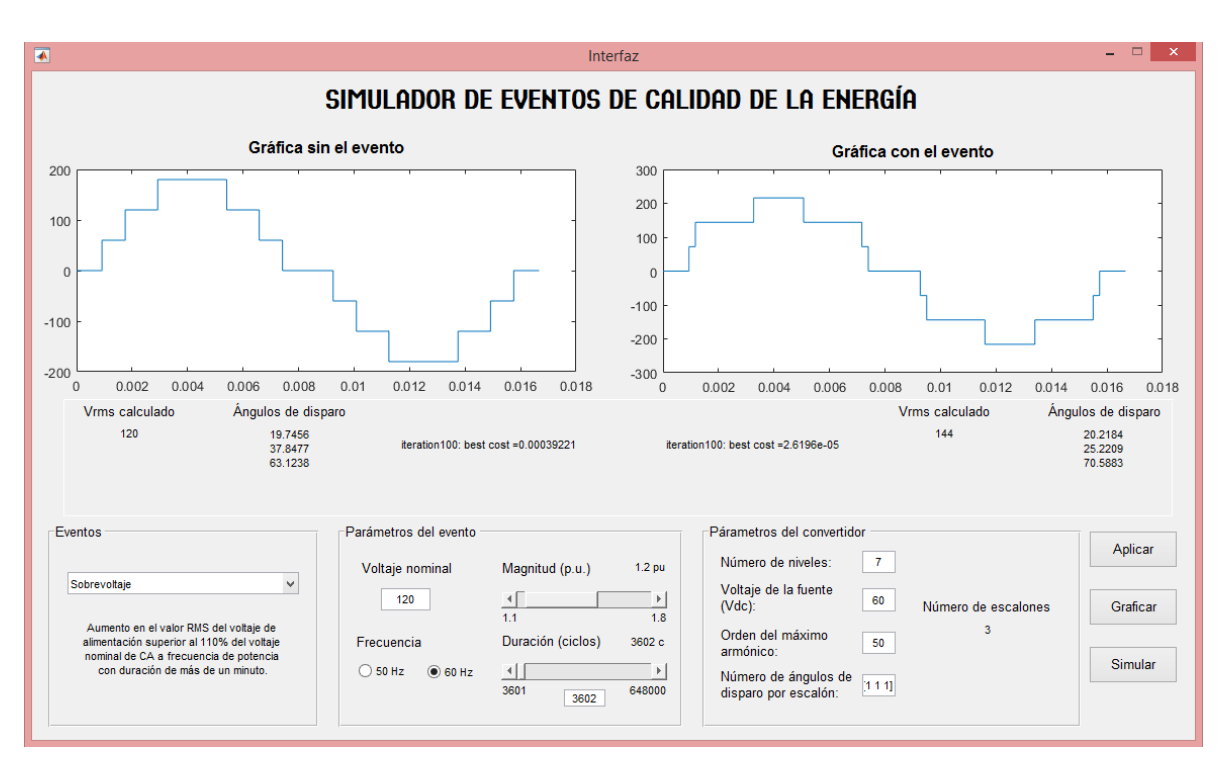

### **7.5. Sobrevoltaje** *(overvoltage)*

Figura 7.6: Interfaz gráfica del simulador de eventos para un sobrevoltaje. *Fuente: Elaboración propia.*

En la Figura [7.6](#page-65-0) se muestra un ejemplo de la forma en la que se deben llenar las casillas para este evento en específico. Se observa que los límites para magnitud y duración son entre 1.1 a 1.8 pu y valores mayores a 3600 ciclos (1 min) respectivamente, como lo estipula el estándar IEEE 1159 de 1995.

En el ejemplo expuesto, se puede observar que el error arrojado para la gráfica sin el evento y la del con el evento da como resultado 0.00039221 y 2.6196e-05 respectivamente, lo cual es muy cercano a cero. Por tanto el voltaje RMS calculado para la primera gráfica es de 120, y para la segunda gráfica sería 144,

el cual corresponde al valor deseado debido a que se escogió una magnitud del 120% del voltaje nominal.

<span id="page-66-0"></span>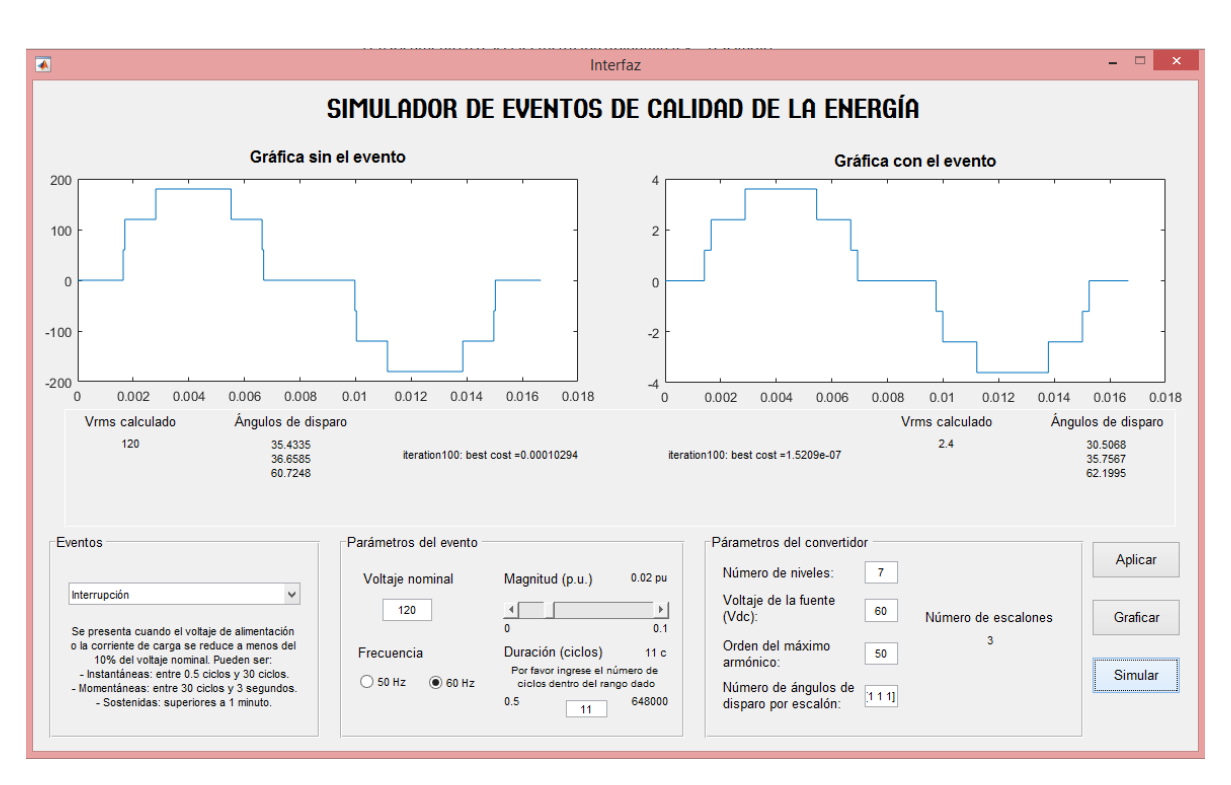

### **7.6. Interrupciones**

Figura 7.7: Interfaz gráfica del simulador de eventos para una interrupción instantánea. *Fuente: Elaboración propia.*

En la Figura [7.7](#page-66-0) se muestra un ejemplo de la forma correcta en la que se deben llenar las casillas para este evento en específico. Se observa que los límites para magnitud y duración son entre 0 a 0.1 pu y valores de 0.5 a 1 min respectivamente como lo estipula el estándar IEEE 1159 de 1995.

En el ejemplo expuesto, se puede observar que el error arrojado para la gráfica sin el evento y la del con el evento da como resultado 0.00010294 y 1.5209e-07 respectivamente, lo cual es muy cercano a cero. Por tanto el voltaje RMS calculado para la primera gráfica es de 120, y para la segunda gráfica sería 2.4,

esto debido a que se escogió una interrupción instantánea (11 ciclos) con una magnitud del 2% del voltaje nominal.

<span id="page-67-0"></span>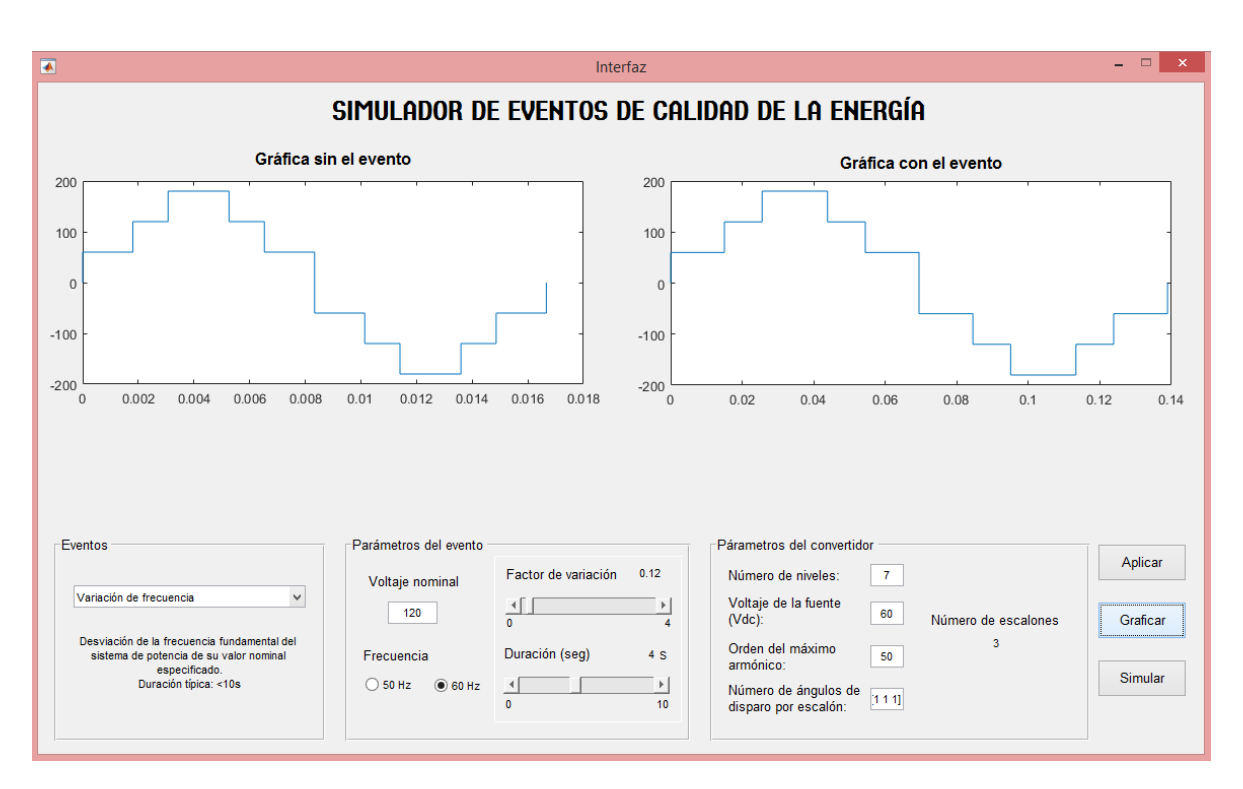

### **7.7. Variación de frecuencia**

Figura 7.8: Interfaz gráfica del simulador de eventos para una variación de frecuencia. *Fuente: Elaboración propia.*

En la Figura [7.8](#page-67-0) se muestra un ejemplo de la forma correcta en la que se deben llenar las casillas para este evento en específico. Se observa que solo se puede escoger de cero hasta cuatro veces la frecuencia fundamental, esto con la finalidad de no dar pie a valores exagerados de variaciones de frecuencia en la simulación, y la duración tiene un rango de cero a diez segundos como lo estipula el estándar IEEE 1159 de 1995.

En el ejemplo expuesto, se puede observar que al variar la frecuencia a una más pequeña, en este caso a 7.2 Hz, la onda se verá afectada por un incremento en la duración de los ciclos.

### **7.8. Armónicos**

<span id="page-68-0"></span>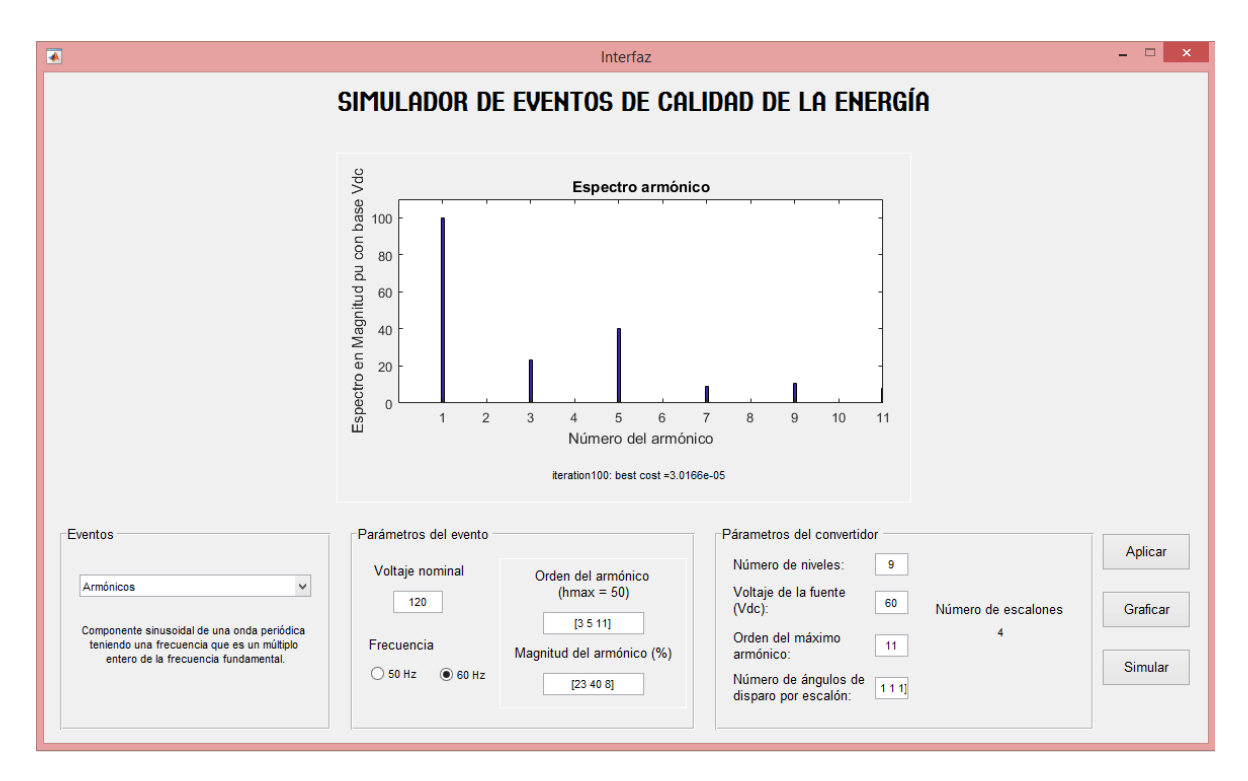

Figura 7.9: Interfaz gráfica del simulador de eventos para contenidos armónicos. *Fuente: Elaboración propia.*

En la Figura [7.9](#page-68-0) se muestra un ejemplo de la forma correcta en la que se deben llenar las casillas para este evento en específico. Se observa que los parámetros de entrada del evento es el voltaje nominal, la frecuencia fundamental, el vector de los números de los armónicos que se quieren crear, y el vector de las magnitudes porcentuales de cada uno de los armónicos ingresados anteriormente, así como también se podrá llenar los parámetros del convertidor con valores por *default* o si, por el contrario, el usuario quiera unos parámetros específicos podrá hacerlo llenando cada uno de los *edit text*.

En el ejemplo expuesto, se puede observar que el error acumulado de las magnitudes para cada armónico fue de 3.0166e-05, lo que se traduce a que obtuvo ángulos de disparos que generarán el contenido armónico deseado.

[ *Octavo Capítulo* \

## *Validación de los eventos simulados*

En el presente capítulo se mostrarán los resultados obtenidos para cada uno de los eventos de la calidad de la energía simulados y su respectiva validación.

### **8.1. Depresión de voltaje (sag)**

En la Figura [8.1](#page-69-0) se muestra la generación resultante de una depresión de voltaje con una magnitud de 24 V que corresponde al 20% del voltaje nominal (120 V), una frecuencia fundamental de 60 Hz y una duración de 11 ciclos (0.1833 segundos).

<span id="page-69-0"></span>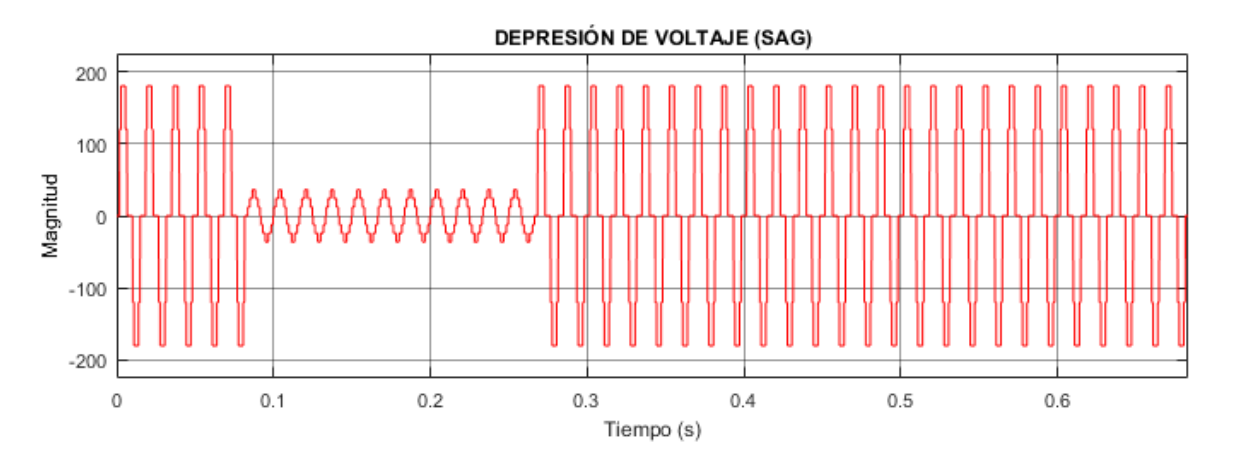

Figura 8.1: Gráfica resultante para la generación de una depresión de voltaje *(sag)*. *Fuente: Elaboración propia.*

Para la validación de este evento se hizo uso del bloque RMS de la toolbox de Power Systems en el blockset de Simulink, así como también de un subsistema creado para verificar el valor RMS (ver Figura [8.2\)](#page-70-0), el cual consiste en sumar las magnitudes de cada uno de los armónicos hasta el armónico máximo (ingresado

por el usuario, por *default* es 50), multiplicar la sumatoria por una ganancia de 1/2 y sacarle la raíz cuadrada (ecuación [6.1\)](#page-49-0).

<span id="page-70-0"></span>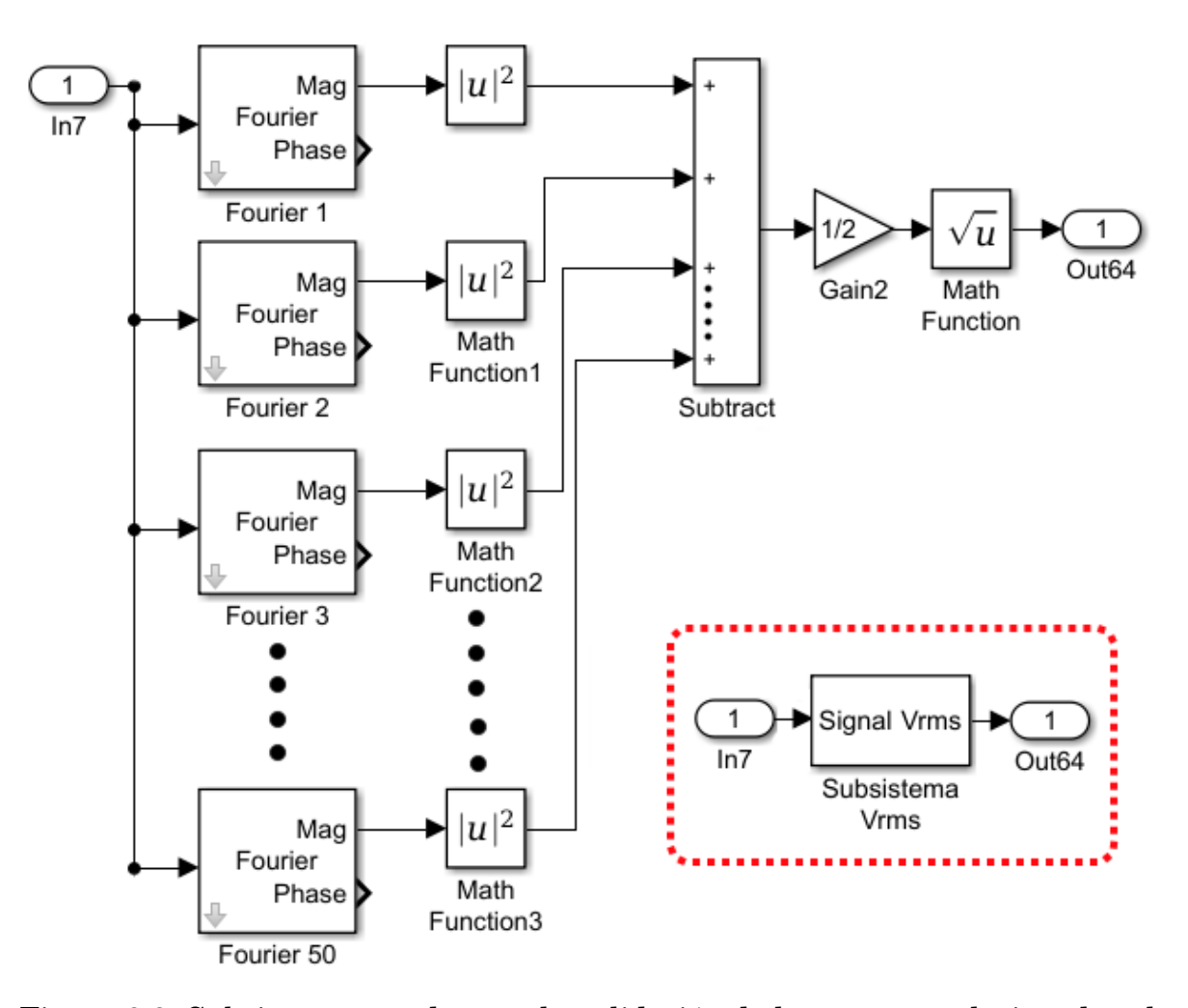

Figura 8.2: Subsistema creado para la validación de los eventos relacionados al VRMS. *Fuente: Elaboración propia.*

En la Figura [8.3](#page-71-0) se puede observar que el VRMS de la depresión de voltaje simulada es 24.03 V, lo cual es un valor muy aproximado al deseado (24 V), dando un error relativo bastante bajo de 0.125%. Los límites de duración en la ocurrencia del evento fueron: 0.0833 y 0.2666 segundos, lo cual da un tiempo de duración del evento de 0.1833 segundos que traducido a ciclos correspondería aproximadamente a 11 ciclos, el cual fue el valor ingresado por el usuario.

<span id="page-71-0"></span>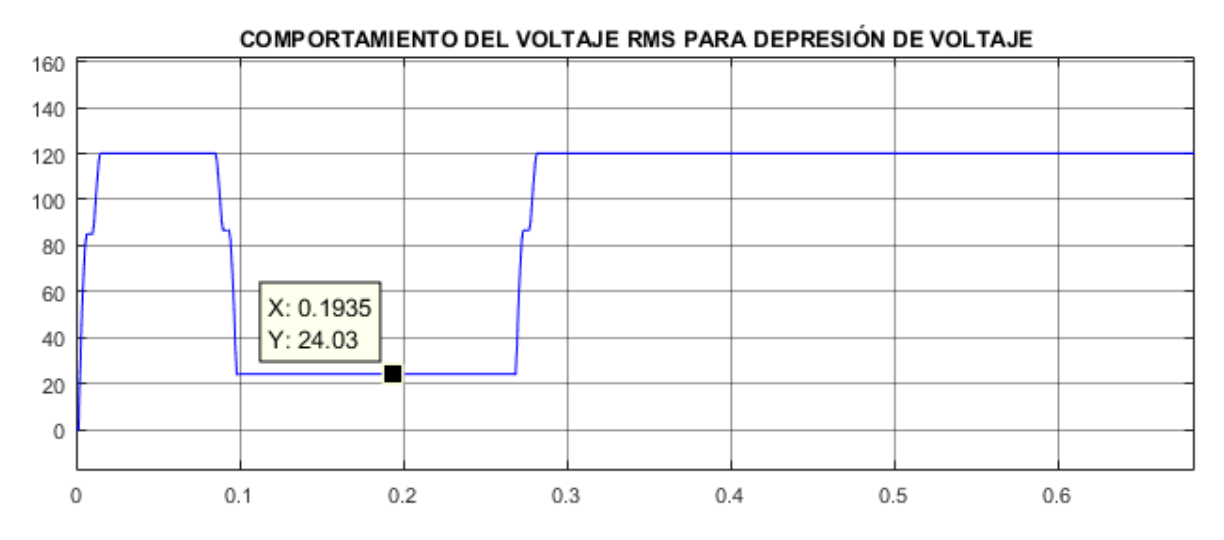

Figura 8.3: Validación del *sag* simulado con el bloque RMS de la librería Power System. *Fuente: Elaboración propia.*

### **8.2. Elevación de voltaje** *(swell)*

En la Figura [8.4](#page-71-1) se muestra la generación resultante de una elevación de voltaje con una magnitud de 144 V que corresponde al 120% del voltaje nominal (120 V), una frecuencia fundamental de 60 Hz y una duración de 11 ciclos (0.1833 segundos).

<span id="page-71-1"></span>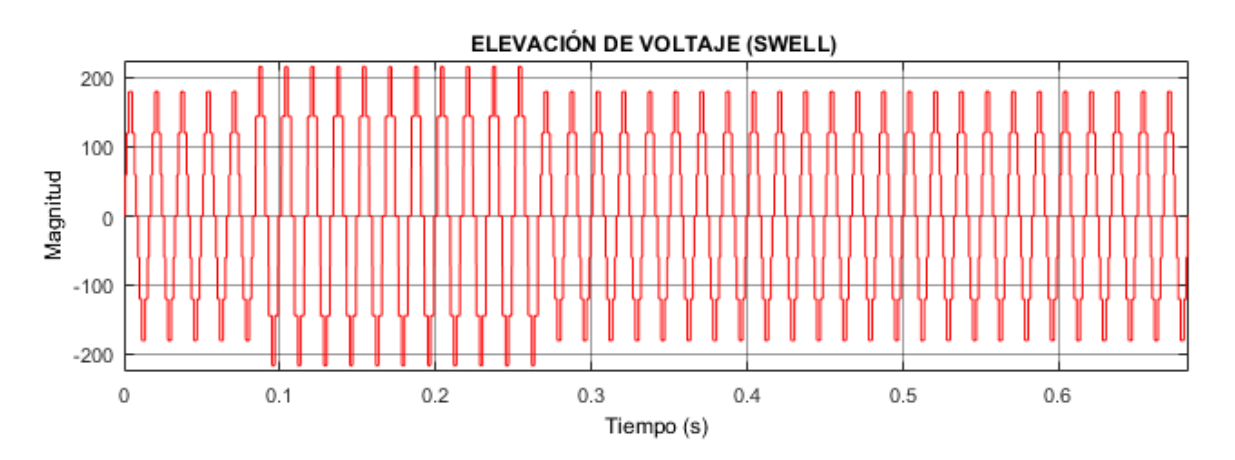

Figura 8.4: Gráfica resultante para la generación de una elevación de voltaje *(swell)*. *Fuente: Elaboración propia.*

Para la validación de este evento se hizo uso del bloque RMS de la toolbox de
Power Systems en el blockset de Simulink, así como también de un subsistema creado para verificar el valor RMS (ver Figura [8.2\)](#page-70-0), el cual consiste en sumar las magnitudes de cada uno de los armónicos hasta el armónico máximo (ingresado por el usuario, por *default* es 50), multiplicar la sumatoria por una ganancia de 1/2 y sacarle la raíz cuadrada (ecuación [6.1\)](#page-49-0).

<span id="page-72-0"></span>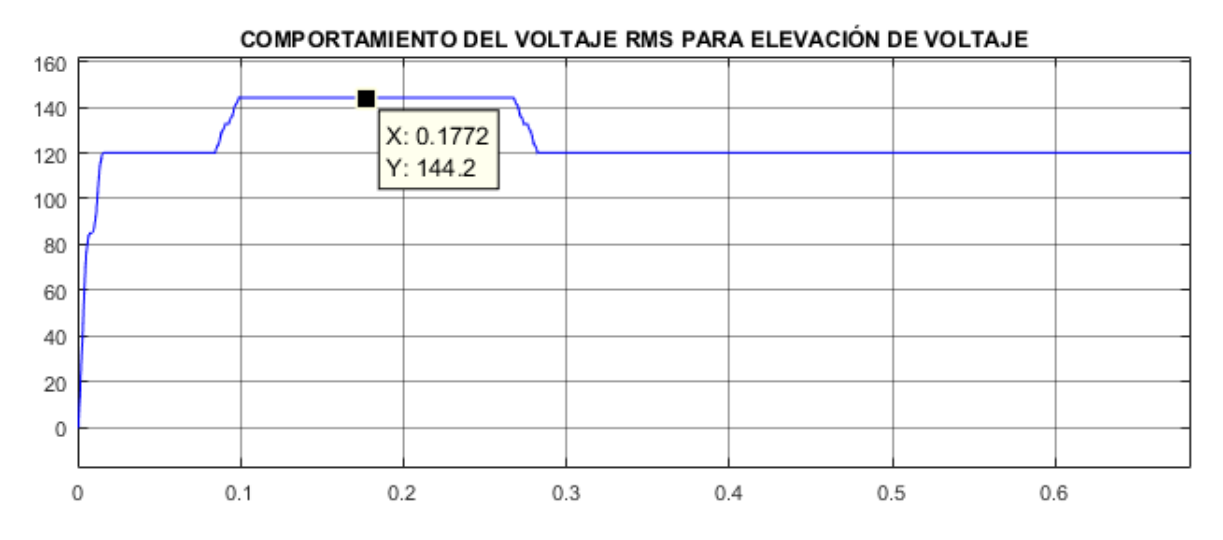

Figura 8.5: Validación del *swell* simulado con el bloque RMS de la librería Power System. *Fuente: Elaboración propia.*

En la Figura [8.5](#page-72-0) se puede observar que el VRMS de la depresión de voltaje simulada es 144.2 V, lo cual es un valor muy aproximado al deseado (144 V), dando un error relativo bastante bajo de 0.138%. Los límites de duración en la ocurrencia del evento fueron: 0.0833 y 0.2666 segundos, lo cual da un tiempo de duración del evento de 0.1833 segundos que traducido a ciclos correspondería aproximadamente a 11 ciclos, el cual fue el valor ingresado por el usuario.

### **8.3. Bajo voltaje** *(undervoltage)*

En la Figura [8.6](#page-73-0) se muestra el bajo voltaje simulado con una magnitud de 36 V que corresponde al 30% del voltaje nominal (120 V), una frecuencia fundamental de 60 Hz y una duración de 3601 ciclos (aproximadamente 1 minuto).

<span id="page-73-0"></span>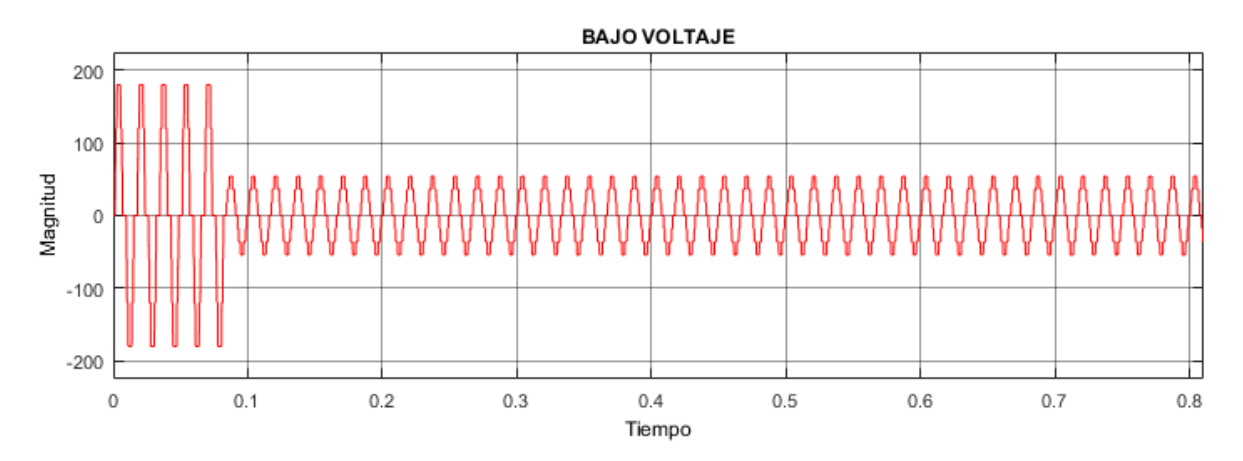

Figura 8.6: Gráfica resultante para la generación de un bajo voltaje *(undervoltage)*. *Fuente: Elaboración propia.*

Para la validación de este evento se hizo uso del bloque RMS de la toolbox de Power Systems en el blockset de Simulink, así como también de un subsistema creado para verificar el valor RMS (ver Figura [8.2\)](#page-70-0), el cual consiste en sumar las magnitudes de cada uno de los armónicos hasta el armónico máximo (ingresado por el usuario, por *default* es 50), multiplicar la sumatoria por una ganancia de 1/2 y sacarle la raíz cuadrada (ecuación [6.1\)](#page-49-0).

<span id="page-73-1"></span>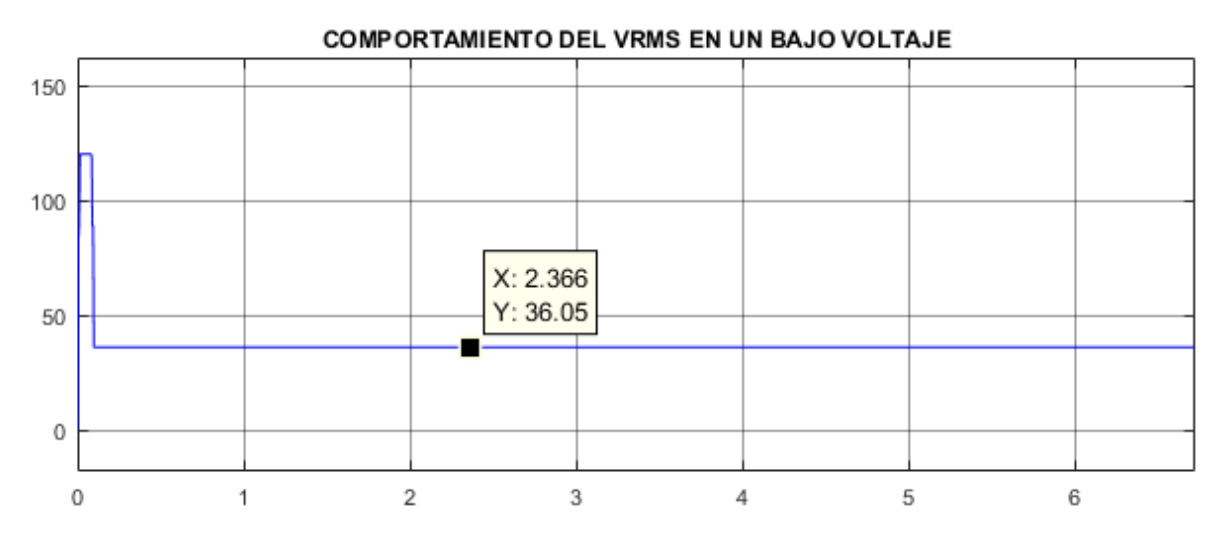

Figura 8.7: Validación del bajo voltaje simulado con el bloque RMS de la librería Power System. *Fuente: Elaboración propia.*

En la Figura [8.7](#page-73-1) se puede observar que el VRMS de la depresión de voltaje

simulada es 36.05 V, lo cual es un valor muy aproximado al deseado (36 V), dando un error relativo bastante bajo de 0.138%. El tiempo de duración de este evento fue de aproximadamente 1 minuto que traducido a ciclos correspondería a 3601 ciclos, el cual fue el valor ingresado por el usuario.

### **8.4. Sobrevoltaje** *(overvoltage)*

En la Figura [8.8](#page-74-0) se muestra la generación resultante de un bajo voltaje con una magnitud de 144 V que corresponde al 120% del voltaje nominal (120 V), una frecuencia fundamental de 60 Hz y una duración de 3602 ciclos (aproximadamente 1 minuto).

<span id="page-74-0"></span>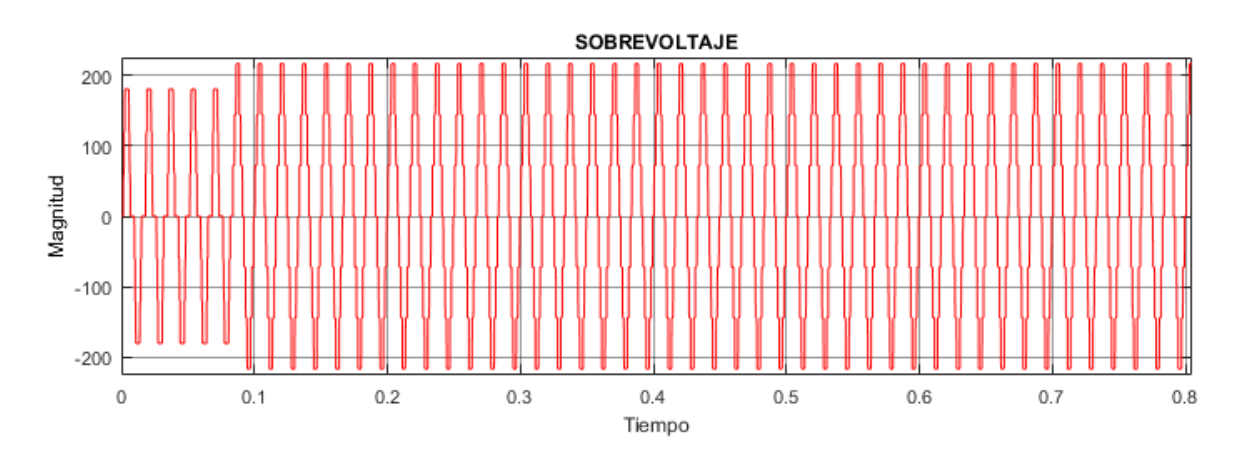

Figura 8.8: Gráfica resultante para la generación de un sobrevoltaje *(overvoltage)*. *Fuente: Elaboración propia.*

Para la validación de este evento se hizo uso del bloque RMS de la toolbox de Power Systems en el blockset de Simulink, así como también de un subsistema creado para verificar el valor RMS (ver Figura [8.2\)](#page-70-0), el cual consiste en sumar las magnitudes de cada uno de los armónicos hasta el armónico máximo (ingresado por el usuario, por *default* es 50), multiplicar la sumatoria por una ganancia de 1/2 y sacarle la raíz cuadrada (ecuación [6.1\)](#page-49-0).

<span id="page-75-0"></span>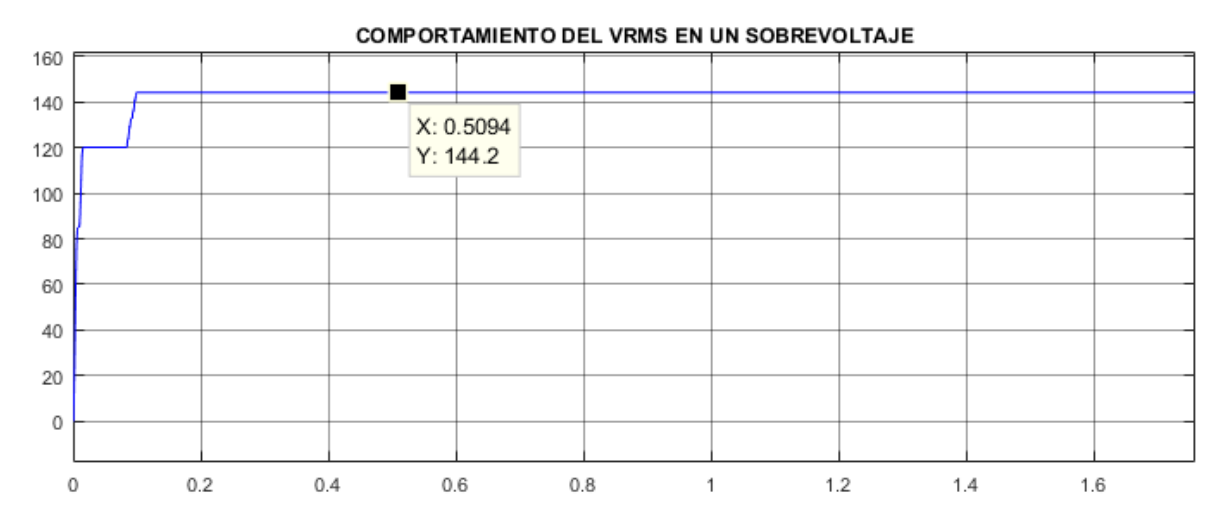

Figura 8.9: Validación del sobrevoltaje simulado con el bloque RMS de la librería Power System. *Fuente: Elaboración propia.*

En la Figura [8.9](#page-75-0) se puede observar que el VRMS de la depresión de voltaje simulada es 144.2 V, lo cual es un valor muy aproximado al deseado (144 V), dando un error relativo bastante bajo de 0.138%. El tiempo de duración de este evento fue de aproximadamente 1 minuto que traducido a ciclos correspondería a 3602 ciclos, el cual fue el valor ingresado por el usuario.

### **8.5. Interrupciones**

En la Figura [8.10](#page-76-0) se muestra la generación resultante de un bajo voltaje con una magnitud de 2.4 V que corresponde al 2% del voltaje nominal (120 V), una frecuencia fundamental de 60 Hz y una duración de 11 ciclos (0.1833 segundos).

<span id="page-76-0"></span>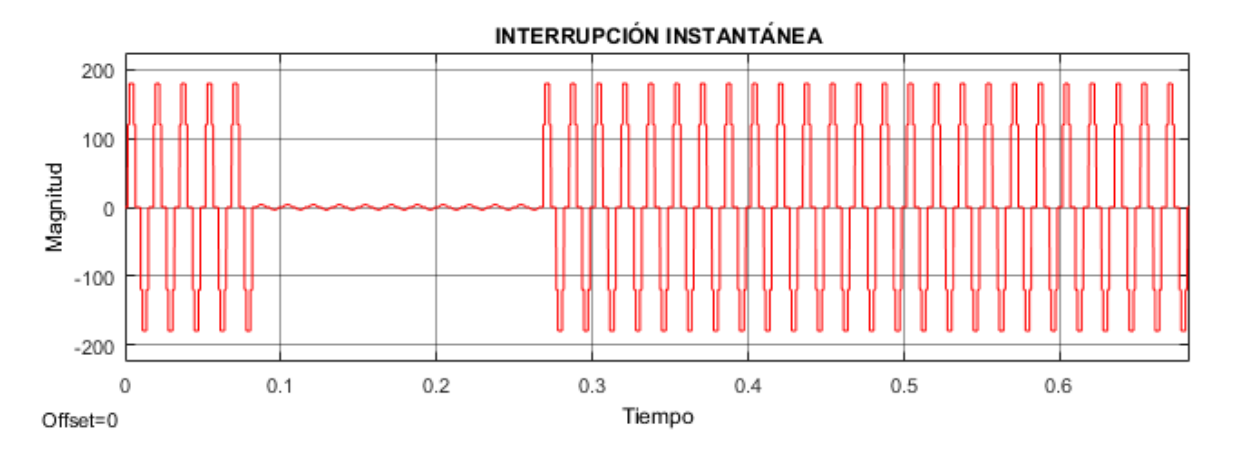

Figura 8.10: Gráfica resultante para la generación de una Interrupciones (tipo instantánea). *Fuente: Elaboración propia.*

Para la validación de este evento se hizo uso del bloque RMS de la toolbox de Power Systems en el blockset de Simulink, así como también de un subsistema creado para verificar el valor RMS (ver Figura [8.2\)](#page-70-0), el cual consiste en sumar las magnitudes de cada uno de los armónicos hasta el armónico máximo (ingresado por el usuario, por *default* es 50), multiplicar la sumatoria por una ganancia de 1/2 y sacarle la raíz cuadrada (ecuación [6.1\)](#page-49-0).

<span id="page-76-1"></span>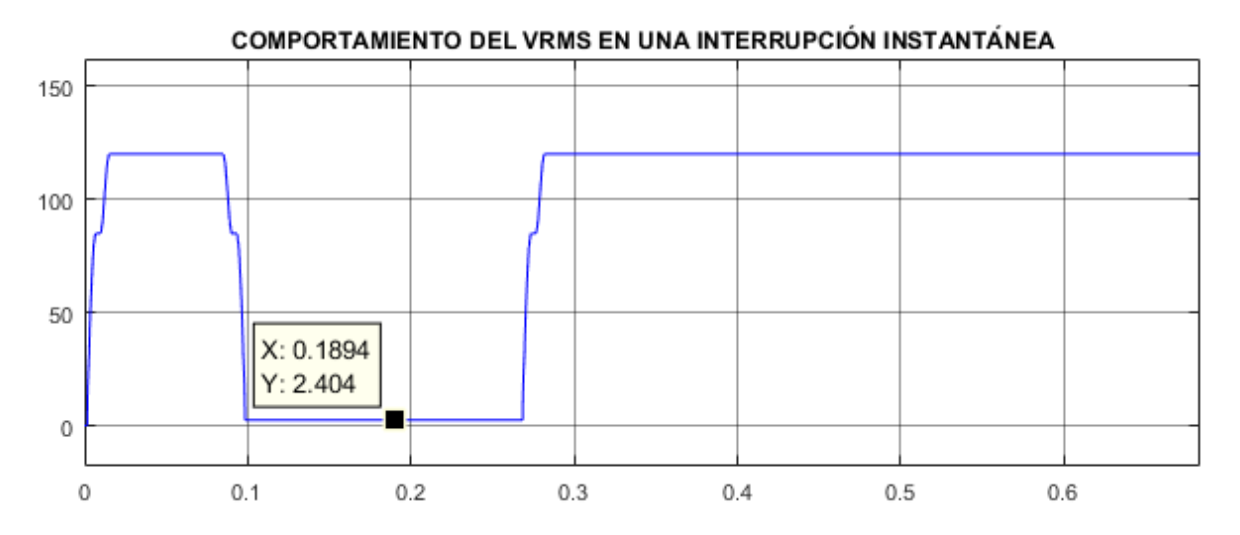

Figura 8.11: Validación de una interrupción de tipo instantánea simulada con el bloque RMS de la librería Power System. *Fuente: Elaboración propia.*

En la Figura [8.11](#page-76-1) se puede observar que el VRMS de la depresión de voltaje

simulada es 2.404 V, lo cual es un valor muy aproximado al deseado (2.4 V), dando un error relativo bastante bajo de 0.166%. Los límites de duración en la ocurrencia del evento fueron: 0.0833 y 0.2666 segundos, lo cual da un tiempo de duración del evento de 0.1833 segundos que traducido a ciclos correspondería aproximadamente a 11 ciclos, el cual fue el valor ingresado por el usuario.

### **8.6. Variación de frecuencia**

En la Figura [8.12](#page-77-0) se muestra la generación resultante de una variación de frecuencia con un factor de variación de 0.12 veces la frecuencia fundamental (60 Hz), es decir con una frecuencia de 7.2 Hz, un voltaje nominal de 120 V y una duración de 4 segundos.

<span id="page-77-0"></span>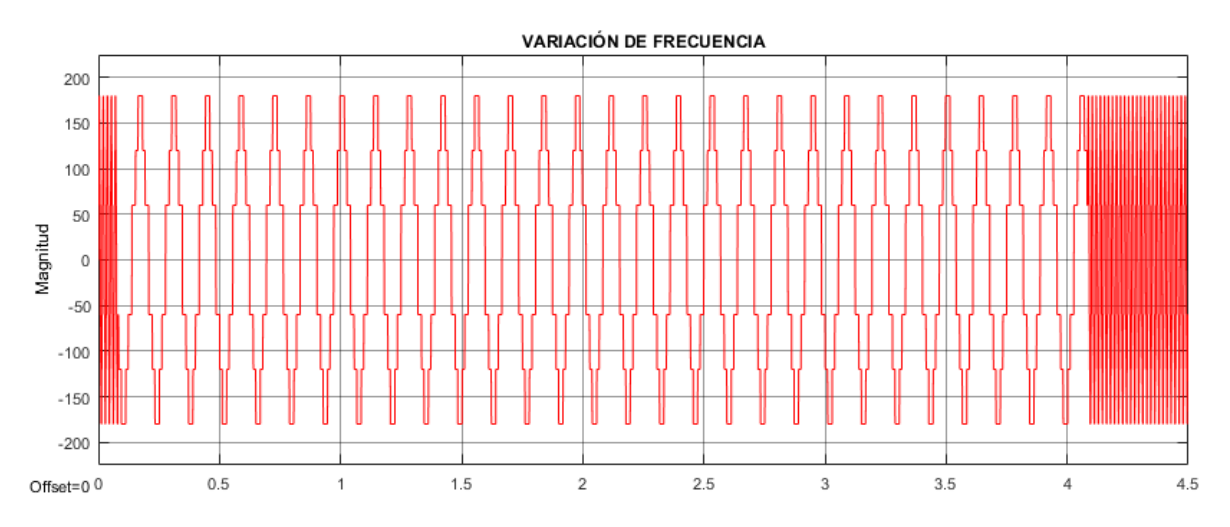

Figura 8.12: Gráfica resultante del evento para una variación de frecuencia de 0.12 veces la frecuencia fundamental (60 Hz) con duración de 4 segundos. *Fuente: Elaboración propia.*

La validación de este evento se puede observar en la Figura [8.13.](#page-78-0) Para esto con ayuda de la herramienta *"Cursor Measurements"* se tomaron dos puntos en dos picos contiguos de la onda del evento con el fin de hallar el periodo, teniendo el periodo se obtiene la frecuencia con la ecuación [8.1](#page-78-1) dando como resultado lo resaltado en color rojo 7.2 Hz, el cual es el valor al que el usuario varió la frecuencia.

<span id="page-78-1"></span><span id="page-78-0"></span>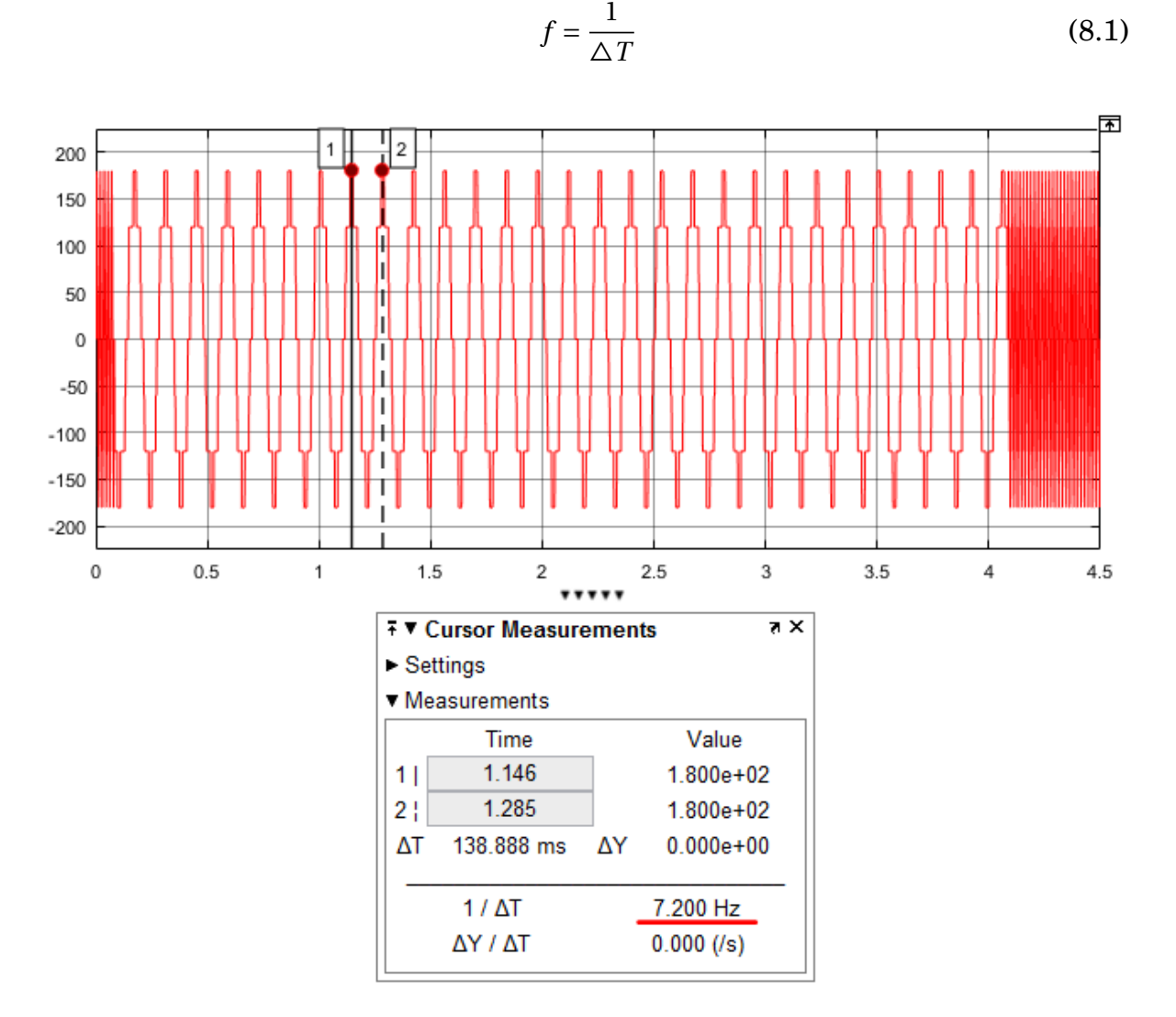

Figura 8.13: Validación de una variación de frecuencia simulada. *Fuente: Elaboración propia.*

### **8.7. Armónicos**

En la Figura [8.14](#page-79-0) se muestra la generación del armónico 3, 5 y 11 con magnitudes del 23%, 40% y 18% de la fundamental respectivamente, un voltaje nominal de 120 V y frecuencia fundamental de 60 Hz.

<span id="page-79-0"></span>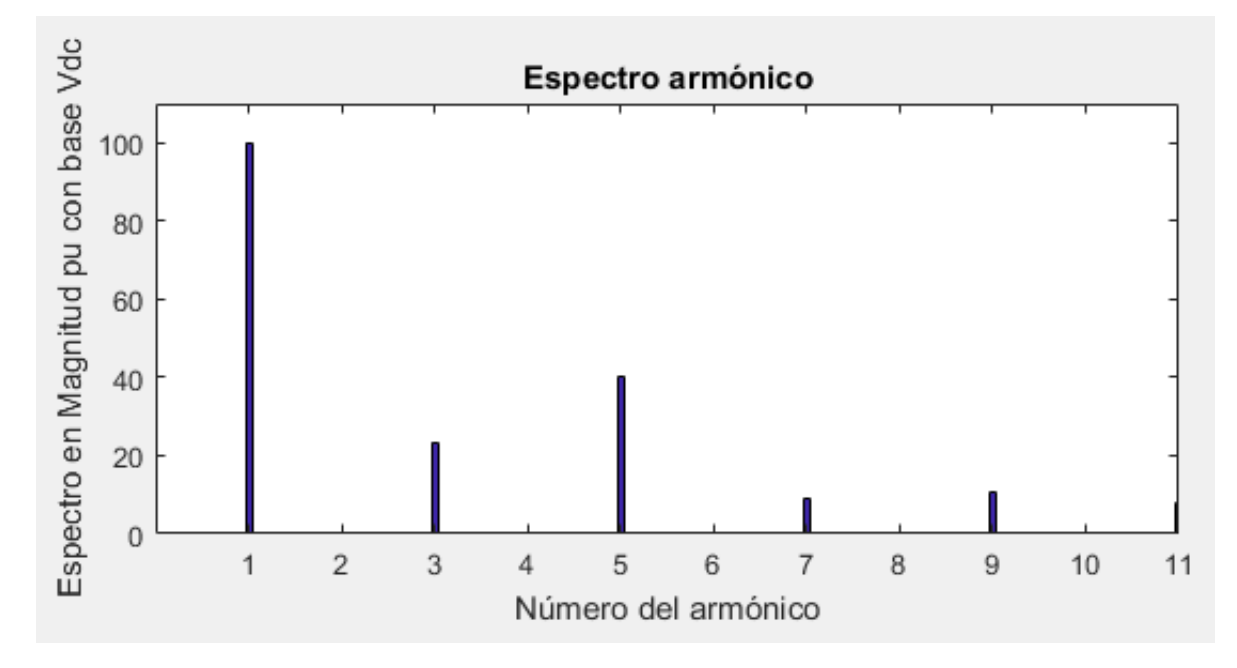

Figura 8.14: Gráfica resultante del contenido armónico para los datos ingresados por el usuario. *Fuente: Elaboración propia.*

Al no verificar la existencia de otros armónicos en el algoritmo estos aparecerán, puesto que el algoritmo lo que hace es asegurarse de que la magnitud de los armónicos deseados se encuentren en el valor ingresado por el usuario. Los armónicos por fuera de los seleccionados no entrarán en la función objetivo del algoritmo PSO, por tanto la magnitud de ellos no se hace relevante para éste.

La validación de este evento consistió en obtener los datos de la generación del contenido armónico simulado (vector tiempo y vector magnitud) y evaluarlos en un bloque de análisis de la Transformada Rápida de Fourier *FFT* del programa Simulink.

<span id="page-80-0"></span>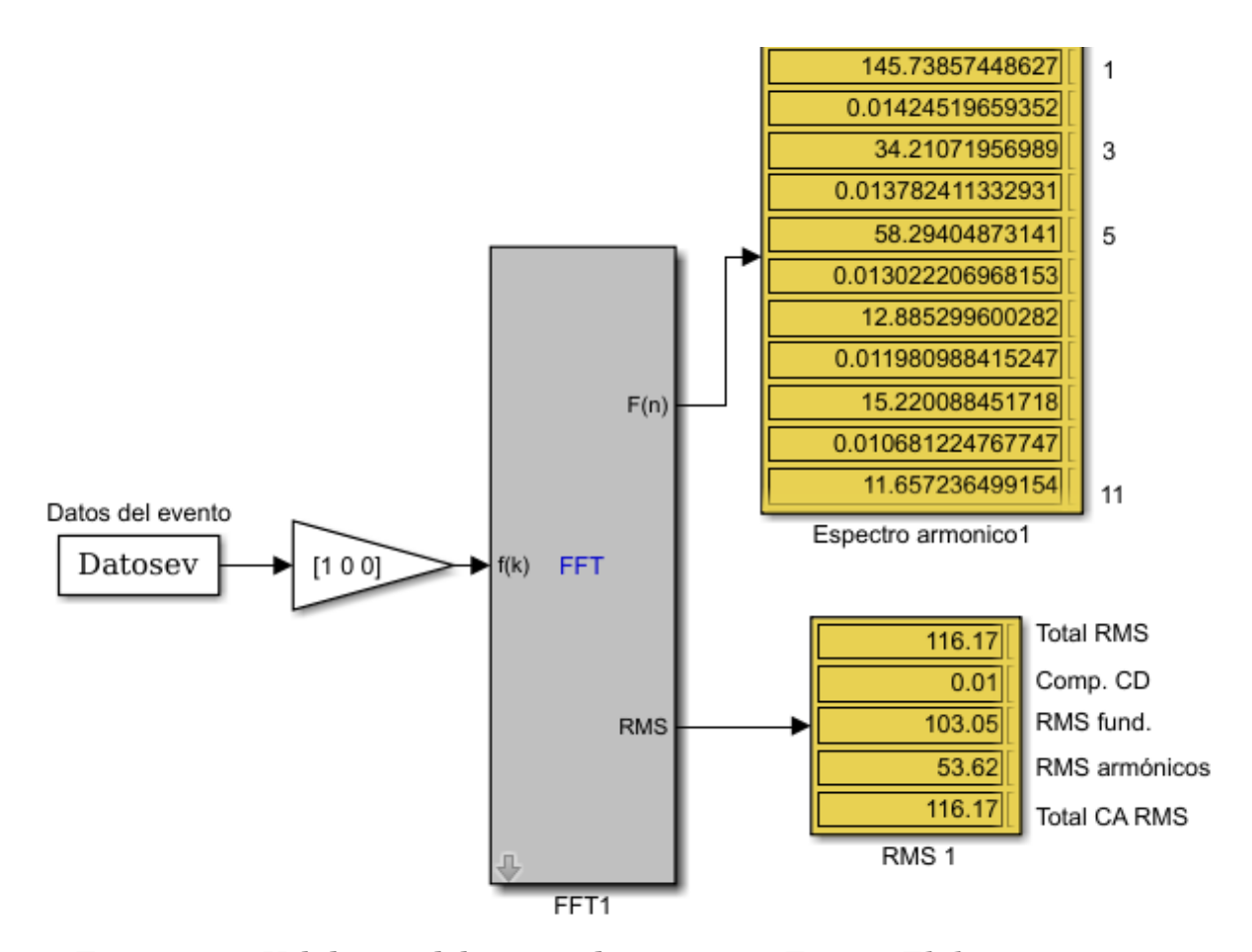

Figura 8.15: Validación del contenido armónico. *Fuente: Elaboración propia.*

En la Figura [8.15](#page-80-0) se muestra el esquema en Simulink utilizado para la validación; la entrada son los datos del evento y la salida son los análisis dados por el bloque *FFT*, junto con los valores RMS. Se puede observar que la magnitud de la fundamental es de 145.7385, la del tercer armónico es 34.2107, la del quinto armónico es 58,2940 y la del onceavo armónico es de 11.6572. Tomando como el 100% la magnitud de la fundamental, el porcentaje para los anteriores armónicos con respecto al armónico uno se pude calcular con la expresión de la ecuación [8.2,](#page-80-1) dando como resultado 23.474% para el armónico 3, 39.999% para el armónico 5 y 7.998% para el armónico 11, por lo tanto los valores resultantes no se alejan demasiado de los ingresados.

<span id="page-80-1"></span>
$$
Magnitude \% = \frac{Magnidud_{h1}}{Magnidud_{hn}} * 100 \tag{8.2}
$$

En la Figura [8.16](#page-81-0) se muestra el espectro armónico arrojado por el bloque *FFT*, en el cual se observa una gráfica muy similar a la obtenida en la Figura [8.14,](#page-79-0) con la salvedad que en ésta las magnitudes no se encuentran expresadas en porcentaje sino en base al parámetro *"Base peak"*.

<span id="page-81-0"></span>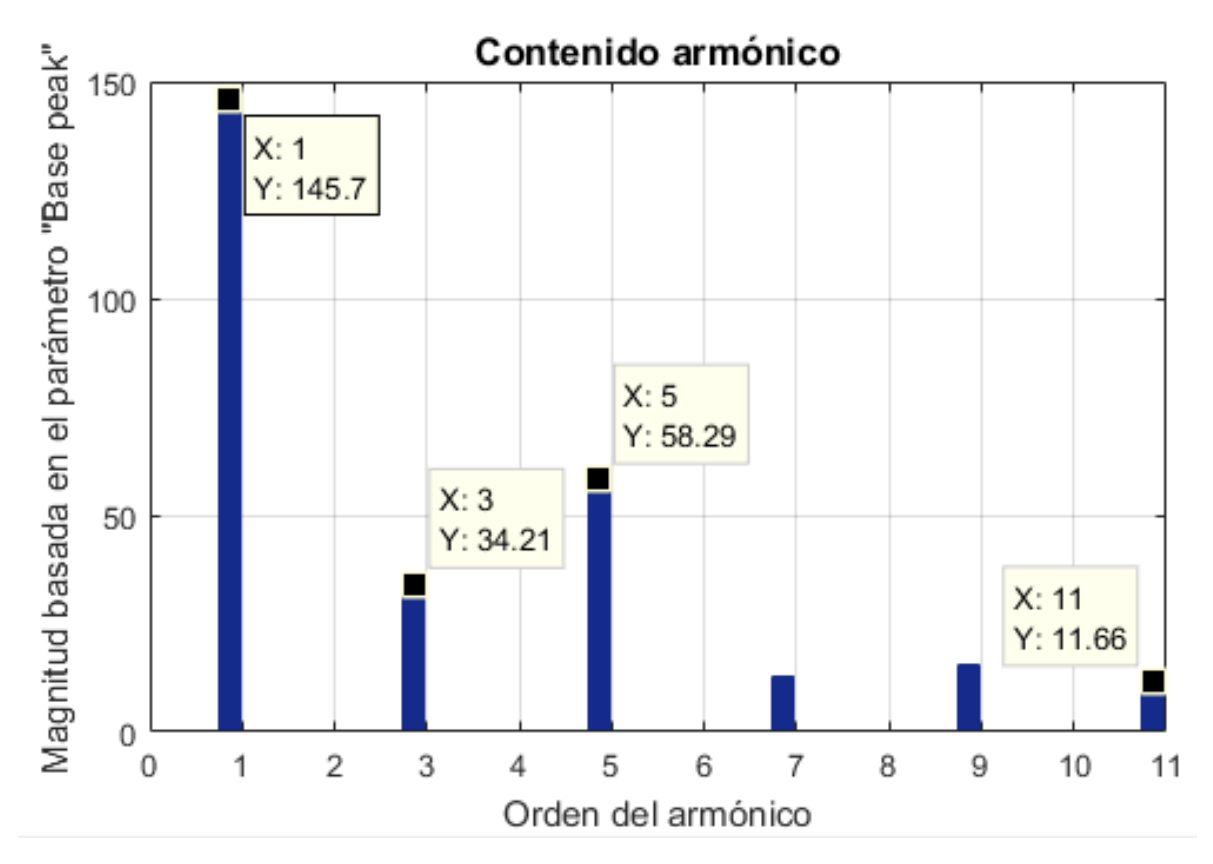

Figura 8.16: Espectro armónico obtenido de la validación del contenido armónico. *Fuente: Elaboración propia.*

[ *Noveno Capítulo* \

## *Conclusiones*

- Con este simulador se propuso una herramienta para estudiar diferentes eventos de calidad de la energía que servirá de guía para que en implementaciones futuras se pueda observar el comportamiento de diferentes dispositivos ante tales eventos.
- Se valida el algoritmo PSO como una estrategia alternativa con resultados positivos en cuanto a la estimación de ángulos de disparos para convertidores con valores de voltaje RMS ya dados.
- Para el contenido armónico se logró simular los armónicos dados por el usuario, sin embargo no se primó para que solo aparecieran estos, por lo cual con los ángulos hallados se pueden encontrar armónicos diferentes a los deseados.
- Como trabajo a futuro se pueden agregar más de una función objetivo para cada uno de los eventos simulados, pero se tendría que tener en cuenta que el algoritmo PSO requerirá más tiempo en hallar los valores de ángulo de disparo, debido a que necesita más espacio de almacenamiento; y además, puede que en algunos casos no llegue a converger con un error mínimo.

## *Bibliografía*

- [1] Bingham, Richard P.: *Measurement instruments for power quality monitoring*. En *Transmission and Distribution Exposition Conference: 2008 IEEE PES Powering Toward the Future, PIMS*, páginas 1–3, Chicago, USA, 2008. IEEE, ISBN 9781424419036.
- [2] IEEE: *IEEE Recommended Practice and Requirements for Harmonic Control in Electric Power Systems*. IEEE Std 519-2014 (Revision of IEEE Std 519-1992), páginas 1–29, 2014.
- [3] OPAL-RT TECHNOLOGIES: *Online Store: Electrical Real-Time Simulation Systems*, 2018. [https://www.opal-rt.com/online-store/](https://www.opal-rt.com/online-store/?category=hil-offers) [?category=hil-offers](https://www.opal-rt.com/online-store/?category=hil-offers).
- [4] Kezunovic, Mladen y Yuan Liao: *A novel software implementation concept for power quality study*. IEEE Transactions on Power Delivery, 17(2):544– 549, 2002.
- [5] IEEE: *IEEE Recommended Practice for Monitoring Electric Power Quality*. IEEE Std 1159-2009 (Revision of IEEE Std 1159-1995), páginas 1–81, 2009.
- [6] Carrillo-Rojas, Galo, Juan Andrade-Rodas, Antonio Barragán-Escandón y Ana Astudillo-Alemán: *Impacto de programas de eficiencia energética eléctrica, estudio de caso: Empresas alimentarias en Cuenca, Ecuador*. DYNA (Colombia), 81(184):41–48, 2014, ISSN 00127353.
- [7] Kezunovic, Mladen y Yuan Liao: *A Novel Method for Equipment Sensitivity Study During Power Quality Events*. En *IEEE Power Engineering Society Winter Meeting*, páginas 993–998, Singapore, Singapore, 2000. IEEE.
- [8] Monedero, Iñigo, Carlos León, Jorge Ropero, José Luis De La Vega, Juan C. Montaño y José Manuel Elena: *A system for the generation and detection of*

*electrical disturbances*. En *Fourth IASTED International Conference Power And Energy System*, páginas 180–185, Rhodes, Grecia, 2004.

- [9] Eloy-García, Joaquin, Juan Carlos Vasquez y Josep M. Guerrero: *Grid simulator for power quality assessment of micro-grids*. IET Power Electronics, 6(4):700–709, 2013, ISSN 17554535.
- [10] Nahoum, Pamela, Emile Yammine, Elie Karam, Maged B. Najjar y Moustapha El Hassan: *Real generation of power quality disturbances*. En *Third International Conference on Technological Advances in Electrical, Electronics and Computer Engineering (TAEECE)*, páginas 224–229, Beirut, Líbano, 2015. IEEE.
- [11] Chen, Cheng I., Chieh Yin Cheng y Yeong Chin Chen: *Design of programmable power-quality signal generator for power disturbance testing of consumer electronics*. En *2015 IEEE 4th Global Conference on Consumer Electronics, GCCE*, páginas 436–437, Osaka, Japón, 2015. IEEE, ISBN 9781479987511.
- [12] Inci, Mustafa, Tugce Demirdelen, Adnan Tan, Tahsin Köroglu, M. Ugras Cuma, K. Cagatay Bayindir y Mehmet Tümay: *A novel low cost sag/swell generator*. En *2015 IEEE 6th International Symposium on Power Electronics for Distributed Generation Systems, (PEDG)*, páginas 1–4, Aachen, Alemania, 2015. IEEE, ISBN 9781479985869.
- [13] Shen, Zhuoxuan, Tong Duan y Venkata Dinavahi: *Design and Implementation of Real-Time Mpsoc-FPGA-Based Electromagnetic Transient Emulator of CIGRÉ DC Grid for HIL Application*. IEEE Power and Energy Technology Systems Journal, 5(3):104–116, 2018, ISSN 2332-7707.
- [14] Ashourianjozdani, Mohammadhossein, Luiz A.C. Lopes y Pragasen Pillay: *Power Electronic Converter Based PMSG Emulator: A Testbed for Renewable Energy Experiments*. IEEE Transactions on Industry Applications, 54(4):3626–3636, 2018, ISSN 00939994.
- [15] Parizad, Ali, Sobhan Mohamadian, Mohamad Esmaeil Iranian y Josep M. Guerrero: *Power System Real-Time Emulation: A Practical Virtual Instru-*

*mentation to Complete Electric Power System Modeling*. IEEE Transactions on Industrial Informatics, 15(2):889–900, 2019, ISSN 15513203.

- [16] Saito, Kenichiro y Hirofumi Akagi: *A Real-Time Real-Power Emulator of a Medium-Voltage High-Speed Induction Motor Loaded With a Centrifugal Compressor*. IEEE Transactions on Industry Applications, 55(5):4821–4833, 2019, ISSN 0093-9994.
- [17] Comisión de Regulación de Energía y Gas CREG: *Resolución CREG 070-98. Reglamento de distribución de energía eléctrica*, 1998.
- [18] IEEE: *IEEE Recommended Practice for Powering and Grounding Sensitive Electronic Equipment*. IEEE Std 1100-2005 (Revision of IEEE Std 1100- 1999), página 10, 2005.
- [19] IEC: *Electromagnetic compatibility (EMC) Part 2-4: Environment Compatibility levels in industrial plants for low-frequency conducted disturbances*. IEC Std 61000-2-4:2002, páginas 1–75, 2002.
- [20] Holguin, Marcos y David Gomezcoello: *Análisis de la calidad de energía eléctrica en el "Nuevo Campus"de la Universida Politécnica Salesiana*. Tesis, Universida Politécnica Salesiana, 2010. [https://dspace.ups.edu.ec/](https://dspace.ups.edu.ec/bitstream/123456789/2110/13/UPS-GT000145.pdf) [bitstream/123456789/2110/13/UPS-GT000145.pdf](https://dspace.ups.edu.ec/bitstream/123456789/2110/13/UPS-GT000145.pdf).
- [21] Saucedo, Daniel, José Texis y Zoar Flores: *Factores que afectan la calidad de la energía y su solución*. Tesis, Instituto Politécnico Nacional, 2008. [http://tesis.ipn.mx/bitstream/handle/123456789/429/](http://tesis.ipn.mx/bitstream/handle/123456789/429/FINALsauicedomtz.pdf?sequence=1) [FINALsauicedomtz.pdf?sequence=1](http://tesis.ipn.mx/bitstream/handle/123456789/429/FINALsauicedomtz.pdf?sequence=1).
- [22] Cuevas Bravo, David: *Calidad de la energía en los sistemas eléctricos de potencia*. Tesis, Universidad Nacional Autónoma de México, 2011. [https://es.scribd.com/document/389163629/](https://es.scribd.com/document/389163629/Calidad-de-La-Energia-en-Los-Sistemas-Electricos-de-Potencia) [Calidad-de-La-Energia-en-Los-Sistemas-Electricos-de-Potencia](https://es.scribd.com/document/389163629/Calidad-de-La-Energia-en-Los-Sistemas-Electricos-de-Potencia).
- [23] Ruggero, Bruno y M Sánchez: *Incidencias de Cargas no Lineales en Transformadores de Distribución*. Revista Científica de la UCSA, 1(1):33– 51, 2014.
- [24] Herrera Heredia, Juan Carlos: *Determinación de la potencia de cargas no lineales*. Tesis, Escuela Politécnica Nacional, 1997. [https://bibdigital.](https://bibdigital.epn.edu.ec/bitstream/15000/5992/1/T290.pdf) [epn.edu.ec/bitstream/15000/5992/1/T290.pdf](https://bibdigital.epn.edu.ec/bitstream/15000/5992/1/T290.pdf).
- [25] Martínez García, Salvador: *Nociones básicas sobre las cargas eléctricas*. En *Alimentación de equipos informáticos y otras cargas críticas*, capítulo 1, páginas 1–3. McGraw-Hill, Madrid, España, primera edición, 1992, ISBN 84-7615-920-X.
- [26] Sánchez Cortés, Miguel: *Calidad de la energía eléctrica*. Instituto Tecnológico de Puebla, Puebla, México, primera edición, 2009.
- [27] Zbigniew, H. y A. Bién: *Power Quality Application Guide*. En *Voltage Disturbances: Flicker Measurement*, página 12. Copper Development Association, Cracovia, Polonia, 2005.
- [28] Kim, Yong Jung y Hyosung Kim: *Optimal inductance ratio of LCL filter for grid connected inverters considering with low order harmonics*. En *IECON Proceedings (Industrial Electronics Conference)*, páginas 2355– 2360, Florencia, Italia, 2016. IEEE, ISBN 9781509034741.
- [29] Rodriguez, J L D, L D P Fernandez y ...: *THD improvement of a PWM cascade multilevel power inverters using genetic algorithms as optimization method*. WSEAS Transactions on Power Systems, 10:46–54, 2015.
- [30] Diaz Rodriguez, Jorge Luis, Luis David Pabón Fernández y Jorge Luis Contreras Peña: *Low-cost platform for the evaluation of single phase electromagnetic phenomena of power quality according to the IEEE 1159 standard*. DY-NA, 82(194):119–129, dec 2015, ISSN 2346-2183. [http://www.revistas.](http://www.revistas.unal.edu.co/index.php/dyna/article/view/46922) [unal.edu.co/index.php/dyna/article/view/46922](http://www.revistas.unal.edu.co/index.php/dyna/article/view/46922).
- [31] Duarte, César y Jabid Quiroga: *Algoritmo PSO para identificación de parámetros en un motor DC*. Revista Facultad de Ingenieria, (55):116–124, 2010, ISSN 01206230.
- [32] Ali, Syed Saad Azhar, Ramani Kannan y M. Suresh Kumar: *Exploration of Modulation Index in Multi-level Inverter using Particle Swarm Optimiza-*

*tion Algorithm*. Procedia Computer Science, 105(December 2016):144–152, 2017, ISSN 18770509. [http://dx.doi.org/10.1016/j.procs.](http://dx.doi.org/10.1016/j.procs.2017.01.194 https://linkinghub.elsevier.com/retrieve/pii/S1877050917302120) [2017.01.194https://linkinghub.elsevier.com/retrieve/pii/](http://dx.doi.org/10.1016/j.procs.2017.01.194 https://linkinghub.elsevier.com/retrieve/pii/S1877050917302120) [S1877050917302120](http://dx.doi.org/10.1016/j.procs.2017.01.194 https://linkinghub.elsevier.com/retrieve/pii/S1877050917302120).

- [33] Kennesy, James y Russell Eberhart: *Particle Swarm Optimization*. En *Proceedings of ICNN'95 - International Conference on Neural Networks*, páginas 1942–1948, Perth, Australia, 1995. IEEE, ISBN 0780327683.
- [34] Diaz Rodriguez, Jorge Luis, Luis David Pabon Fernandez y Edison Andres Caicedo Peñaranda: *Multiobjective Genetic Algorithm to Minimize the THD in Cascaded Multilevel Converters with V/F Control*. En *Applied Computer Sciences in Engineering. Communications in Computer and Information Science.*, páginas 456–468. Cartagena, Colombia, 2017. [http://link.](http://link.springer.com/10.1007/978-3-319-66963-2{_}41) [springer.com/10.1007/978-3-319-66963-2{\\_}41](http://link.springer.com/10.1007/978-3-319-66963-2{_}41).

#### [ *Anexo A* \

## *Función para el cálculo del voltaje RMS para la modulación*

```
\vert1 function VRMS = fun_VRMS(alpha, V)
\begin{vmatrix} 2 \ 3 \end{vmatrix}load valuestruct.mat
4
          A = 0;B = 0;m = (k-1)/2;
8
          for n = 1:2:hmaxfor i = 1:m
                              for j = 1: L(i)A = \cosh(n * alpha(i)) * (-1)^{n} (j - 1) + A;13 end
                    14 end
                    i = 0;16 Amplitud = (A* ( ( 4*V) / ( pi*n ) ) ) ; %Amplitud
                    B = (1/2) * (A * ((4 * V) / (pi * n)))^2 + B;A = 0;19 end
20
          VRMS = B^{\wedge} (1/2);
          22 end
```
#### $\bullet$  *Anexo B*  $\bullet$

# *Función objetivo para los eventos de la sección [6.2](#page-49-1)*

```
\vert1 function error = fun_eVRMS(alpha,V)
\vert<sup>2</sup>
3 load valuestruct.mat
4
\begin{cases} 5 & A = 0; \end{cases}\begin{cases} 6 & B = 0; \\ 7 & m = (k \end{cases}m = (k-1)/2;
8
           for n = 1:2: hmaxfor i = 1:mfor j = 1: L(i)A = \cosh(n * alpha(i)) * (-1)^{n} (j - 1) + A;13 end
                     14 end
                     i = 0;Amplitud = (A*((4*V)/(pi*n)));
                    B = (1/2) * (A * ((4 * V) / (pi * n)))^2 + B;A = 0;19 end
20
           eVRMS = B^{\wedge} (1/2);
           error = abs(VRMS - eVRMS);
           23 end
```
#### [ *Anexo C* \

# *Función para la generación de las gráficas de los eventos*

```
\begin{bmatrix} 1 & \text{function} \end{bmatrix} function Datos = Const_grafica(alpha)
\begin{vmatrix} 2 \ 3 \end{vmatrix}load valuestruct.mat
4
            ciclo = [5 \ 10000];
            alpha = sort( alpha);acum = 0; a = 1; ac = 1; j = 1; am = 1;
            \tan L = \text{length}(L);
 9
            for i = 1: \tan Lacum = acum+L(i);
            12 end
13
            Vnegdesc = <b>zeros</b>(1,acum*2);Vposdesc = <b>zeros</b>(1,acum*2);V\nnegative = zeros(1,acum*2);dob = \mathbf{zeros}(1, \text{acum}*2);
18
            19 %−−−−−−−−−−−−−−−−Vec t or es tad os/ v o l t a j e s −−−−−−−−−−−−−−−%
            for n = 1: \tan Lfor i = 1:L(n)1vl(a) = rem(i, 2) + (n-1);a = a+1;24 end
            n=0;26 end
27
```

```
|v| = [0 \; |v|];29
           dup = \textbf{kron}(1vl, ones(2,1));rep_l v = \text{reshape}(dup, 1, \text{size}(dup, 1) * \text{size}(dup, 2));32
           \text{elim} = \text{rep\_lvl}(2: (\text{length}(\text{rep\_lvl}) - 2));34
           Vect\_esc = [rep\_lvl \text{ fliplr} (elim) -elim -fliplr (rep\_lvl)];
           36 %−−−−−−−−−−−−−−−−−−−−−−−−−−−−−−−−−−−−−−−−−−−−−−−−−−−−−−−%
37
           38 %−−−−−−−−−−−−−−−−−−−−−Vec t or angulos/tiempos−−−−−−−−−−−−−−−−−−−%
           for n = 1: tam Lfor i = 1:L(n)41 d = alpha (am) ; %1 er cuar to de onda
           42 posdesc ( i ) = (180−alpha (am) ) ; %2do cuar to de onda
           43 negdesc ( i ) = (180+ alpha (am) ) ; %3 er cuar to de onda
           44 negasc ( i ) = (360−alpha (am) ) ; %4 t o cuar to de onda
45
           dob(j) = d;Vposdesc(j) = posdesc(i);Vnegdesc(j) = negdesc(i);Vnegative(j) = negative(i);j = j + 1;dob(j) = d;Vposdesc(j) = posdesc(i);Vnegdesc(j) = negdesc(i);Vnegative(j) = negative(i);j = j + 1;am = am +1;
          57 end
          n = 0;59 end
60
           Vect_ang = [0 dob fliplr (Vposdesc) Vnegdesc fliplr (Vnegasc) 360];
62 %−−−−−−−−−−−−−−−−−−−−−−−−−−−−−−−−−−−−−−−−−−−−−−−−−−−−−−−−−−−−−−−%
63
           \text{angcc} = \text{zeros}(1, (\text{length}(\text{Vect\_ang}) * \text{ciclo}(1)));
           \text{exec} = \text{zeros}(1, (\text{length}(\text{Vect\_esc}) * \text{ciclo}(1)));
           66 %−−−−−−−−−−−−PARA CINCO CICLOS−−−−−−−−−−−−−−%
```

```
67 for i = 1: ciclo(1)
            for j = 1: length(Vect\_ang)angcc(ac) = Vect_ang(j)+360*(i-1);
            \text{exec}(\text{ac}) = \text{Vect\_esc}(j);
            ac = ac +1;72 end
            73 end
74 %−−−−−−−−−−−−−−−−−−−−−−−−−−−−−−−−−−−−−−−−−−−%
75
            angle = <b>zeros</b>(1, (<b>length</b>(<b>Vect</b><sub>2</sub><b>ang</b><b>)</b>* <b>c</b>iclo(1))) ;\text{escbc} = \text{zeros}(1, (\text{length}(\text{Vect\_esc}) * \text{ciclo}(1)));
78
            79 %−−−−−−−−−−−PARA BASTANTES CICLOS−−−−−−−−−−−%
            for i = 1: c i c 10 (2)for j = 1: length(Vect\_ang)angbc (ac) = Vect_ang (j) +360*(i-1);\text{escbc}(\text{ac}) = \text{Vect\_esc}(j);ac = ac +1;85 end
            86 end
87 %−−−−−−−−−−−−−−−−−−−−−−−−−−−−−−−−−−−−−−−−−−−%
88
            89 %. . . . . . Para un c i c l o . . . . . . .%
            Datos.tc = Vect\_ang / (f * 360);
            Datos. esc = Vect\_esc;92 %. . . . . Para 5 c i c l o s . . . . . .%
            Datos.tcc = angcc/(f * 360);
            Datos. esccc = esccc;
            95 %. . . Para muchos c i c l o s . . .%
            Datos.tbc = angbc/(f * 360);
            Datos. escbc = escbc;98 end
```
#### $\bullet$  *Anexo D*  $\bullet$

# *Función objetivo para el evento de contenido armónico*

```
\frac{1}{1} function eMAG = fun_eMAG_h(alpha)
\vert<sup>2</sup>
3 load valuestruct.mat
4
5 eAmplitud = zeros ( 1 ,length ( Amplitud ) ) ;
\Big|67 \t y = 1;A = 0;acum = 0;m = (k-1)/2;
11
        for n = 1:2 : hmax
               if n == h(y)for i = 1:mfor j = 1: L(i)A = \cosh(h(y) * alpha(i)) * (-1)^{n}-1) + A;
17 end
18 end
                       i = 0;if n == 1eAmplitude(y) = (A*((4*Vdc)/(pi*n)));
                       22 else
                              eAmplitude(y) = (A*((4*Vdc)/(pi*n)));
                              error = abs(Amplitud(y) - (eAmplitud(y))eAmplitude(1)) *100;
25 acum = acum + error;
```
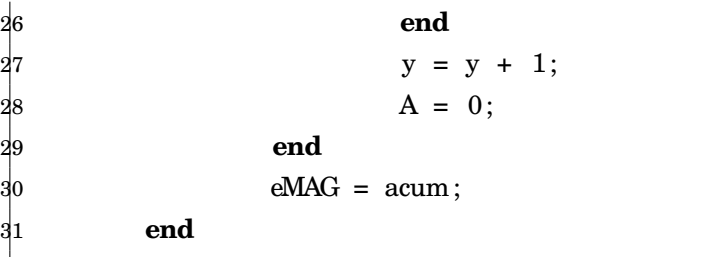

#### $\bullet$  *Anexo E*  $\bullet$

## *Programación de la interfaz gráfica*

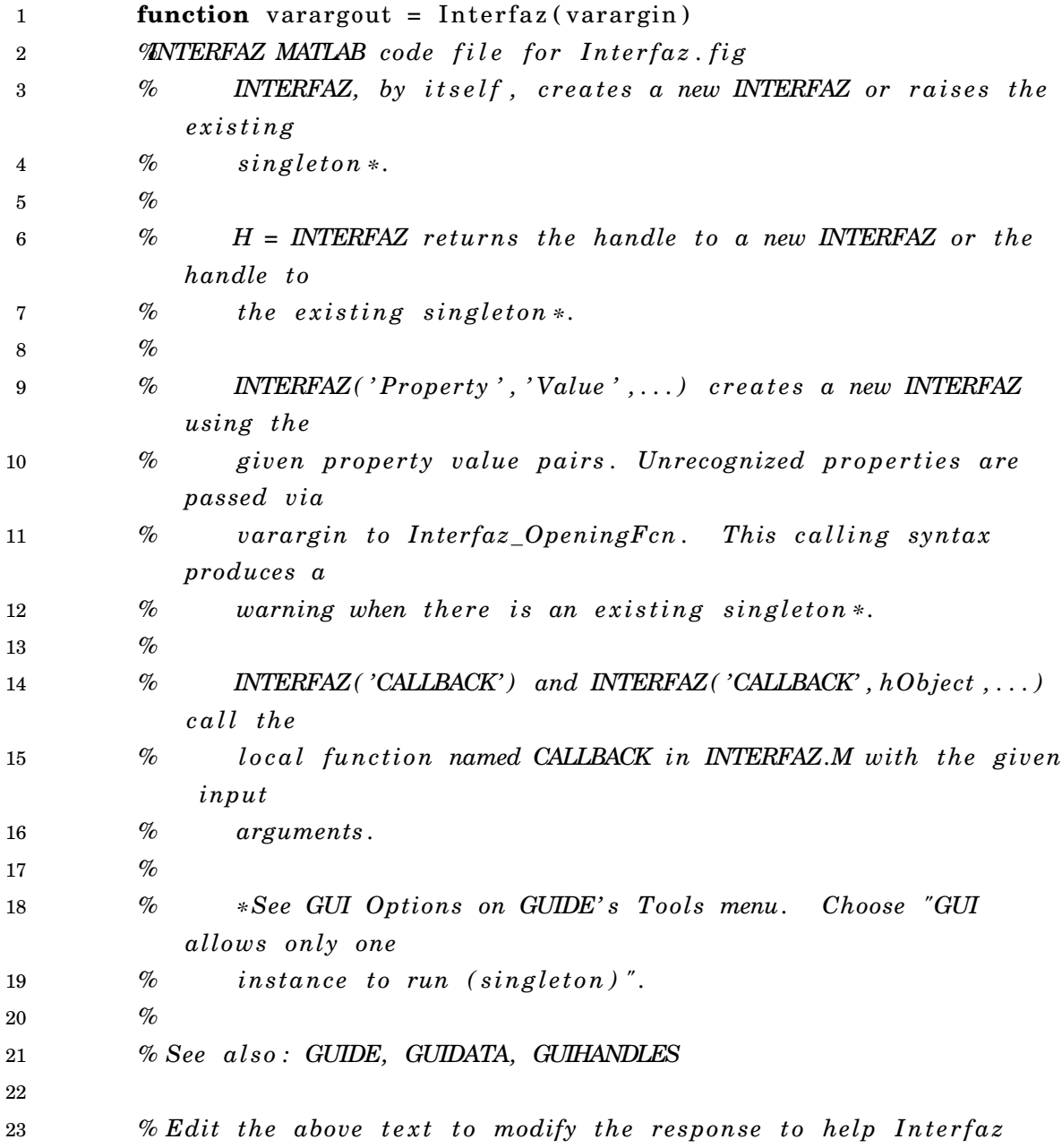

```
24
25 % Last Modified by GUIDE v2 . 5 16−Jun−2020 15:00:01
26
27 % Begin i n i t i a l i z a t i o n code − DO NOT EDIT
28 gui_Singleton = 1;
29 gui_State = struct ('gui_Name', mfilename, ...
30 'gui_Singleton', gui_Singleton, ...
31 'gui_OpeningFcn', @Interfaz_OpeningFcn, ...
32 'gui_OutputFcn', @Interfaz_OutputFcn, ...
33 'gui_LayoutFcn', [], ...
34 'gui Callback', []);
35 if nargin & \& ischar (varargin \{1\})
36 gui_State . gui_Callback = str2func(varargin\{1\});
37 end
38
39 i f nargout
40 [varargout{1:nargout}] = gui_mainfen(gui_State, varargin{ : });41 else
42 gui_mainfcn(gui_State, varargin{:});
43 end
44 % End i n i t i a l i z a t i o n code − DO NOT EDIT
45
46
47 % −−− Executes just before Interfaz is made visible.
48 function Interfaz_OpeningFcn ( hObject , eventdata , handles ,
           varargin)
49 % This function has no output args, see OutputFcn.
50 % hObject handle to figure
51 % eventdata reserved – to be defined in a future version of
           MATLAB
52 % handles structure with handles and user data (see GUIDATA)
53 % vararg in unrecogn ized PropertyName/PropertyVa lue pa irs from
           the
54 % command l i n e ( s e e VARARGIN)
55
56 % Choose default command line output for Interfaz
57 handles . output = hObject ;
58
59 % Update handles s t r u c t u r e
```

```
60 guidata (hObject, handles);
61
62 % UIWAIT makes Interfaz wait for user response (see UIRESUME)
63 % u iwa i t ( handles . f i gu r e 1 ) ;
64
65
66 % −−− Outputs from this function are returned to the command line
            .
67 function varargout = Interfaz_OutputFcn ( hObject , eventdata ,
            handles )
68 % varargout c e l l array f o r re turn ing output args ( s e e VARARGOUT)
            ;
69 % hObject handle to figure
70 % eventdata reserved − to be defined in a future version of
           MATLAB
71 % handles s t r u c t u r e with handles and user data ( s e e GUIDATA)
72
<sup>73</sup> % Get default command line output from handles structure
74 varargout \{1\} = handles . output;
75
76
77
78 function edit3_Callback(hObject, eventdata, handles)
79 % hObject handle to edit3 (see GCBO)
80 % eventdata reserved – to be defined in a future version of
           MATLAB
81 % handles structure with handles and user data (see GUIDATA)
82
83 % −−− Executes during object creation, after setting all
            p r o p e r t i e s .
84 function edit3_CreateFcn(hObject, eventdata, handles)
85 % hObject handle to edit3 (see GCBO)
86 % eventdata reserved – to be defined in a future version of
           MATLAB
87 % handles empty – handles not created until after all
            CreateFcns c a l l e d
88
89  % Hint: edit controls usually have a white background on Windows.
90 % See ISPC and COMPUTER.
```

```
91 if is pc & is equal (get (hObject, 'BackgroundColor'), get (0,'
             de fault Uicontrol Background Color') )
92 set(hObject, 'BackgroundColor', 'white');
93 end
94
95
96 % −−− Executes on button press in pushParEv1.
97 function pushParEv1_Callback (hObject, eventdata, handles)
98
99 %−−−−−−−−−−−−−−−ESCOGER VALOR PU, F, DURACION SEGUN EVENTO
            −−−−−−−−−−−−−−−−%
100 contents = get(handles .popupChoice, 'String');
101 popChoice = contents { get ( handles . popupChoice , 'Value' ) };
102 switch popChoice
103 case \{ 'Depresion<sub>(Sag</sub>)' }
104 param.pu=round(get(handles.magnitud, 'Value'),1);
105 sel = get(get(handles. <a href="mailto:uibuttongroupf">uibuttongroupf</a>, 'SelectedObject'), 'String');106 if sel == '50 Hz
107 f = 50;
108 min = 0.5;
109 max = 60*f;
110 set(handles.duracion, 'SliderStep', [1,1]/(max-min));
111 duracion=round(get(handles .duracion, 'Value'));
112 else
113 f = 60;114 min = 0.5;
115 max = 60*f;
116 set ( handles . duracion , 'SliderStep', [1,1]/( max-min) );
117 duracion=round(get(handles .duracion, 'Value'));
118 end
119 case { 'Elevacion<sub>{case</sub> ( Swell ) ' }
120 param.pu=round(get(handles.magnitud2, 'Value'),1);
121 sel = get(get(handles. <a href="mailto:uibuttongroupf">uibuttongroupf</a>, 'SelectedObject'), 'String');122 if sel == '50 Hz
123 f = 50;
124 min = 0.5;
125 max = 60*f;
126 set(handles.duracion, 'SliderStep', [1,1]/(max-min));
127 duracion=round(get(handles .duracion, 'Value'));
```

```
128 else
129 \t f = 60;130 min = 0.5;
131 max = 60*f;
132 set(handles.duracion, 'SliderStep', [1,1]/(max-min));
133 duracion=round(get(handles .duracion, 'Value'));
134 end
135 case { 'Bajovoltaje' }
136 param.pu=round(get (handles .magnitud, 'Value'),1);
137 sel = get(get(handles. uibuttongroup f, 'SelectedObject'), 'String');
138 if sel == '50 Hz
139 \t f = 50;140 min = (60*f) + 1;141 max = 10800*f;
142 set ( handles . duracion2 , ' S l id erS t ep ' , [ 1 , 1 ] / (max−min) ) ;
143 duracion=round(get(handles.duracion2,'Value'));
144 else
145 f = 60;
146 min = (60*f) +1;
147 max = 10800*f;
148 set (handles . duracion2, 'SliderStep', [1,1]/(max-min));
149 duracion=round(get(handles.duracion2,'Value'));
150 end
151 case { 'Sobrevoltaje' }
152 param.pu=round(get(handles.magnitud2, 'Value'),1);
153 sel = get(get(handles. uibuttongroup f, 'SelectedObject'), 'String');
154 if sel == '50 Hz'
155 f = 50;
156 min = (60*f) + 1;
157 max = 10800*f;
158 set(handles.duracion2,'SliderStep',[1,1]/(max-min));
159 duracion=round(get(handles.duracion2,'Value'));
160 else
161 f = 60;162 min = (60*f) + 1;
163 max = 10800*f;
164 set(handles.duracion2,'SliderStep',[1,1]/(max-min));
165 duracion=round(get(handles.duracion2,'Value'));
166 end
```

```
167 case { 'Interrupcion' }
168 param.pu=round(get(handles.magnitudint,'Value'),2);
169 sel = get(get(handles.uibuttongroupf, 'SelectedObject'), 'String');
170 if sel == '50 Hz'
171 f = 50;
172 duracion = str2double(get(handles.numslider,'String'));
173 else
174 f = 60;
175 duracion = str2double(get(handles.numslider,'String'));
176 end
177 case { 'Variacion de frecuencia '}
178 param.pu=round(get (handles . variacionf, 'Value'), 2);
179 sel = get(get(handles. uibuttongroup f, 'SelectedObject'), 'String');
180 if sel == '50 Hz'
181 \t f = 50;182 min = 0;
183 max = 10; %segundos
184 set ( handles . duracionvar, 'SliderStep', [1,1]/( max−min) );
185 duracion=round(get(handles.duracionvar,'Value'));
186 else
187 \quad f = 60;188 min = 0;
189 max = 10; %segundos
190 set ( handles . duracionvar , 'SliderStep ', [1,1]/( max−min) ) ;
191 duracion=round(get(handles.duracionvar, 'Value'));
192 end
193 case { 'Armonicos' }
194 sel = get(get(handles. <a href="mailto:uibuttongroupf">uibuttongroupf</a>, 'SelectedObject'), 'String');195 if sel == '50 Hz'
196 f = 50;
197 else
198 f = 60;
199 end
200 end
201 %
            −−−−−−−−−−−−−−−−−−−−−−−−−−−−−−−−−−−−−−−−−−−−−−−−−−−−−−−−−−−−−−−−−−−−−−−−−%
```
202

203 contents =  $get$ (handles .popupChoice, 'String');

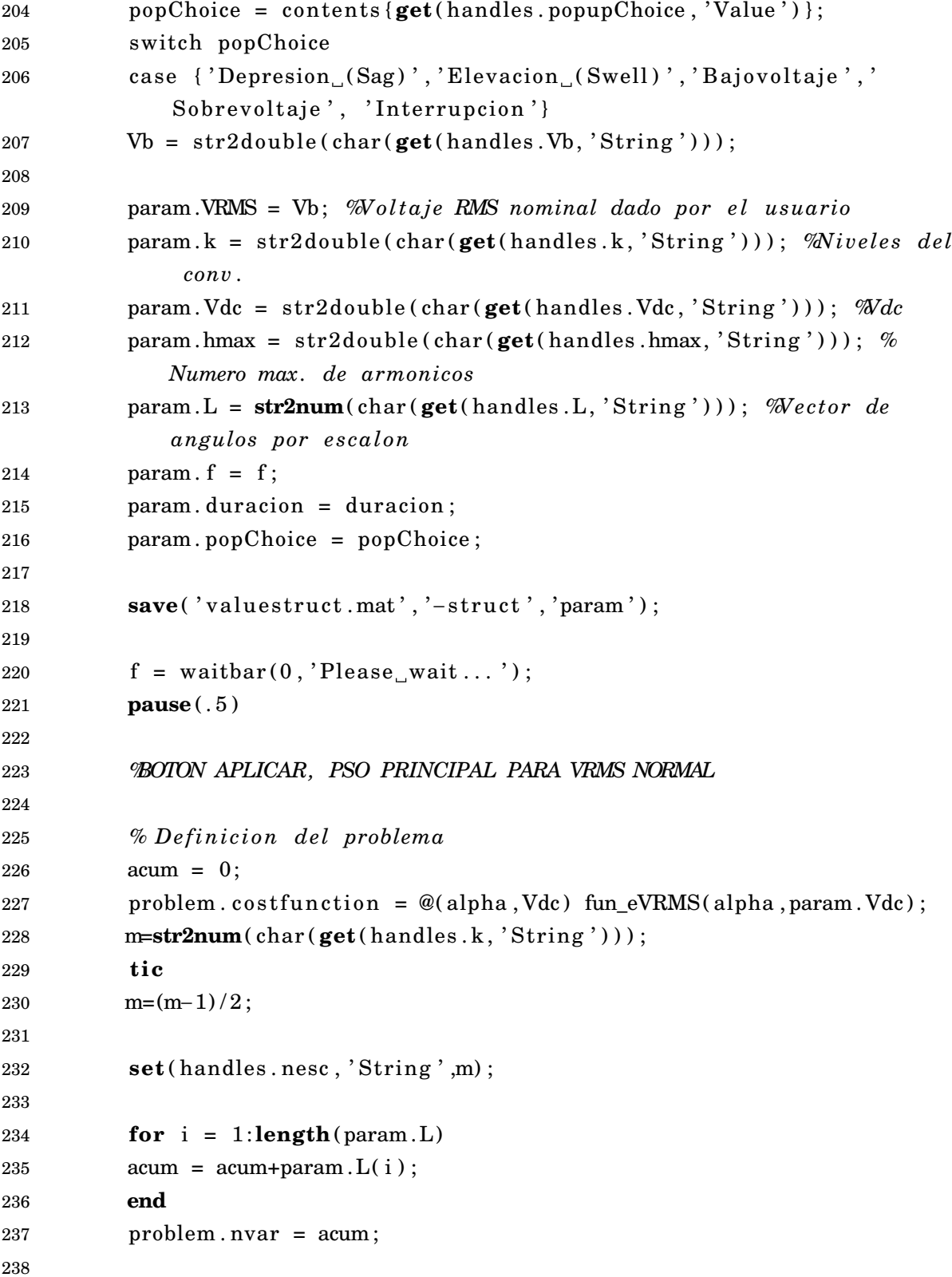

```
239 problem . varmin = 0;
240 problem . varmax = 90;
241
242 % Parametros para e l a lgor i tmo PSO
243 kappa=1;
244 phi1=2.05;
245 phi2=2.05;
246 phi=phi1+phi2 ;
247 chi=2*kappa/abs(2-phi-sqrt(phi^2-4*phi));
248 params maxit = 100;
249 params . npop = 100;
250 params w = \text{chi};
251 params .wdamp=1;
252 params c1 = \text{chi} * \text{phi};
253 params c2 = \text{chi} * \text{phi}2;
254 params . showit=true ;
255
256 % Llamar PSO
257 out= PSO( problem , params) ;
258 textlabel=out.textlabel;
259 set (handles . run, 'String', textlabel);
260 b=out . b;
261 VRMS_calc=fun_VRMS(b.position, param. Vdc);
262 alpha=b. position;
263
264 save ('alpha.mat', 'alpha')
265
266 bestcosts=out.bestcosts;
267
268 set (handles Vrms calc, 'String', VRMS_calc);
269 set (handles . ang, 'String', alpha);
270
271 waitbar (.33, f, 'Searching—the_best_cost');272 pause( 1 )
273
274 %BOTON APLICAR, PSO PRINCIPAL PARA VRMS DE LOS 5 PRIMEROS EVENTOS
275 param .VRMS = param .pu*Vb; %V oltaje RMS dado para el evento
276 param . Vdc1 = param . Vdc*param . pu;
277 save ( ' v a luest ruct . mat ', 'VRMS', 'Vdc1', '-append', '-struct', 'param')
```

```
279 problem . costfunction = \mathcal{Q}(\text{alpha}, \text{Vdc1}) fun_eVRMS(alpha, param. Vdc1);
280
281 % Llamar PSO
282 out= PSO(problem, params);
283 textlabel=out.textlabel;
284 set (handles . runev, 'String', textlabel);
285 b=out . b ;
286 VRMS_calc=fun_VRMS(b.position, param. Vdc1);
287 alphaev=b. position;
288
289 save ('alphaev.mat', 'alphaev')
290
291 bestcosts=out.bestcosts;
292
293 %s e t ( handles . run , ' String ' , y ) ;
294 set(handles Vrms_calcev, 'String', VRMS_calc);
295 set (handles . angev, 'String', alphaev);
296
297 waitbar (.67, f, 'Searching the best cost');
298 pause( 1 )
299
300 waitbar(1, f, 'Finishing');
301 pause( 1 )
302
303 close ( f )
304
305 case { 'Variacion de frecuencia '}
306 %BOTON APLICAR, PSO PRINCIPAL PARA VRMS NORMAL
307 \t\t Vb = str2 double (char(<b>get</b>( handles. Vb, 'String')));308
309 param .VRMS = Vb; %V o l t a j e RMS nominal dado por e l usuar io
310 param . k = s tr2doub le ( char ( get ( handles . k , ' Str ing ' ) ) ) ; %N i ve les de l
              conv .
311 param . Vdc = s tr2doub le ( char ( get ( handles . Vdc , ' Str ing ' ) ) ) ; %Vdc
312 param . hmax = s tr2doub le ( char ( get ( handles . hmax, ' Str ing ' ) ) ) ; %
             Numero max. de armonicos
313 param.L = str2num(char(get(handles.L, 'String'))); Wector de
             angulos por esca l on
```

```
314 param . f = f;
315 param . duracion = duracion;
316 param . popChoice = popChoice ;
317
318 save ( ' values truct . mat ', '-struct ', ' param ');
319
320 \quad f = \text{waitbar}(0, 'Please \text{wait} \dots ');321 pause ( . 5 )
322
323 % D e f in i c i on de l problema
324 acum = 0;
325 problem . cost function = \mathcal{Q}(alpha, Vdc) fun_eVRMS (alpha, param . Vdc);
326 m=str2num(char(get(handles.k,'String')));
327 t i c
328 m= (m-1) / 2;
329
330 set (handles . nesc, 'String', m);
331
332 for i = 1: length (param.L)
333 \quad \text{acum} = \text{acum} + \text{param}. L(i);
334 end
335 problem . nvar = acum ;
336
337 problem . varmin = 0;
338 problem . varmax = 90;
339
340 % Parametros para e l a lgor i tmo PSO
341 kappa=1;
342 phi1 =2.05;
343 phi2=2.05;
344 phi=phi1+phi2 ;
345 ch i =2*kappa / abs(2−phi−sqrt ( phi^2−4*phi ) ) ;
346 params . maxit = 100;
347 params . npop = 100;
348 params .w = \text{chi};
349 params .wdamp=1;
350 params c1 = \text{chi} * \text{phi};
351 params . c2 = \text{chi} * \text{phi} ;
352 params . showit=true ;
```

```
354 % Llamar PSO
355 out= PSO( problem , params ) ;
356 textlabel=out.textlabel;
357 set(handles.run, 'String', textlabel);
358 b=out . b ;
359 VRMS_calc=fun_VRMS(b.position, param. Vdc);
360 alpha=b. position;
361
362 save ( ' alpha . mat ' , ' alpha ' )
363
364 bestcosts=out.bestcosts;
365
366 set(handles. Vrms_calc, 'String', VRMS_calc);
367 set ( handles . ang , ' Str ing ' , alpha ) ;
368
369 waitbar(.33, f, 'Searching the best cost');370 pause( 1 )
371
372 waitbar(1, f, 'Finishing');
373 pause( 1 )
374
375 close ( f )
376
377 case { ' Armonicos ' }
378 Vb = str2 double(char(<b>get</b>( handles.Vb, 'String')));379
380 param .VRMS = Vb; %V o l t a j e RMS nominal dado por e l usuar io
381 param . k = s tr2doub le ( char ( get ( handles . k , ' Str ing ' ) ) ) ; %N i ve les de l
              conv .
382 param . Vdc = s tr2doub le ( char ( get ( handles . Vdc , ' Str ing ' ) ) ) ; %Vdc
383 param . hmax = s tr2doub le ( char ( get ( handles . hmax, ' Str ing ' ) ) ) ; %
             Numero max. de armonicos
384 param.L = str2num(char(get(handles L, 'String'))); Wector de
             angulos por esca l on
385 param . h = str2num(char(get(handles . ordenh, 'String'))); Wector de
              orden de armonicos
386 param . Amplitud = str2num (char (get (handles . magnitudh, 'String')));
             Wector de magnitud de armonicos
```

```
387 param . f = f;
388 param . popChoice = popChoice ;
389
390 save ( ' valuestruct . mat ', '-struct ', ' param ');
391
392 \quad f = \text{waitbar}(0, \text{'Please wait...'});393 pause ( . 5 )
394
395 %BOTON APLICAR, PSO PRINCIPAL PARA VRMS NORMAL
396
397 % D e f in i c i on de l problema
398 acum = 0;
399 problem . cost function = @(alpha) fun_eMAG_h(alpha);
400 m=str2num(char(get(handles.k, 'String')));
401 t i c
402 \qquad m=(m-1)/2;403
404 set (handles . nesc, 'String', m);
405
406 for i = 1: length (param . L)
407 acum = acum+param . L(i);
408 end
409 problem . nvar = acum ;
410
411 problem . varmin = 0;
412 problem . varmax = 90;
413
414 % Parametros para e l a lgor i tmo PSO
415 kappa=1;
416 phi1 = 2.05;
417 phi2 = 2.05;418 phi=phi1+phi2 ;
419 ch i =2*kappa / abs(2−phi−sqrt ( phi^2−4*phi ) ) ;
420 params . maxit = 100;
421 params . npop = 100;
422 params .w = \text{chi};
423 params .wdamp=1;
424 params c1 = \text{chi} * \text{phi};
425 params. c2 = \text{chi} * \text{phi}2;
```

```
426 params . showit=true ;
427
428 % Llamar PSO
429 out= PSO(problem, params);
430 textlabel=out.textlabel;
431 set (handles . runh, 'String', textlabel);
432 b=out . b ;
433 [MAG\_calc] = \text{fun}_MAG\_h(b. position);
434 alpha=b.position;
435
436 save ( ' alpha . mat ' , ' alpha ' )
437
438 bestcosts=out.bestcosts;
439
440 % s e t ( handles . Mag_calc , ' String ' , VRMS_calc ) ;
441 % s e t ( handles . ang , ' String ' , alpha ) ;
442
443 waitbar(.33, f, 'Searching_{\text{the}.\text{best}.\text{cost}'});444 pause( 1 )
445
446 waitbar(1, f, 'Finishing');
447 pause( 1 )
448
449 close ( f )
450 end
451
452 % −−− Execu tes on bu t ton press in rad iobu t ton60 .
453 function radiobutton60_Callback (hObject, eventdata, handles)
454 % hObject handle to radiobutton60 (see GCBO)
455 % even tda ta r e s e r v ed − t o be de f ined in a fu tu r e v e r s i on o f
             MATLAB
456 % handles s t r u c t u r e with handles and user data ( s e e GUIDATA)
457
458 % Hint: get (hObject, 'Value') returns toggle state of
             rad iobu t ton60
459
460
461 % −−− Execu tes on bu t ton press in rad iobu t ton50 .
462 function radiobutton50_Callback (hObject, eventdata, handles)
```
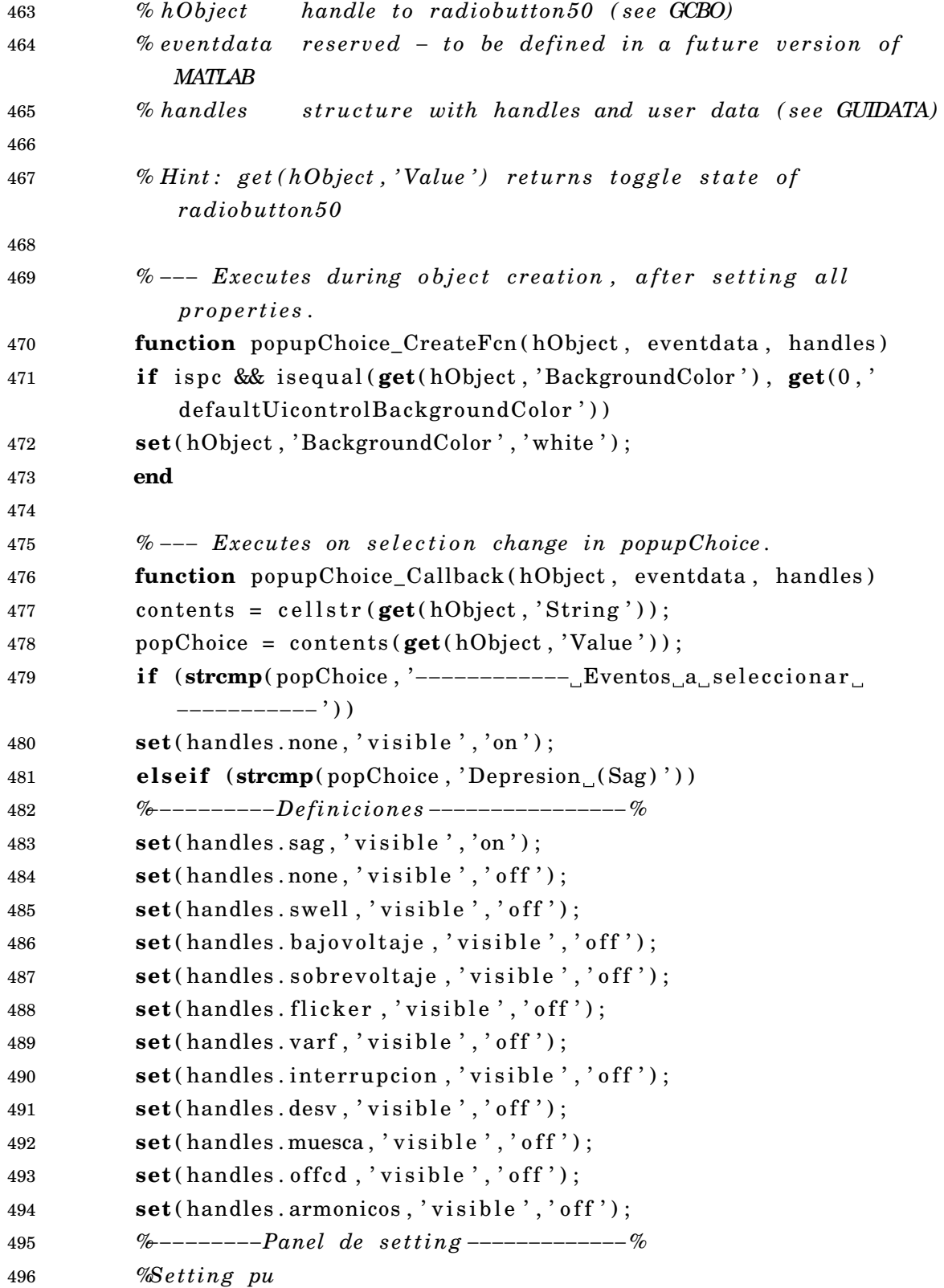

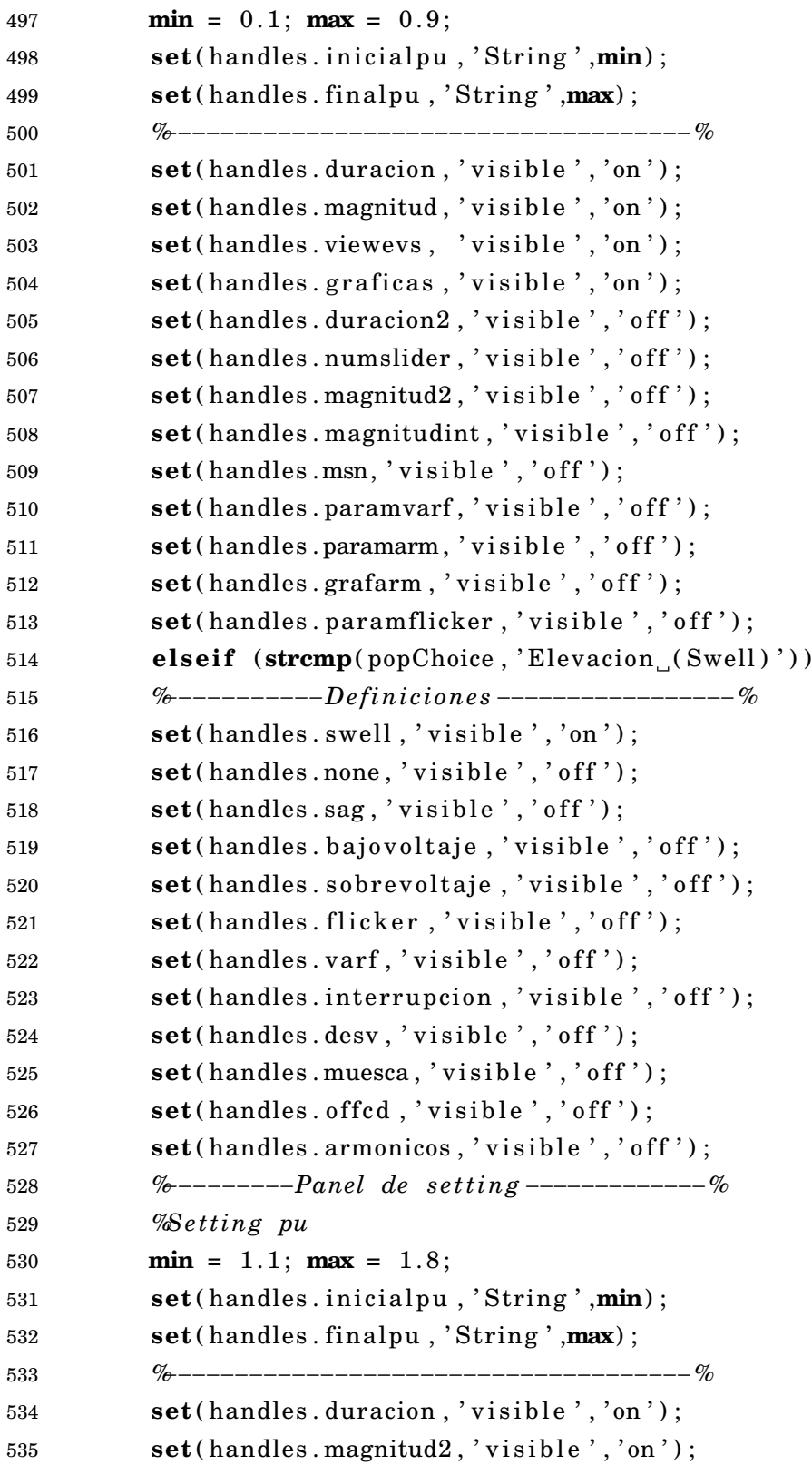

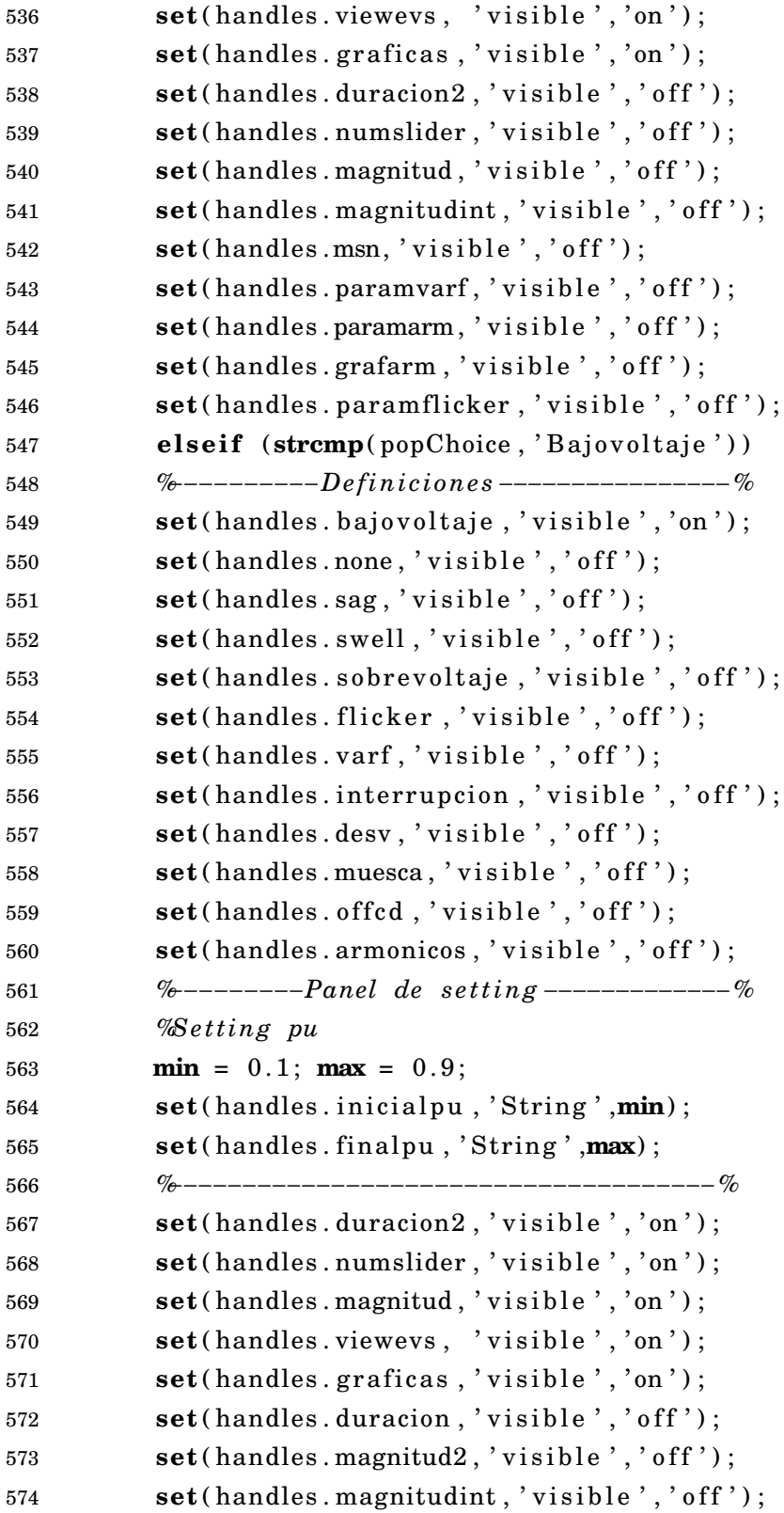

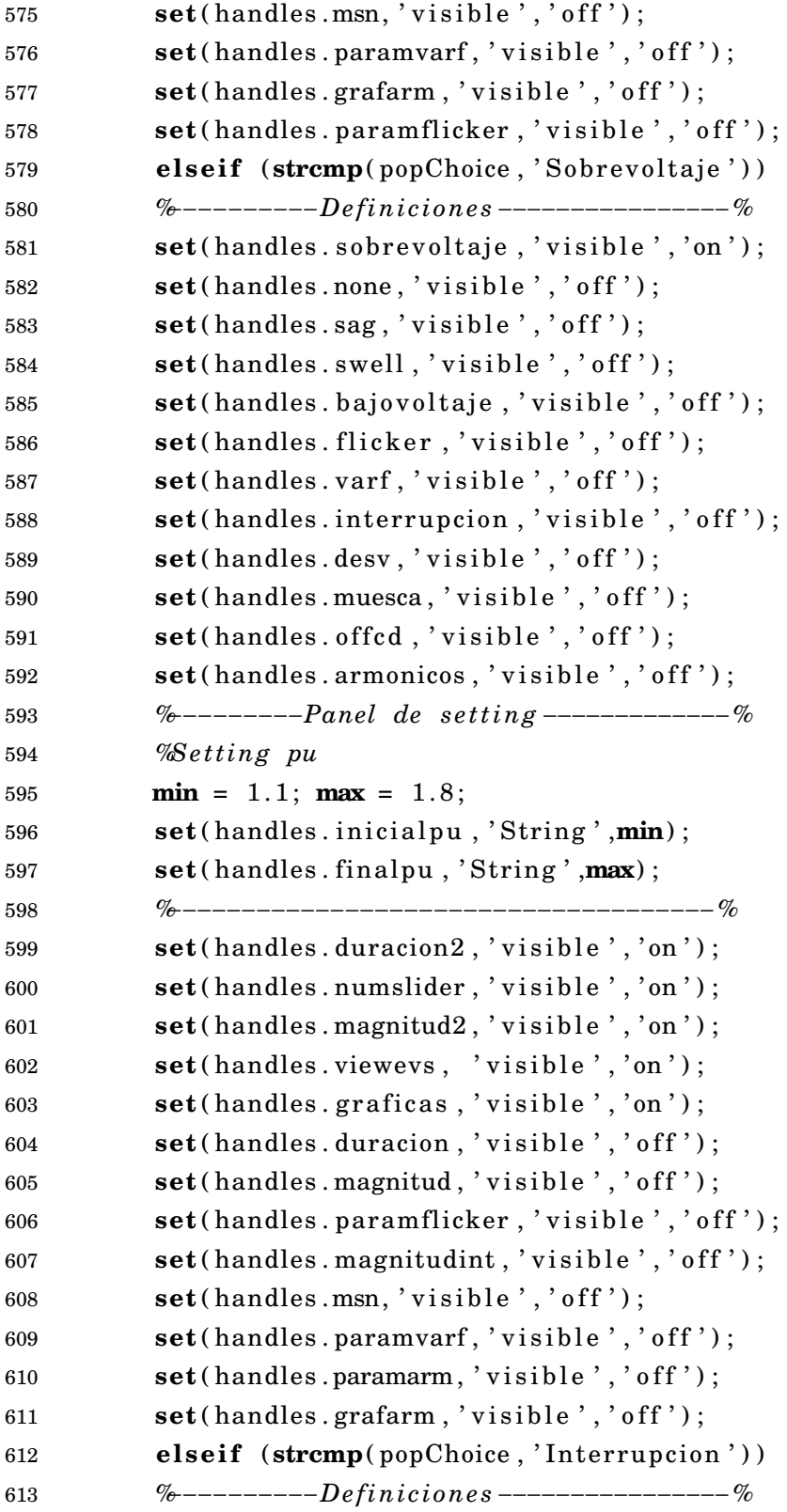

```
614 set (handles . interrupcion, 'visible', 'on');
615 set (handles . none, 'visible', 'off');
616 set (handles . sag, 'visible', 'off');
617 set (handles . swell, 'visible', 'off');
618 set (handles bajovoltaje, 'visible', 'off');
619 set (handles . sobrevoltaje, 'visible', 'off');
620 set (handles flicker, 'visible', 'off');
621 set (handles . varf, 'visible', 'off');
622 set (handles . desv, 'visible ', 'off');
623 set (handles muesca, 'visible', 'off');
624 set (handles . offcd, 'visible', 'off');
625 set (handles . armonicos, 'visible', 'off');
626 %−−−−−−−−−Panel de s e t t i n g −−−−−−−−−−−−−%
627 %S e t t in g pu
628 min = 0; max = 0.1;
629 set ( handles . in i c i a l pu , ' Str ing ' ,min) ;
630 set(handles.finalpu,'String', max);
631 %−−−−−−−−−−−−−−−−−−−−−−−−−−−−−−−−−−−−−%
632 set(handles.magnitudint, 'visible', 'on');
633 set (handles .msn, 'visible ', 'on');
634 set (handles . numslider, 'visible', 'on');
635 set (handles . viewevs, 'visible', 'on');
636 set (handles . graficas, 'visible ', 'on');
637 set (handles . duracion, 'visible', 'off');
638 set (handles . paramflicker, 'visible', 'off');
639 set (handles . magnitud2, 'visible', 'off');
640 set (handles . duracion 2, 'visible ', 'off');
641 set (handles . magnitud, 'visible', 'off');
642 set (handles . paramvarf, 'visible', 'off');
643 set (handles . paramarm, 'visible', 'off');
644 set(handles.grafarm, 'visible', 'off');
645 elseif (strcmp(popChoice, 'Variacion de frecuencia'))
646 %−−−−−−−−−−−−−−D e f in i c i on e s −−−−−−−−−−−−−−−−−−−−%
647 set(handles.varf,'visible','on');
648 set (handles . none, 'visible', 'off');
649 set (handles . sag, 'visible', 'off');
650 set(handles.swell, 'visible', 'off');
651 set (handles bajovoltaje, 'visible', 'off');
652 set (handles . sobrevoltaje, 'visible', 'off');
```
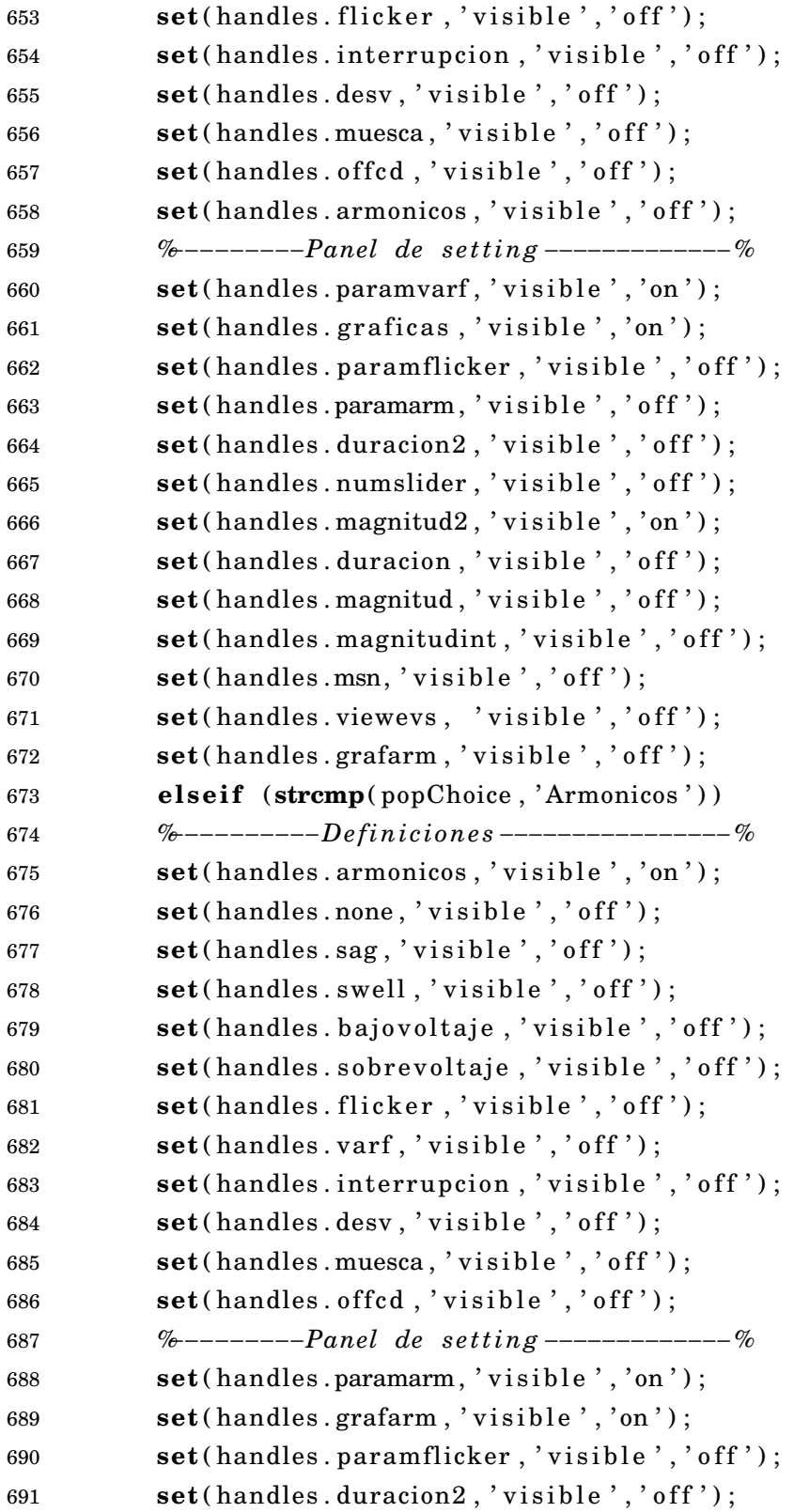

```
692 set (handles . numslider, 'visible', 'off');
693 set (handles . magnitud2, 'visible ', 'on');
694 set (handles . duracion, 'visible', 'off');
695 set (handles magnitud, 'visible', 'off');
696 set (handles magnitudint, 'visible', 'off');
697 set (handles .msn, 'visible ', 'off');
698 set (handles . paramvarf, 'visible ', 'off');
699 set (handles . viewevs, 'visible', 'off');
700 set (handles .graficas, 'visible', 'off');
701 end
702
703
704 function k_Callback ( hObject , eventdata , handles )
705
706
707 % −−− Executes during object creation, after setting all
             p r o p e r t i e s .
708 function k_CreateFcn ( hObject , eventdata , handles )
709 % hObject handle to k (see GCBO)
710 % eventdata reserved − to be defined in a future version of
             MATLAB
711 % handles empty – handles not created until after all
             CreateFcns c a l l e d
712
713 % Hint : e d i t c o n t r o l s usua l ly have a white background on Windows .
714 % See ISPC and COMPUTER.
715 i f i s p c && is equa l ( get ( hObject , ' BackgroundColor ' ) , get ( 0 , '
             de fault Uicontrol Background Color')
716 set(hObject, 'BackgroundColor', 'white');
717 end
718
719
720 function Vdc_Callback ( hObject , eventdata , handles )
721
722
723 % −−− Executes during object creation, after setting all
             p r o p e r t i e s .
724 function Vdc_CreateFcn ( hObject , eventdata , handles )
725 % hObject handle to Vdc (see GCBO)
```
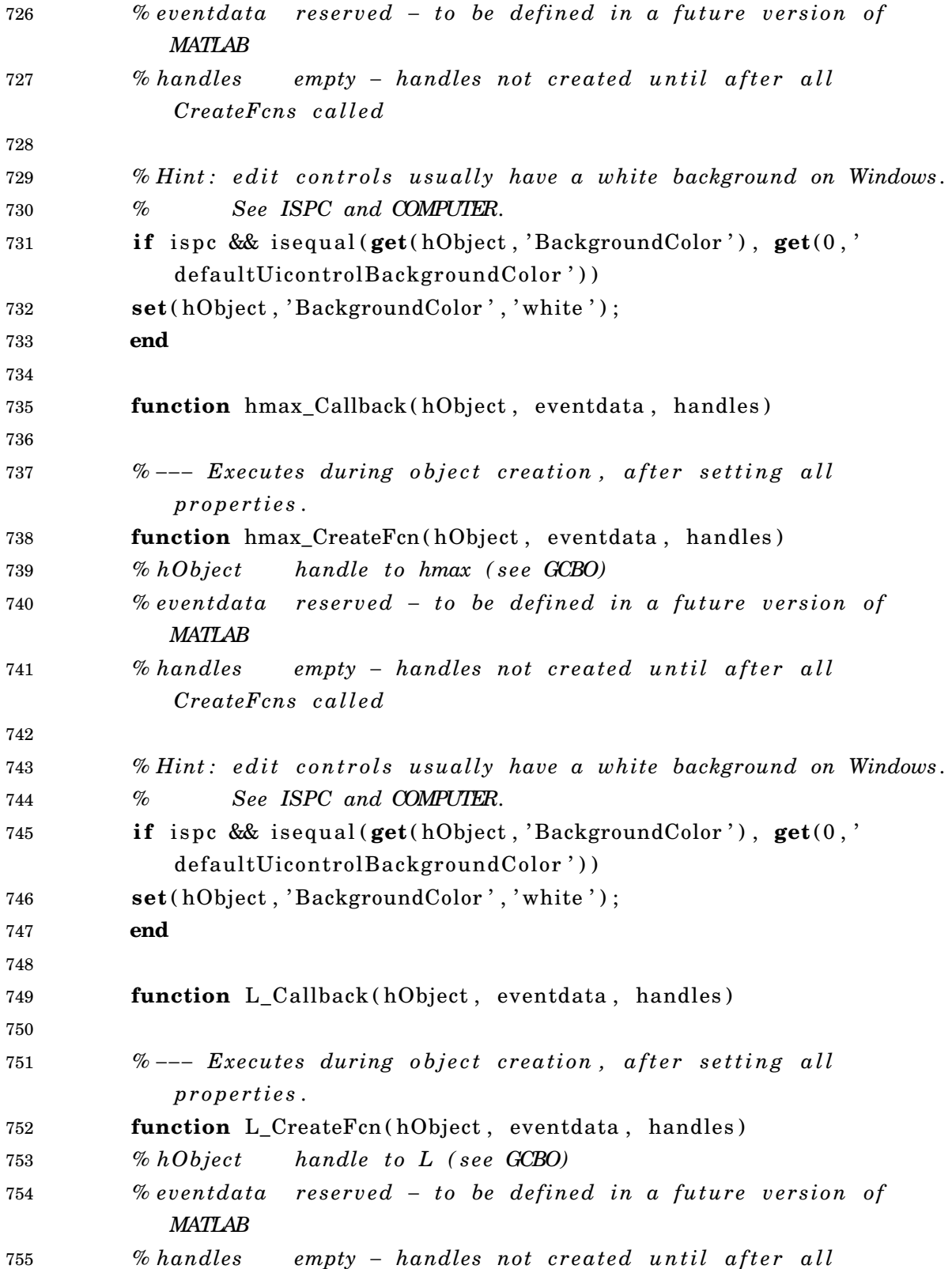

*CreateFcns c a l l e d*

 *% Hint : e d i t c o n t r o l s usua l ly have a white background on Windows . % See ISPC and COMPUTER.* **i f** i s p c && is equa l ( **get** ( hObject , ' BackgroundColor ' ) , **get** ( 0 , ' de fault Uicontrol Background Color') ) **set**(hObject, 'BackgroundColor', 'white'); **end** *%* −−− *Execu tes on bu t ton press in pushParConv .* **function** pushParConv\_Callback ( hObject , eventdata , handles ) *% hOb jec t handle t o pushParConv ( s e e GCBO) % eventdata reserved* − *to be defined in a future version of MATLAB % handles s t r u c t u r e with handles and user data ( s e e GUIDATA) %* −−− *STATIC TEXT MAGNITUD PU (SAG and UNDER)* **function** magnitud\_Callback ( hObject , eventdata , handles ) 771 contents =  $get$ (handles .popupChoice, 'String'); 772 popChoice = contents {**get**(handles.popupChoice, 'Value') }; sw itch popChoice 774 case { 'Depresion (Sag)', 'Bajovoltaje'} 775 **min**  $= 0.1$ ; **max**  $= 0.9$ ; **set** ( handles . magnitud , 'Max ' ,**max**, 'Min ' ,**min**) ; **end pu=round**(**get**(handles.magnitud, 'Value'),1); **set** (handles . vermagnitud, 'String', pu); *%* −−− *Executes during object creation, after setting all p r o p e r t i e s .* **function** magnitud\_CreateFcn ( hObject , eventdata , handles ) *% hObject handle to magnitud (see GCBO) % eventdata reserved* – *to be defined in a future version of MATLAB % handles* empty – *handles not created until after all CreateFcns c a l l e d Whint: slider controls usually have a light gray background.* 

```
789 if is equal (get (hObject, 'BackgroundColor'), get (0,'
             de fault Uicontrol Background Color') )
790 set ( hObject , ' BackgroundColor ' , [ . 9 . 9 . 9 ] ) ;
791 end
792
793 % −−− STATIC TEXT MAGNITUD PU (SWELL and OVER)
794 function magnitud2_Callback ( hObject , eventdata , handles )
795 contents = get(handles .popupChoice, 'String');
796 popChoice = contents {get (handles . popupChoice, 'Value') };
797 sw itch popChoice
798 case { 'Elevacion ( Swell ) ', 'Sobrevoltaje ' }
799 min = 1.1; max = 1.8;
800 set ( handles . magnitud2 , 'Max ' ,max, 'Min ' ,min) ;
801 end
802
803 pu=round( get ( handles . magnitud2 , ' Value ' ) , 1 ) ;
804 set (handles . vermagnitud, 'String', pu);
805
806 % −−− Executes during object creation, after setting all
             p r o p e r t i e s .
807 function magnitud2_CreateFcn(hObject, eventdata, handles)
808 % hObject handle to magnitud2 (see GCBO)
809 600 % eventdata reserved – to be defined in a future version of
             MATLAB
810 % handles empty – handles not created until after all
             CreateFcns c a l l e d
811
812 % Hint: slider controls usually have a light gray background.
813 if is equal (get (hObject, 'BackgroundColor'), get (0,'
             default UicontrolBackground Color')
814 set ( hObject , ' BackgroundColor ' , [ . 9 . 9 . 9 ] ) ;
815 end
816
817
818 % −−− SLIDER DE SAG AND SWELL (TIEMPO)
819 function duracion_Callback (hObject, eventdata, handles)
820 contents = get(handles .popupChoice, 'String');
821 popChoice = c on ten ts { get ( handles . popupChoice , ' Value ' ) } ;
822 switch popChoice
```

```
823 case { 'Depresion (Sag)', 'Elevacion ( Swell )'}
824 sel = get(get(handles.uibuttongroupf, 'SelectedObject'), 'String');825 if sel == '50 Hz'
826 f = 50;
827 min = 0.5;
828 max = 60*f;
829 set(handles.duracion, 'SliderStep', [1,1]/(max-min));
830 duracion=round(get(handles.duracion,'Value'));
831 else
832 f = 60;
833 min = 0.5;
834 max = 60*f;
835 set ( handles . duracion , ' S l id erS t ep ' , [ 1 , 1 ] / (max−min) ) ;
836 duracion=round(get(handles.duracion,'Value'));
837 end
838 end
839 set ( handles . duracion , 'Min ' ,min) ;
840 set ( handles . duracion , 'Max ' ,max) ;
841 set (handles . verduracion, 'String', duracion);
842
843
844 % −−− Executes during object creation, after setting all
            p r o p e r t i e s .
845 function duracion_CreateFcn (hObject, eventdata, handles)
846 % hObject handle to duracion (see GCBO)
847 % eventdata reserved – to be defined in a future version of
            MATLAB
848 % handles empty – handles not created until after all
             CreateFcns c a l l e d
849
850 % Hint: slider controls usually have a light gray background.
851 if is equal ( get ( hObject, ' Background Color'), get ( 0, '
             de fault Uicontrol Background Color'))
852 set ( hObject , ' BackgroundColor ' , [ . 9 . 9 . 9 ] ) ;
853 end
854
855 % −−− Execu tes on bu t ton press in pushGraficar .
856 function pushGraficar_Callback (hObject, eventdata, handles)
857
```

```
858 load valuestruct.mat
859 load('alpha.mat', 'alpha')
860 load('alphaev.mat','alphaev')
861
862 contents = get(handles.popupChoice,'String');
863 popChoice = c on ten ts { get ( handles . popupChoice , ' Value ' ) } ;
864 sw itch popChoice
865 case {'Depresion_(Sag)', 'Elevacion_(Swell)', 'Bajovoltaje','
             Sobrevoltaje', 'Interrupcion'}
866 Vdc = s tr2d oub le ( char ( get ( handles . Vdc , ' Str ing ' ) ) ) ; %Vdc
867
868 axes ( handles . axes1 ) ;
869 Datos = Const_grafica(alpha);
870 Datos. vc = Datos \tcdot esc*Vdc;
871 Datos . vec = Datos . esccc*Vdc;
872 Datos . vbc = Datos . escbc*Vdc;
873 plot (Datos . tc, Datos . vc);
874 Datosn.time = Datos.tcc ';
875 Datosn . signals . values = Datos . vcc ';
876 assignin ('base', 'Datosn', Datosn)
877 Datosnb.time = Datos.tbc ';
878 Datosnb. signals. values = Datos. vbc';
879 assignin ('base', 'Datosnb', Datosnb)
880
881 %−−−Evento
882 axes ( handles . axes2 ) ;
883 Datos = Const_grafica (alphaev);
884 Datos . vc = Datos \tcdot esc*Vdc1;
885 Datos. vec = Datas. esccc * Vdc1;
886 Datos . vbc = Datos . escbc *Vdc1;
887 plot (Datos . tc, Datos . vc);
888 Datosev.time = Datos.tbc ';
889 Datosev. signals. values = Datos. vbc ';
890 assignin ('base', 'Datosev', Datosev)
891
892 case { 'Variacion de frecuencia '}
893 Vdc = s tr2d oub le ( char ( get ( handles . Vdc , ' Str ing ' ) ) ) ; %Vdc
894
895 axes ( handles . axes1 ) ;
```

```
896 Datos = Const grafica ( alpha ) ;
897 Datos. vc = Datos \tcdot esc*Vdc;
898 Datos. vec = Datos. esccc *Vdc;899 Datos . vbc = Datos . escbc *Vdc;
900 plot (Datos . tc, Datos . vc);
901 Datosn.time = Datos.tcc ';
902 Datosn . signals . values = Datos . vcc ';
903 assignin ('base', 'Datosn', Datosn)
904 Datosnb.time = Datos.tbc ';
905 Datosnb. signals. values = Datos. vbc ';
906 assignin ('base', 'Datosnb', Datosnb)
907
908 %−−−Evento
909 param f = pu*f; Hrecuencia nueva dada para el evento
910 save ( ' values truct . mat ', ' f ' , '-append ', '-struct ', ' param ')
911 axes ( handles . axes2 ) ;
912 Datos = Const_grafica(alpha);
913 Datos. vc = Datos \tcdot esc*Vdc;
914 Datos. vec = Datos. esccc *Vdc;
915 Datos . vbc = Datos . escbc*Vdc;
916 plot (Datos. tc, Datos. vc);
917 Datosev.time = Datos.tbc ';
918 Datosev. signals. values = Datos. vbc ';
919 assignin ('base', 'Datosev', Datosev)
920
921 case { 'Armonicos' }
922 alpha = sort ( alpha ) ; %Ordenar l o s angulos de forma ascenden te
923 m = (k-1)/2;
924 bn = espectrous (alpha, m, L, h, hmax);
925
926 axes (handles . grafh);
927 bar (bn, 0.07);
928 title ('Espectro armonico');
929 xlabel ('Numero<sub>del armonico');</sub>
930 ylabel ('Espectro en Magnitud pu con base Vdc');
931 grid off
932 axis ( [ 0 hmax 0 (max( bn ) +10) ] ) ;
933
934 Vdc = str2double(char(get(handles.Vdc,'String'))); Wdc
```
 *%*−−−*Evento* Datos = Const\_grafica(alpha); 938  $\%$  Datos.vc = Datos.esc\*Vdc; *% Datosev . time = Datos . tc ' ;* 940  $\%$  Datosev signals values = Datos .vc'; *% ass ign in ( ' base ' , ' Datosev ' , Datosev )* 943 Datos . vbc = Datos . escbc\*Vdc; 944 Datosev.time = Datos.tbc '; 945 Datosev. signals . values = Datos . vbc '; 946 assignin ('base', 'Datosev', Datosev) **end function** Vb\_Callback ( hObject , eventdata , handles ) *%* −−− *Executes during object creation, after setting all p r o p e r t i e s .* **function** Vb\_CreateFcn ( hObject , eventdata , handles ) *% hObject handle to Vb (see GCBO) % eventdata reserved* – *to be defined in a future version of MATLAB* 956 % handles empty – handles not created until after all *CreateFcns c a l l e d % Hint : e d i t c o n t r o l s usua l ly have a white background on Windows . % See ISPC and COMPUTER.* **if** ispc & isequal(**get**(hObject, 'BackgroundColor'), **get**(0,'  $default UicontrolBackground Color'$ ) **set**(hObject, 'BackgroundColor', 'white'); **end** *%* −−− *Executes on button press in fiftyhz*. **function** fiftyhz\_Callback(hObject, eventdata, handles) 966 % *hObject* handle to fiftyhz (see GCBO) *% eventdata reserved* – *to be defined in a future version of MATLAB* **888** *% handles* structure with handles and user data (see GUIDATA)

```
970 % −−− Executes on button press in sixtyhz.
971 function sixtyhz_Callback (hObject, eventdata, handles)
972 % hObject handle to sixtyhz (see GCBO)
973 % eventdata reserved – to be defined in a future version of
            MATLAB
974 % handles s t r u c t u r e with handles and user data ( s e e GUIDATA)
975
976 % −−− Executes when selected object is changed in uibuttongroupf.
977 function uibuttongroupf_SelectionChangedFcn(hObject, eventdata,
            handles )
978 contents = get(handles.popupChoice, 'String');
979 popChoice = c on ten ts { get ( handles . popupChoice , ' Value ' ) } ;
980 switch popChoice
981 case { 'Depresion (Sag)', 'Elevacion ( Swell )'}
982 sel = get(get(handles.uibuttongroupf, 'SelectedObject'), 'String');983 if sel == '50 Hz'
984 f = 50;
985 min = 0 . 5 ;
986 max = 60*f;
987 else
988 f = 60;
989 min = 0.5;
990 max = 60*f;
991 end
992 set (handles . inicial, 'String', min);
993 set(handles.final, 'String', max);
994 case {'Bajovoltaje','Sobrevoltaje'}
995 sel = get(get(handles.uibuttongroupf, 'SelectedObject'), 'String');996 if sel == '50 Hz'
997 f = 50;998 min = (60*f) + 1;999 max = 10800*f;
1000 else
1001 f = 60;
1002 min = (60*f) + 1;1003 max = 10800*f;
1004 end
1005 set (handles . inicial, 'String', min);
```

```
1006 set(handles.final,'String',max);
1007 case {'Interrupcion'}
1008 sel = get(get( handles . u ibuttongroupf, 'SelectedObject'), 'String');
1009 if sel == '50 Hz'
1010 f = 50;
1011 min = 0.5
1012 max = 10800*f;
1013 else
1014 f = 60;
1015 min = 0.5;
1016 max = 10800*f;
1017 end
1018 set (handles . inicial, 'String', min);
1019 set (handles . final, 'String', max);
1020 end
1021 % −−− Executes on button press in radiobutton6.
1022 function radiobutton6_Callback (hObject, eventdata, handles)
1023 % hObject handle to radiobutton6 (see GCBO)
1024 % eventdata reserved − to be defined in a future version of
            MATLAB
1025 % handles structure with handles and user data (see GUIDATA)
1026
1027 % −−− Executes on button press in Simular.
1028 function Simular_Callback ( hObject , eventdata , handles )
1029 % hObject handle to Simular (see GCBO)
1030 % eventdata reserved – to be defined in a future version of
            MATLAB
1031 % handles structure with handles and user data (see GUIDATA)
1032 load valuestruct.mat
1033
1034 contents = get( handles . popupChoice, 'String');
1035 popChoice = contents {get(handles .popupChoice, 'Value') };
1036
1037 sel = get(get( handles . u ibuttongroupf, 'SelectedObject'), 'String');
1038 if sel == '50 Hz
1039 f1 = 50;1040 else
1041 f1 = 60;
1042 end
```

```
1044 switch popChoice
1045 case {'Depresion (Sag)', 'Elevacion (Swell)', 'Bajovoltaje', '
              Sobrevoltaje', 'Interrupcion'}
1046 t2 = (5/f) + duracion/f;
1047 ts = t2 + (5/f) + (20/f);
1048
1049 \qquad \qquad \text{assignin}(\text{ 'base'}, \text{ 'f'}, f);
1050 \qquad \qquad \text{assignin}(\text{ 'base'}, 't2', t2);1051 assignin ('base','ts',ts);
1052
1053 case { 'Variacion de frecuencia '}
1054 t2 = (5/f1) + duration;1055 ts = t2 + (5/f1) + (20/f1);
1056
1057 assignin ('base','f',f);
1058 assignin ('base', 'f1', f1);
1059 assignin ('base','t2',t2);
1060 assignin ('base','ts',ts);
1061 end
1062 % find_system ('Name', 'Simulacion');
1063 % open_system ('Simulacion');
1064  % set_param ('Simulacion/t1', 'Before', 5/f);
1065 % % set_param ( ' Simulacion/t3 ' , ' Value ' , f ) ;
1066  % % set_param ('Simulacion/t2', 'Time', tev);
1067 % % set_param ('Simulacion / Datos normales', 'Value', Datosn);
1068  % % set_param ('Simulacion/Datos del evento', 'Value', Datosev);
1069  %  % set_param ('Simulacion/Datos normal b', 'Value', Datosnb);
1070 % set_param ('Simulacion', 'StopTime', ts);
1071 % set param (gcs, 'SimulationCommand', 'inicialpu');
1072
1073 %−−−−−EDIT TEXT PARA OVER AND UNDER VOLTAJE (TIEMPO)
1074 function numslider_Callback (hObject, eventdata, handles)
1075 contents = get( handles . popupChoice, 'String');
1076 popChoice = contents {get(handles .popupChoice, 'Value') };
1077 switch popChoice
1078 case {'Bajovoltaje', 'Sobrevoltaje'}
1079 val = str2 double (get (hObject, 'String'));
1080 set (handles . duracion2, 'Value', val);
```

```
1081 set (handles . verduracion, 'String', val);
1082 case {'Interrupcion'}
1083 \text{ val} = \text{str2double} (\text{get} (hObject, 'String'));1084 set (handles . verduracion, 'String', val);
1085 end
1086 %guidata ( hObject , handles )
1087
1088 % −−− Executes during object creation, after setting all
             p r o p e r t i e s .
1089 function numslider_CreateFcn(hObject, eventdata, handles)
1090 % hObject handle to numslider (see GCBO)
1091 % eventdata reserved – to be defined in a future version of
             MATLAB
1092 % handles empty – handles not created until after all
             CreateFcns c a l l e d
1093
1094 % Hint: edit controls usually have a white background on Windows.
1095 % See ISPC and COMPUTER.
1096 if ispc & isequal (get(hObject, 'BackgroundColor'), get(0, 'de fault Uicontrol Background Color') )
1097 set(hObject, 'BackgroundColor', 'white');
1098 end
1099
1100
1101 % −−− SLIDER DE OVER AND UNDERVOLTAGE (TIEMPO)
1102 function duracion2_Callback (hObject, eventdata, handles)
1103 val = \text{round}(\text{get}(\text{hObject}, \text{'Value'}));
1104 set(handles.numslider,'String',num2str(val));
1105 %guidata ( hObject , handles )
1106 contents = get( handles . popupChoice, 'String');
1107 popChoice = contents {get(handles.popupChoice, 'Value') };
1108 switch popChoice
1109 case { 'Bajovoltaje', 'Sobrevoltaje'}
1110 sel = get(get(handles.uibuttongroupf, 'SelectedObject'), 'String');
1111 if sel == '50 Hz
1112 f = 50;1113 min = (60*f) +1;
1114 max = 10800*f;
1115 set(handles.duracion2,'SliderStep',[1,1]/(max-min));
```

```
1116 duracion=round(get(handles .duracion2, 'Value'));
1117 else
1118 f = 60;
1119 min = (60*f) +1;
1120 max = 10800*f;
1121 set(handles.duracion2, 'SliderStep', [1,1]/(max-min));
1122 duracion=round(get (handles . duracion2, 'Value'));
1123 end
1124 end
1125 set ( handles . duracion2 , 'Max ' ,max, 'Min ' ,min) ;
1126 set (handles . verduracion, 'String', duracion);
1127
1128 % −−− Executes during object creation, after setting all
             p r o p e r t i e s .
1129 function duracion2_CreateFcn(hObject, eventdata, handles)
1130 % hObject handle to duracion2 (see GCBO)
1131 % eventdata reserved – to be defined in a future version of
             MATLAB
1132 % handles empty – handles not created until after all
             CreateFcns c a l l e d
1133
1134 % Hint: slider controls usually have a light gray background.
1135 if is equal (get(hObject, 'BackgroundColor'), get(0,'
             de fault Uicontrol Background Color') )
1136 set(hObject, 'BackgroundColor', [.9 .9 .9]);
1137 end
1138
1139
1140 % −−− Executes on slider movement.
1141 function magnitudint Callback (hObject, eventdata, handles)
1142 contents = get(handles.popupChoice,'String');
1143 popChoice = contents {get(handles .popupChoice, 'Value') };
1144 switch popChoice
1145 case { 'Interrupcion '}
1146 min =0; max = 0.1;
1147 set(handles . magnitudint, 'SliderStep', [0.01, 0.01]/(max−min));
1148 end
1149
1150 pu=round(get(handles magnitudint, 'Value'), 2);
```
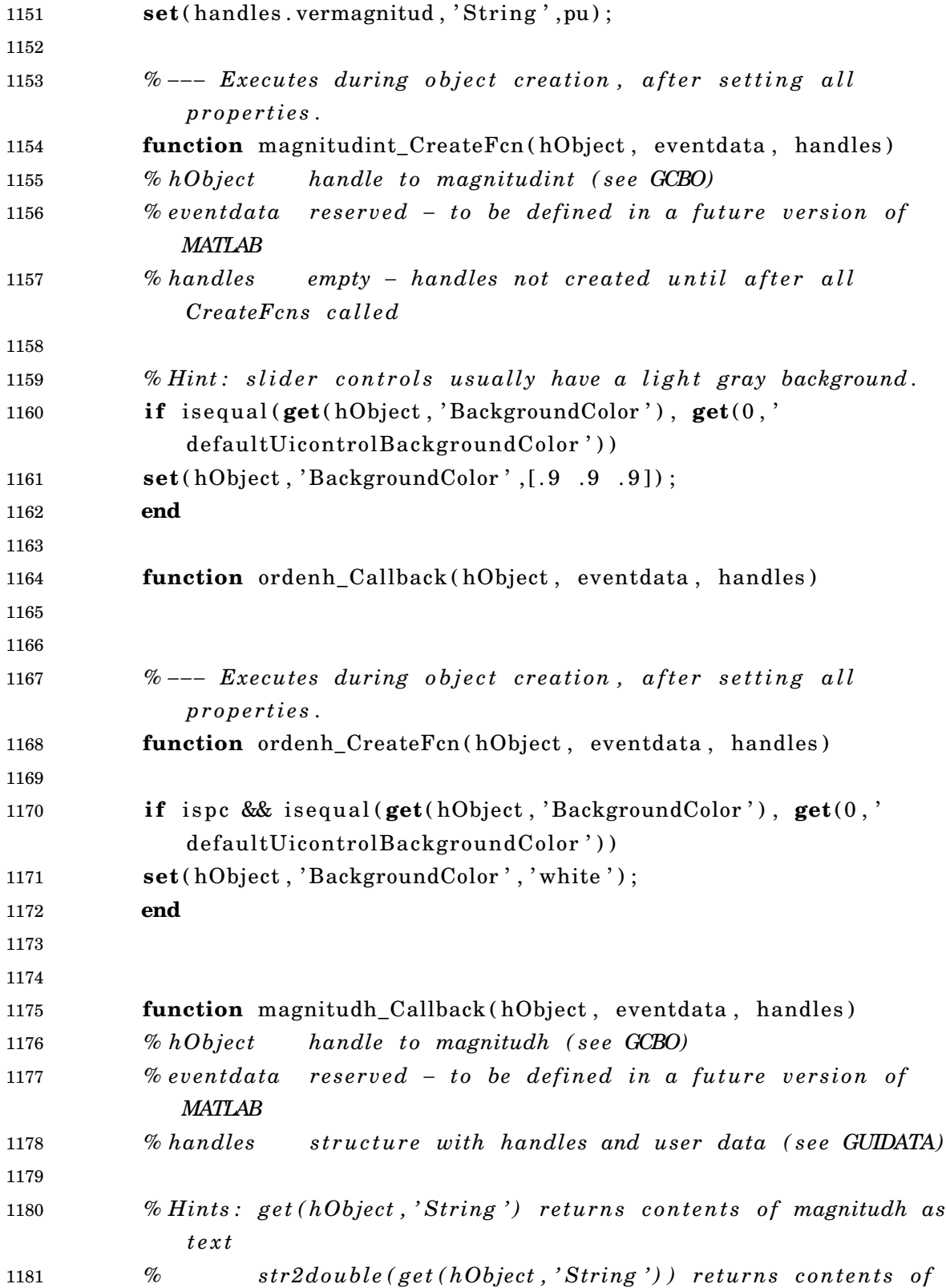

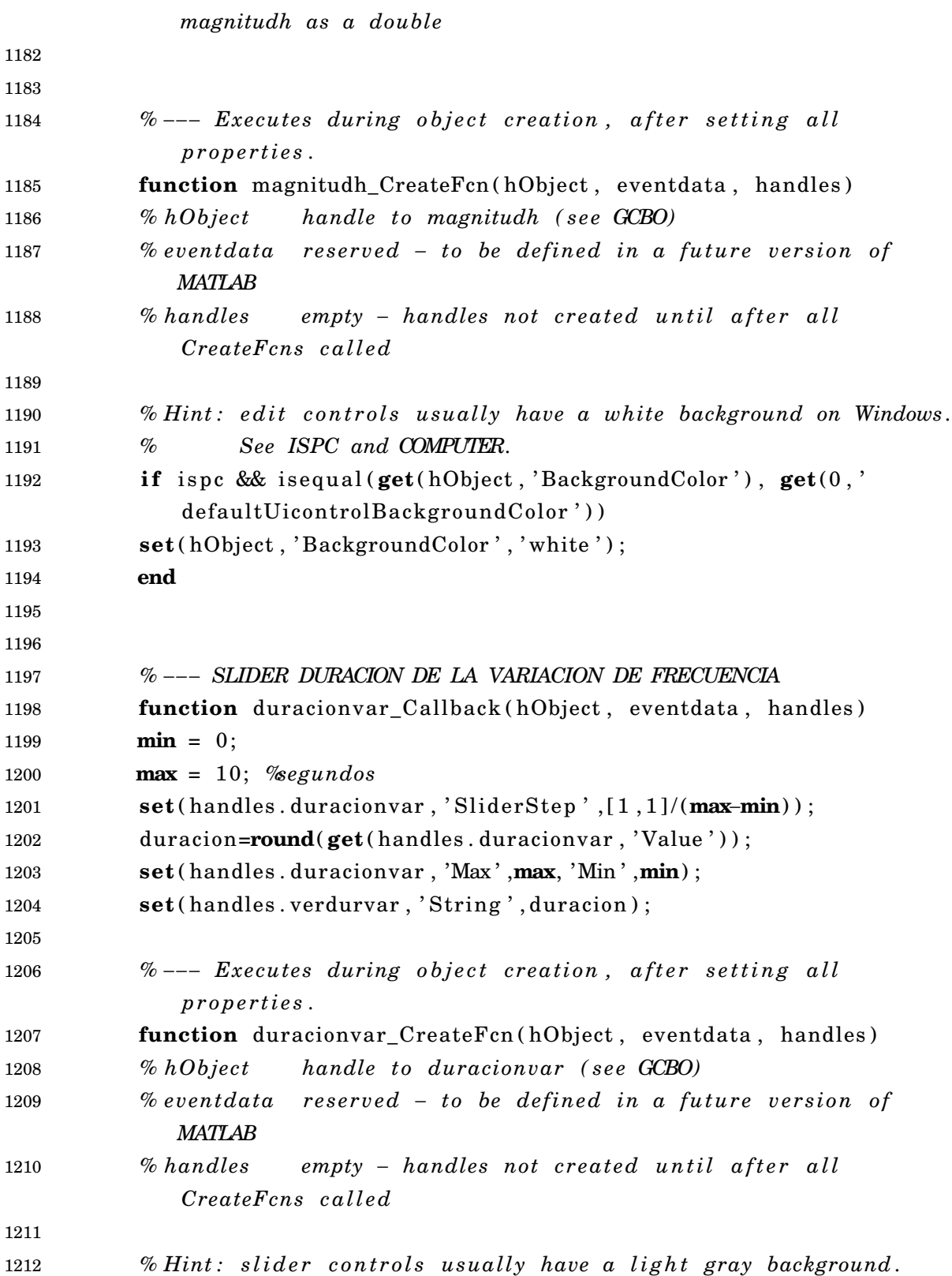

```
1213 if isequal (get(hObject, 'BackgroundColor'), get(0,'
             defaultUicontrolBackgroundColor'))
1214 set (hObject, 'BackgroundColor', [.9.9.9]);
1215 end
1216
1217
1218 % −−− SLIDER MAGNITUD VARIACION DE FRECUENCIA
1219 function variacionf_Callback(hObject, eventdata, handles)
1220 min =0; max = 4;
1221 set ( handles . variacionf, 'SliderStep', [0.01,0.01]/(max-min) );
1222 set (handles variacionf, 'Max', max, 'Min', min);
1223 pc=round(get(handles variacionf, 'Value'), 2);
1224 set (handles . vervar, 'String', pc);
1225
1226 % −−− Executes during object creation, after setting all
             p r o p e r t i e s .
1227 function variacionf CreateFcn (hObject, eventdata, handles)
1228 % hObject handle to variacionf (see GCBO)
1229 % eventdata reserved − to be defined in a future version of
             MATLAB
1230 % handles empty – handles not created until after all
             CreateFcns c a l l e d
1231
1232 % Hint: slider controls usually have a light gray background.
1233 if isequal (get(hObject, 'BackgroundColor'), get(0,'
             defaultUicontrolBackgroundColor'))
1234 set ( hObject , ' BackgroundColor ' , [ . 9 . 9 . 9 ] ) ;
1235 end
1236
1237
1238
1239 function edit27_Callback (hObject, eventdata, handles)
1240 % hObject handle to edit27 (see GCBO)
1241 % eventdata reserved − to be defined in a future version of
             MATLAB
1242 % handles structure with handles and user data (see GUIDATA)
1243
1244 % Hints: get (hObject, 'String') returns contents of edit27 as text
1245 % str2double (get (hObject, 'String') ) returns contents of
```
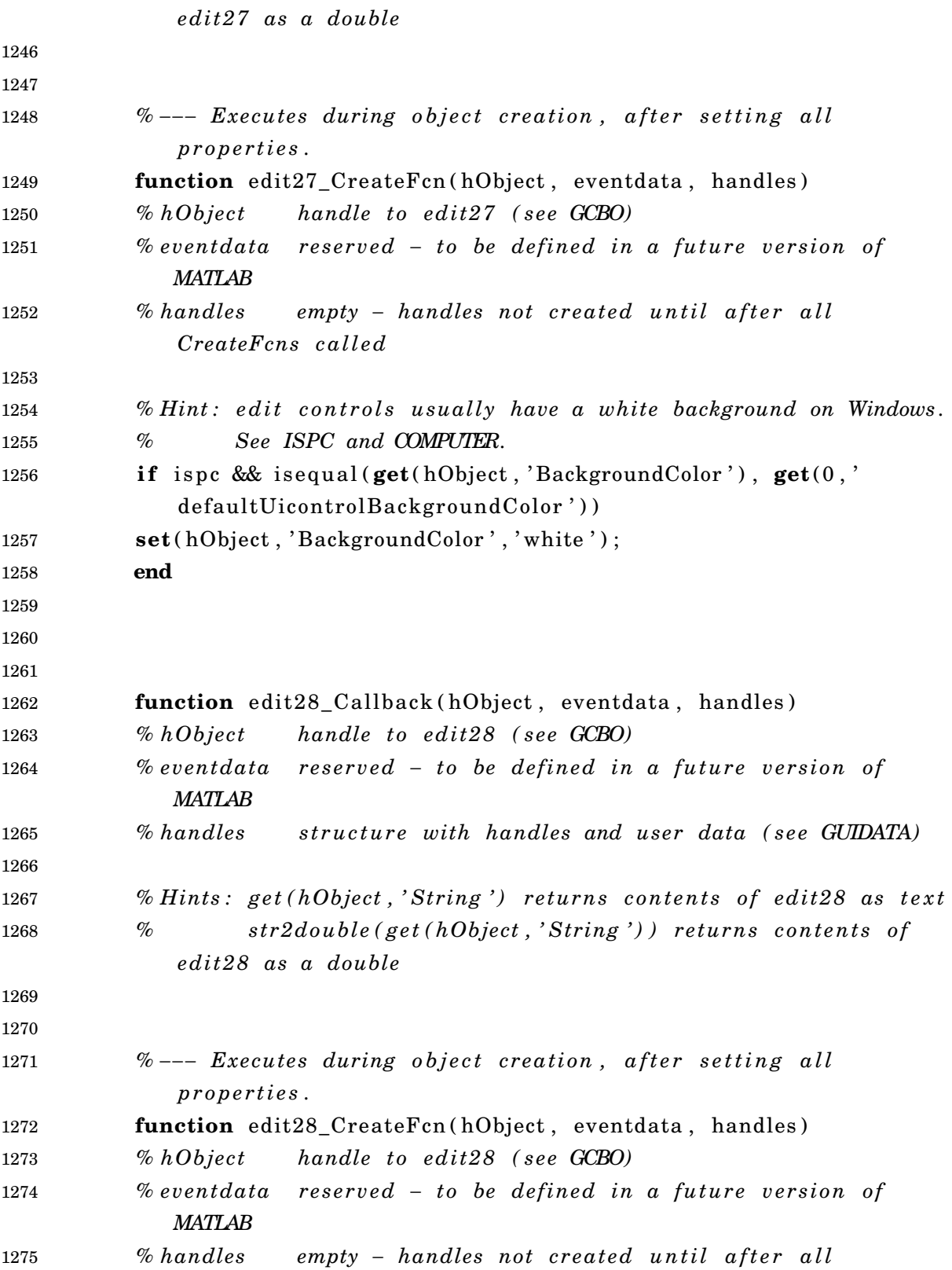

## *CreateFcns c a l l e d*

 **% Hint:** edit controls usually have a white background on Windows. *% See ISPC and COMPUTER.* 1279 **if** ispc & is equal ( $get(hObject, 'BackgroundColor')$ ,  $get(0, '$ de fault Uicontrol Background Color') ) **set**(hObject, 'BackgroundColor', 'white'); **end**